# Gravitation – Theorien, Effekte und Simulation am Computer

Florian Schrack<sup>∗</sup>

06. Juni 2002

<sup>∗</sup>Facharbeit am Otto-Hahngymnasium Marktredwitz

# Inhaltsverzeichnis

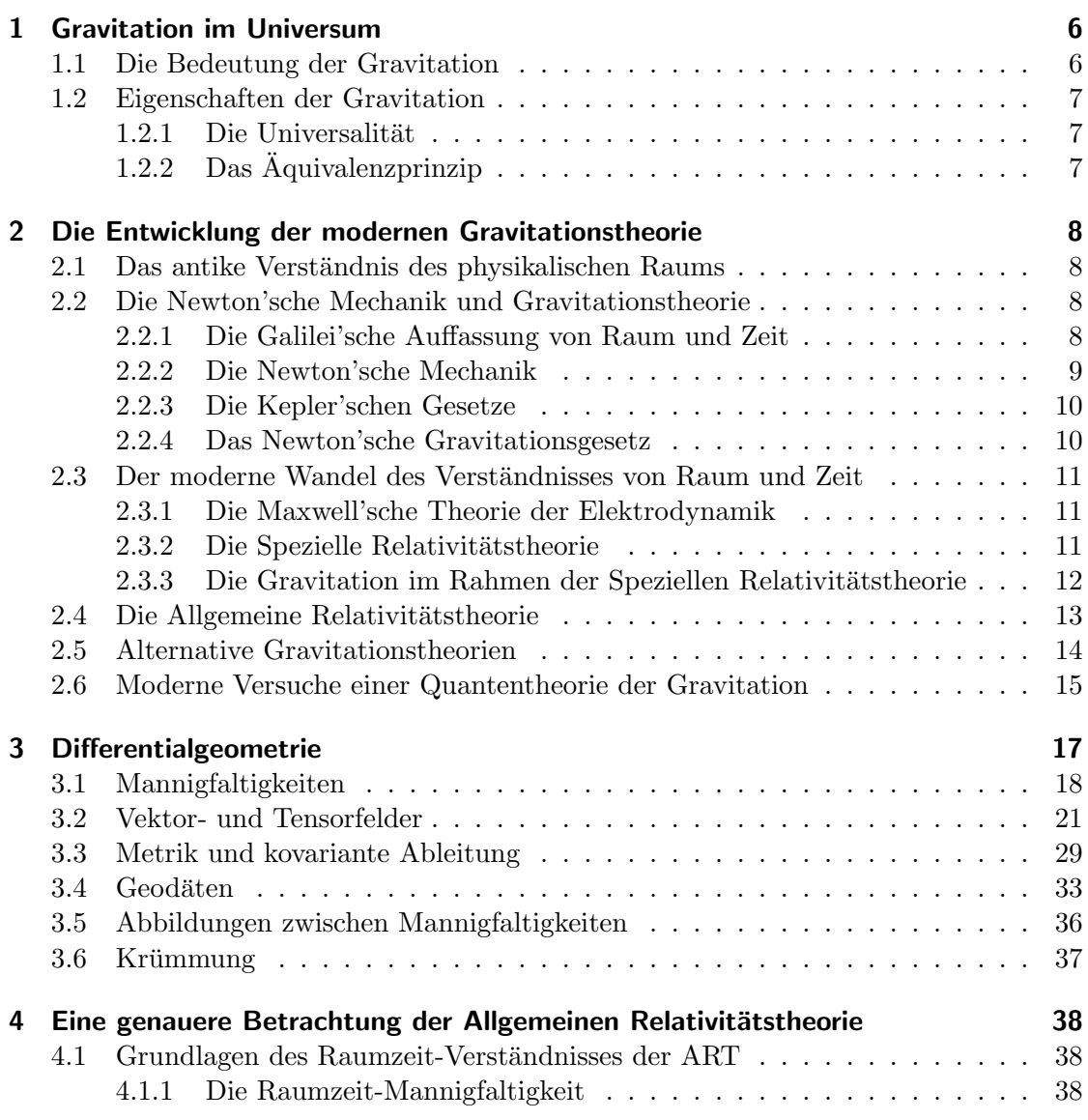

## Inhaltsverzeichnis

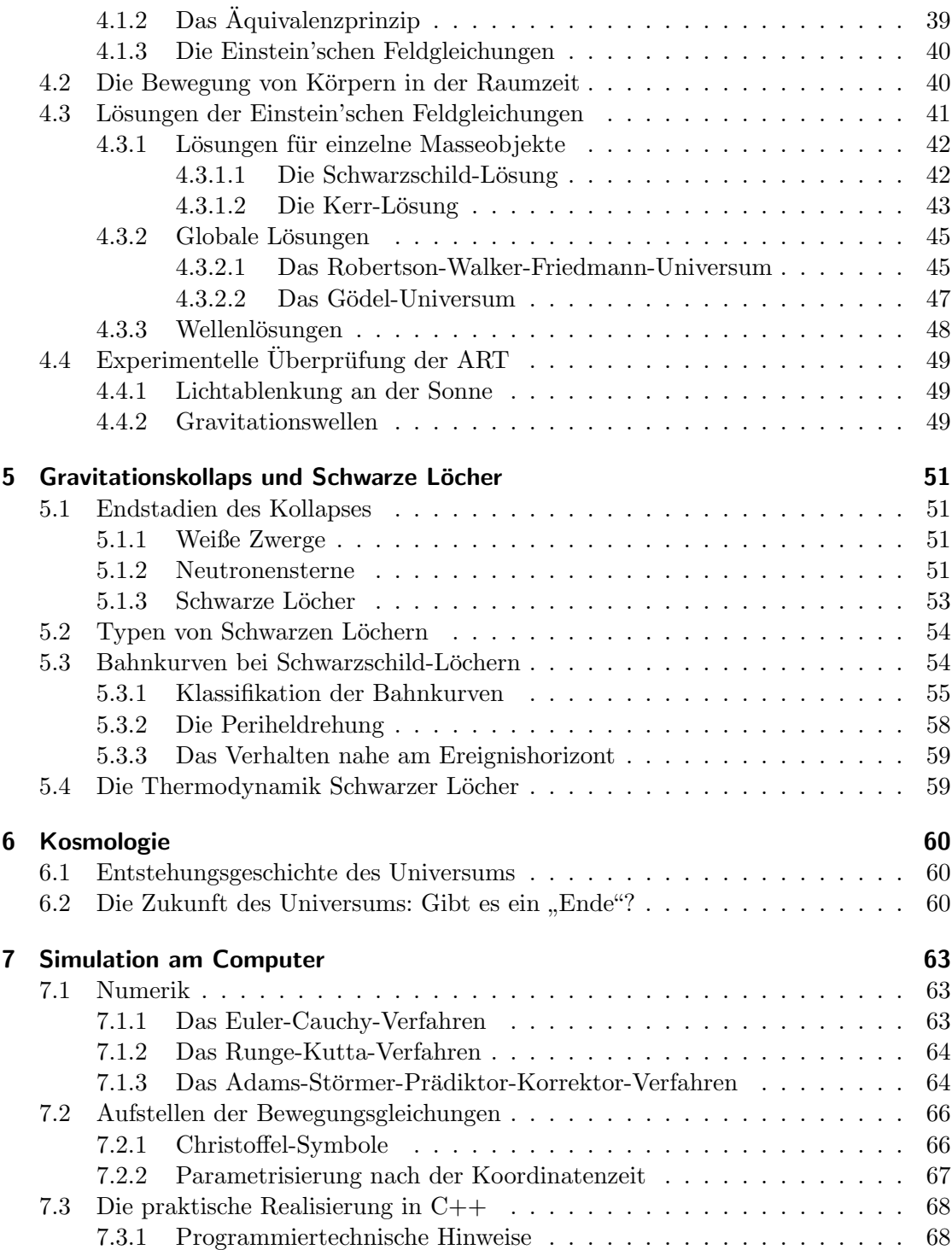

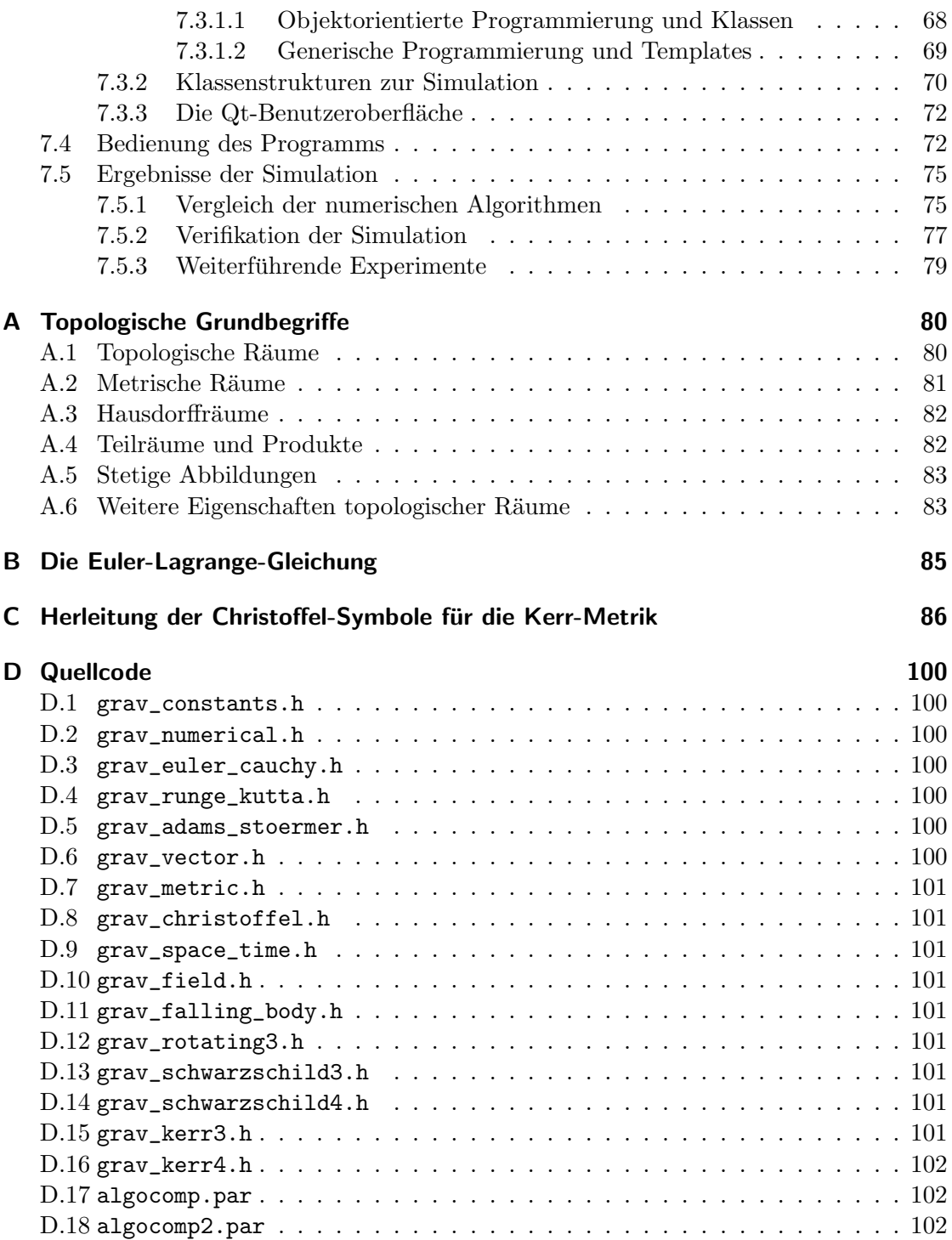

Inhaltsverzeichnis

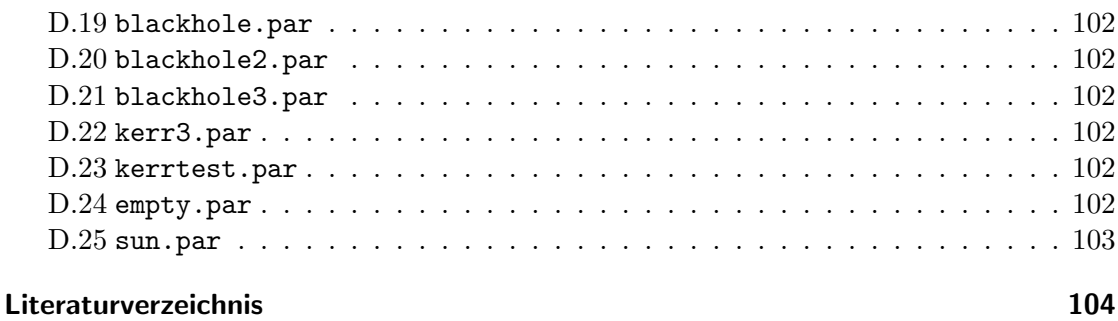

# <span id="page-5-0"></span>1 Gravitation im Universum

# <span id="page-5-1"></span>1.1 Die Bedeutung der Gravitation

Die Wirkung der Gravitation ist aus dem Alltag weithin bekannt. Jedem kleinen Kind ist bewusst, dass es eine Kraft gibt, die die Dinge zum Boden hin zieht. Jeder von uns ist ständig der Erdanziehungskraft ausgesetzt. Eigentlich haben allerdings elektromagnetische Wechselwirkungen eine noch weitaus größere Bedeutung für das Leben auf der Erde; sie sind verantwortlich für lebensnotwendige chemische und physikalische Vorgänge.

Trotzdem werden die meisten elektromagnetischen Vorgänge von uns nicht direkt wahrgenommen. Dies liegt vor allem daran, dass die elektromagnetische Kraft hauptsächlich im mikroskopischen Bereich wirkt. So ist sie z. B. für die Ausbildung chemischer Bindungen verantwortlich. Die Gravitation hingegen zeigt sich fast nur im makroskopischen Bereich. Am deutlichsten wird dies bei astronomischen Vorgängen; dort ist die Gravitation praktisch die einzig relevante Kraft.

Man mag sich nun fragen, wieso dies so ist. Insbesondere die Tatsache, dass die Gravi-tation im Vergleich zur elektromagnetischen Kraft sehr schwach ist<sup>[1](#page-5-2)</sup>, würde doch vermuten lassen, dass sie auf große Entfernungen praktisch keine Rolle mehr spielt. In der Tat ist es so, dass bei kleinen geladenen Massen die Gravitation praktisch immer vernachlässigt werden kann. Bei größeren Materieansammlungen hingegen gleichen sich positive und negative Ladungsträger meist fast vollständig aus, wodurch die resultierenden elektromagnetischen Kräfte sehr klein werden. Da es aber keine negativen Massen gibt, addiert sich die anziehende Wirkung aller vorhandenen Masse und kann besonders bei sehr massiven Objekten enorme Kräfte hervorrufen. Das extremste Beispiel hierfür sind die Schwarzen Löcher. Hier ist die Gravitation so stark, dass nichts mehr entkommen kann, nicht einmal mehr Licht.

Da die Gravitation vor allem bei astronomischen Vorgängen eine Rolle spielt, kommt ihr bei der Frage nach dem Ursprung unseres Universums eine Schlusselrolle zu (siehe ¨ Kapitel [6\)](#page-59-0). Doch auch bei irdischen Problemen wird eine exakte Gravitationstheorie immer wichtiger. So funktioniert z. B. die Satellitennavigation mittels GPS nur aufgrund allgemeinrelativistischer Berechnungen so exakt.

<span id="page-5-2"></span><sup>1</sup>Die elektrische Kraft zwischen zwei Protonen ist 10<sup>36</sup>-mal so groß wie die zwischen ihnen wirkende Schwerkraft [\[22,](#page-104-0) S. 2].

# <span id="page-6-0"></span>1.2 Eigenschaften der Gravitation

Die Gravitation ist eine Kraft, die sehr gut erforscht werden kann. Alle wichtigen Ergebnisse zur Entwicklung einer Gravitationstheorie lassen sich entweder aus einfachen irdischen Experimenten oder aus Himmelsbeobachtungen gewinnen. So war die Gravitation auch die erste Kraft, die durch eine Theorie vollständig beschrieben wurde. Diese Theorie, die Newton'sche Gravitationstheorie, war zwar nicht ganz exakt, wie Einstein später zeigte, war jedoch bereits so gut entwickelt, dass sie auch heute noch für viele Berechnungen verwendet wird.

Wenden wir uns nun also zwei fundamentalen Eigenschaften der Gravitation zu, die eigentlich fast jedem mehr oder weniger bewusst sind.

## <span id="page-6-1"></span>1.2.1 Die Universalität

Die Gravitation beeinflusst als einzige Kraft alle Formen von Materie und Energie. Sowohl massereiche Körper wie z. B. Planeten als auch masselose Objekte wie z. B. Photonen werden durch die Gravitation abgelenkt. Dies ist eine wichtige Voraussetzung für eine geometrische Gravitationstheorie wie die von Albert Einstein (1879–1955) entwickelte Allgemeine Relativitätstheorie (ART).

Darüber hinaus werden alle Objekte in der gleichen Weise von der Gravitation beeinflusst. Auf der Erde kann man dies daran erkennen, dass alle Körper gleich schnell fallen, wenn man die Luftreibung vernachlässigt; man kann dies z. B. mit einer evakuierten Glasröhre experimentell überprüfen  $[20, S. 82]$ .

## <span id="page-6-2"></span>1.2.2 Das Äquivalenzprinzip

Eine wichtige Beobachtung zeigt, dass Beobachter im freien Fall keine Kräfte spüren; sie sind schwerelos, befinden sich also praktisch in einem lokalen Inertialsystem. Dies ist eine grundlegende Eigenschaft der Gravitation. Man bezeichnet diese Eigenschaft auch als Aquivalenzprinzip ¨ : Zu jedem Ereignis existiert ein Bezugssystem, in dem in einer Umgebung um dieses Ereignis (lokal) keine gravitativen Wirkungen wahrgenommen werden. Man sagt auch: Die Gravitation kann lokal wegtransformiert werden. Dies bedeutet aber nichts anderes, als dass für frei fallende Bezugssysteme lokal die Gesetze der Speziellen Relativitätstheorie (SRT) gelten [\[19,](#page-104-2) S. 83].

# <span id="page-7-0"></span>2 Die Entwicklung der modernen Gravitationstheorie

Neu gewonnene Erkenntnisse im Zusammenhang mit einer Beschreibung der Gravitation sind seit jeher mit einem Wandel des physikalischen Weltbildes verbunden. Diese Entwicklung soll im folgenden aufgezeigt werden. Es wird dabei besonders Wert gelegt auf das Verständnis von Raum und Zeit, das den jeweiligen Weltbildern und damit auch der jeweiligen Gravitationstheorie zugrunde liegt. Dies ist deshalb so wichtig, weil sich die moderne Gravitationstheorie immer mehr zu einer Theorie von Raum und Zeit entwickelt hat.

# <span id="page-7-1"></span>2.1 Das antike Verständnis des physikalischen Raums

In der Antike war man der Ansicht, dass alle Körper, auf die keine Kraft wirkt, eine bestimmte Geschwindigkeit annehmen. Dadurch wird naturlich ein absolutes Ruhesystem ¨ ausgezeichnet, was wiederum zu einem absoluten Raum fuhrt: Man kann feststellen, ob ¨ zwei Ereignisse, die zu verschiedenen Zeiten stattfinden, am selben Ort passierten [\[10,](#page-103-1) S. 1]. Dies erreicht man ganz einfach durch eine Ortsbestimmung relativ zum Ruhesystem.

# <span id="page-7-2"></span>2.2 Die Newton'sche Mechanik und Gravitationstheorie

## <span id="page-7-3"></span>2.2.1 Die Galilei'sche Auffassung von Raum und Zeit

Die antike Vorstellung konnte sich bis ins 16. Jahrhundert halten. Erst am Ende des 16. Jahrhunderts wurde sie durch die neue Auffassung Galileo Galileis (1564–1642) er-setzt: Sein Trägheitssatz bedeutete das Ende des absoluten Raumes [\[10,](#page-103-1) S. 1]. Da alle Körper ohne externe Krafteinwirkung in ihrer geradlinig-gleichförmigen Bewegung verharren, kann ein sich mit einem solchen Körper bewegender Beobachter nicht unterscheiden, ob er und der Körper sich in Ruhe befinden oder ob sie sich beide mit konstanter Geschwindigkeit bewegen. Damit kann naturlich kein absolutes Ruhesystem ¨ mehr aufrecht erhalten werden, da alle sich mit konstanter Geschwindigkeit bewegende Beobachter prinzipiell gleichberechtigt sind.

### <span id="page-8-0"></span>2.2.2 Die Newton'sche Mechanik

Als Folgerung aus den Erkenntnissen Galileis wurde fortan an jede neue Theorie die Forderung der Galilei-Invarianz gestellt: Die Theorie muss für jeden Beobachter mit konstanter Geschwindigkeit gleichermaßen gultig sein. Diese Forderung wurde von Isaac ¨ Newton (1643–1727) in seinem 1687 veröffentlichten Hauptwerk Philosophiae Naturalis Principia Mathematica aufgegriffen. Er ging davon aus, dass die Bewegung von Körpern durch auf sie wirkende Kräfte bestimmt wird. Er stellte drei Axiome auf, denen seiner Meinung nach alle Körper gehorchen:

- 1. Ist die Summe aller auf einen Körper wirkenden Kräfte gleich Null, so verharrt er in Ruhe oder bewegt sich geradlinig mit konstanter Geschwindigkeit weiter.
- 2. Die resultierende Beschleunigung  $\ddot{x}$  eines Körpers der Masse m ist direkt proportional zur Summe aller auf ihn wirkenden Kräfte  $G$ ; es gilt die Gleichung

<span id="page-8-2"></span>
$$
F = m\ddot{x}.\tag{2.1}
$$

3. Zu jeder Kraft existiert eine betragsgleiche, entgegengerichtete Gegenkraft.

Das erste Axiom ist der Galilei'sche Trägheitssatz, das zweite ist die allgemeine Bewegungsgleichung. Das dritte Axiom ist zum Impulserhaltungssatz äquivalent.

Untersuchen wir nun die Forderung der Galilei-Invarianz in Bezug auf die Theorie Newtons. Betrachten wir also einen mit der konstanten Geschwindigkeit v relativ zu einem "Ruhesystem" S bewegten Körper. Für Ortskoordinaten  $x'$  im Ruhesystem des Körpers gilt dann in Bezug auf Koordinaten  $x$  im System  $S$ :

<span id="page-8-1"></span>
$$
x' = x - vt.
$$
\n<sup>(2.2)</sup>

Lösen wir nun  $(2.2)$  nach x auf und setzen in  $(2.1)$  ein, so erhalten wir:

$$
F = m\ddot{x} = m\frac{d^2}{dt^2}(x' + vt) = m\frac{d}{dt}(\dot{x'} + v) = m\ddot{x'}
$$
 (2.3)

Die Newton'sche Bewegungsgleichung [\(2.1\)](#page-8-2) ist somit auch im bewegten Bezugssystem S gültig. Die Newton'sche Mechanik ist also Galilei-invariant.

Zu beachten ist in der Newton'schen Theorie die Existenz einer absoluten Zeit: Jedes Bezugssystem misst die gleiche Zeit; wir haben dies bereits bei unserer rechnerischen Uberprüfung der Galilei-Invarianz benützt, da wir für beide Bezugssystemen nur *eine* Zeitkoordinate verwendet haben.

### <span id="page-9-0"></span>2.2.3 Die Kepler'schen Gesetze

Wir weichen nun etwas von der Chronologie ab und bringen eine Reihe von Sätzen, die schon vor Newtons Entdeckung vom deutschen Astronom Johannes Kepler (1571–1630) gefunden wurden. Es handelt sich um die Kepler'schen Gesetze zur Beschreibung von Planetenbahnen [\[7,](#page-103-2) S. 7–2]:

- 1. Die Bahn jedes Planeten um die Sonne ist eine Ellipse, wobei in einem ihrer Brennpunkte die Sonne steht.
- 2. Der Radiusvektor von der Sonne zum Planeten uberstreicht in gleichen Zeitab- ¨ schnitten gleiche Flächen.
- 3. Die Quadrate der Umlaufzeiten zweier Planeten sind direkt proportional zur dritten Potenz der großen Halbachsen ihrer jeweiligen Umlaufbahnen.

Diese drei Regeln beschreiben die Bahnen der um die Sonne bzw. die Erde orbitierenden Himmelskörper recht gut. Erst mit modernen Beobachtungsmethoden konnten Abweichungen (z. B. die Periheldrehung beim Merkur) festgestellt werden.

Die Kepler'schen Gesetze waren damit die erste Theorie zur Beschreibung der Gravitation. Sie sind zwar für die rechnerische Problemlösung hervorragend geeignet, vom theoretischen Standpunkt her sind sie jedoch unzureichend:

- Die Kepler'schen Gesetze beschreiben nur die Auswirkungen der Gravitation auf Planeten in ihren Umlaufbahnen. Für die Beschreibung der gravitativen Effekte auf der Erde sind sie ungeeignet.
- Die Gesetze Keplers lassen kein übergeordnetes Prinzip erkennen; sie erscheinen mehr oder weniger willkürlich.

In diesem Zusammenhang ist auch unser Abweichen von der Chronologie zu erklären: Die Newton'schen Axiome wurden im Kontext der Galilei-Invarianz betrachtet, Newtons Gravitationsgesetz soll hingegen als Erweiterung der Kepler'schen Gesetze eingefuhrt ¨ werden.

### <span id="page-9-1"></span>2.2.4 Das Newton'sche Gravitationsgesetz

Nach Newton werden die Bewegungen aller Körper durch auf sie wirkende Kräfte bestimmt. Auch die Gravitation ist seiner Ansicht nach eine solche Kraft. Er gab für sie die folgende Gleichung an:

$$
F_G = -G \frac{m_1 m_2}{r^2} \tag{2.4}
$$

Dabei ist  $F_G$  die Gravitationskraft, G die Gravitationskonstante,  $m_1$  und  $m_2$  die Massen und  $r$  der Abstand der beiden beteiligten Körper. Wenn man diese Gleichung nun als Kraft in der Bewegungsgleichung [\(2.1\)](#page-8-2) einsetzt, kann man die Bewegungen sämtlicher Körper in Gravitationsfeldern beschreiben. Insbesondere folgen auch die Kepler'schen Gesetze aus den Newton'schen Gleichungen.

Die Newton'sche Gravitationsgleichung ist nur fur diskrete Masseverteilungen anwend- ¨ bar. Für kontinuierliche Masseverteilungen, die vor allem bei ausgedehnten Objekten die Realität sehr gut annähern, ist eine Erweiterung des Newton'schen Gesetzes möglich. Dies ist mathematisch im Rahmen der Vektoranalysis möglich. Ohne näher auf den mathematischen Formalismus einzugehen, soll hier nur die Feldgleichung des Gravitationspotentials  $\phi$  bei einer gegebenen Dichteverteilung  $\rho$  angegeben werden [\[17,](#page-104-3) S. 195]:

<span id="page-10-3"></span>
$$
\nabla^2 \phi = 4\pi G \rho \tag{2.5}
$$

Mit der Newton'schen Gravitationstheorie schien das Problem der Gravitation gelöst. Erst über 200 Jahre später erkannte man die Unzulänglichkeiten der Theorie.

# <span id="page-10-0"></span>2.3 Der moderne Wandel des Verständnisses von Raum und **Zeit**

### <span id="page-10-1"></span>2.3.1 Die Maxwell'sche Theorie der Elektrodynamik

Im Herbst 1864 reichte James Clerk Maxwell (1831–1879) bei der Royal Society in London die Abhandlung A Dynamical Theory of the Electromagnetic Field ein [\[16,](#page-104-4) S. 20]. Damit begründete er die moderne Elektrodynamik. Mit seinen Gleichungen lieferte er die Theorie, die bis heute alle bekannten elektromagnetischen Effekte außerhalb der Quantentheorie erklären kann. Dass die theoretischen Ergebnisse Maxwells erstaunlich gut zur Praxis passten, fiel auch schon seinen Zeitgenossen auf; für sie hatte die Theorie jedoch einen entscheidenden Nachteil: Sie war nicht mehr Galilei-invariant. So ergaben ihre Gleichungen z. B., dass die Lichtgeschwindigkeit in allen Bezugssystemen gleich groß sei. Dies war natürlich ein Widerspruch zu Galileis Auffassung, nach der das Licht, das als elektromagnetische Welle z. B. von einer sich mit 0,3c vom Beobachter entfernenden Lichtquelle mit c abgestrahlt wird, nur noch mit  $0.7c$  beim Beobachter ankommen dürfte. Dies widerspricht jedoch auch experimentellen Ergebnissen.

Die Maxwell'sche Theorie war nicht mehr Galilei-invariant, sondern Lorentz-invariant. Das bedeutet, dass sie bei einer eigentümlichen Transformation, der so genannten Lorentz-Transformation, invariant ist. Die Eigentümlichkeit dieser Transformation liegt darin, dass bewegte Körper verkürzt erscheinen und bewegte Uhren langsamer gehen.

### <span id="page-10-2"></span>2.3.2 Die Spezielle Relativitätstheorie

Albert Einstein (1879–1955) war der Erste, der erkannte, dass das neuartige Transformationsverhalten der Maxwell-Gleichungen gravierende Auswirkungen auf die Vorstellung von Raum und Zeit hat. In der Arbeit Zur Elektrodynamik bewegter Körper veröffentlichte er 1905 seine *Spezielle Relativitätstheorie* [\[16,](#page-104-4) S. 231]. Ihr grundlegendes Postulat war die universelle Konstanz der Lichtgeschwindigkeit in allen Bezugssystemen. Er erhielt aus diesem Postulat und der Annahme, dass alle Beobachter in Inertialsystemen gleichwertig sind, die Lorentz-Transformation. Dies war nichts Neues; neu war jedoch, dass Einstein die oben bereits angesprochenen Konsequenzen der Lorentz-Transformation nicht bloß als mathematische Kuriosität abtat, sondern sie im Gegenteil als fundamentale Eigenschaft des physikalisch-realen Raumes betrachtete.

Mit Einsteins Theorie war damit naturlich die Vorstellung einer absoluten Zeit, die ¨ unabh¨angig vom Raum existiert, dahin. Es musste stattdessen die Zeit in den Raum als zusätzliche Koordinate mit einbezogen werden. Man erhielt damit die vierdimensionale Raumzeit, die keine klare Trennung von Raum und Zeit mehr ermöglicht.

Einsteins Theorie beschreibt die Geometrie der Raumzeit. Die Lorentz-Transformation wird zur grundlegenden Eigenschaft der Raumzeit. Einige Konsequenzen, die sich daraus ergeben, sind, um nur eine kleine Auswahl zu geben:

- Die Lichtgeschwindigkeit ist eine obere Grenzgeschwindigkeit. Kein massiver Körper kann sie erreichen oder sich gar schneller bewegen.
- Es existiert keine universelle Gleichzeitigkeit mehr. Ereignisse, die ein Beobachter als gleichzeitig wahrnimmt, erscheinen anderen Beobachtern zeitlich getrennt.
- Geschwindigkeiten können nicht mehr einfach addiert werden: Ein Körper, der sich relativ zu Beobachter A mit 0,9c in positive x-Richtung bewegt, wobei sich A wiederum mit 0,9c in positive x-Richtung relativ zu Beobachter B bewegt, erscheint für B nicht mit 1,8c, sondern lediglich mit ungefähr 0,99c in positive x-Richtung bewegt.

#### <span id="page-11-0"></span>2.3.3 Die Gravitation im Rahmen der Speziellen Relativitätstheorie

In der Speziellen Relativitätstheorie wird die Gravitation nicht behandelt. Dass dies auch nicht so ohne Weiteres möglich ist, zeigt folgende Überlegung: Zunächst stellen wir fest, dass aus dem Äquivalenzprinzip eine Rotverschiebung von Photonen durch die Gravitation folgt: Betrachten wir ein Raumschiff, das eine gleichförmige Beschleunigung nach oben erfährt. In diesem Raumschiff befinden sich zwei Experimentatoren, die einen gewissen Abstand in Beschleunigungsrichtung haben. Der untere Experimentator sendet nun ein Photon in Richtung des oberen Experimentators aus. Bei diesem kommt das Photon nun rotverschoben an, wie man aus einer einfachen Uberlegung unter Einbezie- ¨ hung des Dopplereffekts erkennen kann [\[20,](#page-104-1) S. 83–84]. Nach dem Aquivalenzprinzip ist ein Bezugssystem im Einflussbereich der Gravitation lokal nicht von einem gleichförmig beschleunigten Bezugssystem zu unterscheiden. Die Rotverschiebung muss deshalb auch in Gravitationsfeldern auftreten.

In der Speziellen Relativitätstheorie aber kann es eine solche Rotverschiebung nicht geben. Betrachten wir hierzu das folgende Diagramm:

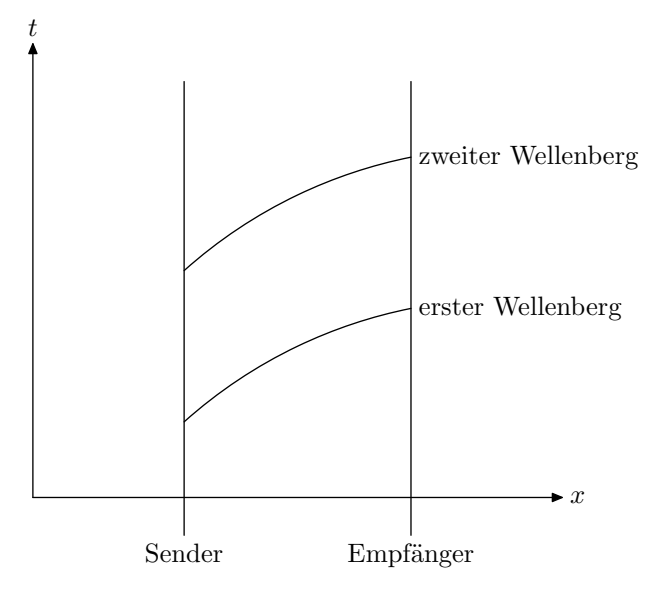

Es ist hier die Aussendung einer Lichtwelle anhand von zwei Wellenbergen dargestellt. Die Krümmung der beiden Linien zeigt die Wirkung der Gravitation auf die Ausbreitung der Wellen. Da die Situation statisch ist, sich also im Lauf der Zeit nicht verändert, muss der zweite Wellenberg sich auf einer Kurve bewegen, die die gleiche Form wie diejenige des ersten Wellenbergs hat. Die zweite Kurve entspricht damit also einer zeitlichen Verschiebung der ersten Kurve. Der Abstand der Kurvenendpunkte in t-Richtung ist damit genauso groß wie der Abstand der Anfangspunkte der Kurven. Die zeitliche Differenz zwischen zwei Wellenbergen und damit die Frequenz des Lichts ist somit bei Sender und Empfänger gleich groß. Damit kann es keine Rotverschiebung geben [\[20,](#page-104-1) S. 85–86].

Das Gedankenexperiment zeigt, dass zumindest die Definition des zeitlichen Abstandes in der SRT bei der Wirkung von Gravitation fraglich ist. Denn der Fehler in unserem Gedankenexperiment kann nur daran liegen, dass die zeitliche Differenz beim Empfänger anders zu berechnen ist als beim Absender [\[20,](#page-104-1) S. 86]. Damit ist aber auch die Geometrie des Raumes an beiden Orten verschieden, da die Zeitmessung in der Raumzeit der Längenmessung in gewöhnlichen Räumen entspricht. Der flache Raum der SRT entspricht also bei Anwesenheit von gravitativen Wirkungen nicht der Realität, da die Rotverschiebung mittlerweile auch experimentell nachgewiesen wurde [\[20,](#page-104-1) S. 84].

## <span id="page-12-0"></span>2.4 Die Allgemeine Relativitätstheorie

Aus den Unzulänglichkeiten der SRT erwuchs die Allgemeine Relativitätstheorie. Sie ist die heutzutage erfolgreichste Gravitationstheorie. Sie verknupft die Wirkungen der Gra- ¨

vitation eng mit der Struktur von Raum und Zeit: Da alle Objekte von der Gravitation gleichermaßen beeinflusst werden (Universalität, siehe Abschnitt [1.2.1\)](#page-6-1), kann man die sich ergebenden gravitativen Effekte nach Einstein als Eigenschaften der Raumzeit deuten; diese Eigenschaften werden von Materie- und Energieinhalt des Raumes bestimmt: Jegliche Form von Energie wirkt sich in gewisser Weise auf die Krummung des Raumes ¨ und damit auch auf seine Geometrie auf. In der Newton'schen Mechanik bewegen sich kräftefreie Körper auf Geraden. Dies sind *Geodäten*, d. h. "geradestmögliche" Kurven (siehe Abschnitt [3.4\)](#page-32-0). Auch in der ART bewegen sich Körper auf Geodäten. Da jedoch durch die Anwesenheit von Masse und Energie der Raum gekrümmt wird, sind dies keine Geraden mehr, sondern entsprechend gekrümmte Kurven, wie z. B. die bekannten Umlaufbahnen von Planeten. Frei fallende Körper werden in der ART deshalb als kräftefrei betrachtet, ihre Bewegungen in der Raumzeit sind rein durch die Geometrie bestimmt. Die Bezugssysteme frei fallender Körper sind somit lokale Inertialsysteme. Dies erkennt man experimentell z. B. an der Schwerelosigkeit in frei um die Erde "fallenden" Raumschiffen.

Die Gravitation wird in der ART also nicht mehr als Kraft gesehen, sondern als Krümmung des Raumes; diese wird wiederum durch die Anwesenheit von Materie und Energie bestimmt. Die genaue Form dieser Abhängigkeit wird durch die Einstein'schen Feldgleichungen gegeben (Gleichung [\(4.2\)](#page-39-2)).

Die ART umfasst in zweifacher Hinsicht die SRT, die experimentell mittlerweile sehr gut abgesichert ist, als Spezialfall:

- 1. Bei einem leeren Raum ergibt die ART die Raumzeitstruktur der SRT (Minkowski-Raum).
- 2. In frei fallenden Bezugssystemen gelten lokal die Gesetze der SRT (Aquivalenz- ¨ prinzip).

## <span id="page-13-0"></span>2.5 Alternative Gravitationstheorien

Die ART war nie unumstritten. Bis zu ihrem ersten experimentellen Test (siehe Ab-schnitt [4.4.1\)](#page-48-1) hatte sie nur sehr wenige Anhänger. Aber auch danach konnte sie sich nur sehr langsam durchsetzen; einige ihrer Vorhersagen sind bis heute noch nicht nachgewiesen (z. B. Gravitationswellen, siehe Abschnitt [4.4.2\)](#page-48-2). Damit ist es gut nachvollziehbar, dass sich eine Vielzahl konkurrierender Gravitationstheorien entwickelt haben. Eine kur-ze Übersicht erhält man in [\[10,](#page-103-1) S. 45–50]. Die meisten dieser Theorien setzen wie die ART auf eine geometrische Beschreibung der Gravitation. Die Umsetzung ist allerdings verschieden: Einige Theorien enthalten wie die ART nur dynamische Gravitationsfelder, während andere auch absolute Felder, also eine Art Hintergrundmetrik einführen [\[10,](#page-103-1) S. 45].

Trotz der Vielzahl an alternativen Gravitationstheorien<sup>[1](#page-14-1)</sup> hat sich die ART als bedeutendste Gravitationstheorie durchsetzen können. Dies verdankt sie zum einen ihrer konzeptionellen Schönheit, aber auch ihrer erstaunlichen Ubereinstimmung mit der Praxis, was heutzutage mit immer gr¨oßerer Genauigkeit nachgewiesen werden kann.

## <span id="page-14-0"></span>2.6 Moderne Versuche einer Quantentheorie der Gravitation

Trotz ihres (späten) Erfolgs hat die ART einen entscheidenden Nachteil: Da die Krümmung des Raumes durch die verschiedenen Materiefelder bestimmt wird, diese Materiefelder aber nach moderner Auffassung alle quantisiert sind, muss sich dies auch im Raum manifestieren; die ART muss also angepasst werden. Dies hat sich jedoch als sehr schwierig erwiesen, da man bei solchen Vorhaben immer wieder auf schier unüberwindliche mathematische Probleme stößt. In einige Bereichen hat man aber bereits signifikante Fortschritte erzielt: So hat der Mathematiker und Physiker Stephen Hawking (\*1942) durch die Anwendung quantentheoretischer Methoden errechnet, dass Schwarze Löcher Strahlung aussenden [\[23,](#page-104-5) S. 399–416].

Fur die Praxis ist die fehlende Quantisierung meist kein sehr großes Problem: Im ato- ¨ maren Bereich, wo die Quanteneffekte eine sehr große Rolle spielen, ist die Gravitation wegen ihrer Schwäche bedeutungslos (siehe auch Abschnitt [1.1\)](#page-5-1). Umgekehrt treten in großen Skalen, wo die Gravitation als entscheidende Wechselwirkung beteiligt ist, praktisch keine Quanteneffekte auf [\[2,](#page-103-3) S. 254].

Trotzdem ist eine Quantentheorie der Gravitation erstrebenswert: Zum einen ist es für die theoretische Physik natürlich unbefriedigend, nicht alles mit einer Theorie beschreiben zu können; die theoretischen Physiker waren schon immer auf der Suche nach einer Weltformel, die die gesamte Physik beschreibt. Zum anderen gibt es Szenarien in der Physik, wo eine Vereinigung von Quantentheorie und ART nötig wird. Dies ist z. B. beim Urknall der Fall: Die Bedingungen kurz nach dem Urknall waren nach heutigem Wissen so extrem, dass durch die hohe Energie Quanteneffekte und Gravitation gleichzeitig zum Tragen kamen; man spricht sogar von einer Vereinigung der Fundamentalkräfte zu einer einzigen Kraft (siehe auch Kapitel [6\)](#page-59-0). Auf eine Beschreibung solcher Effekte im Rahmen der theoretischen Physik können wir natürlich nur hoffen, wenn wir eine Theorie aufstellen, die die zwei großen modernen Theorien (ART und Quantentheorie) miteinander vereinigt.

Ein Ansatz, der viel versprechend aussieht, sind die so genannten String-Theorien. In ihnen werden die Elementarteilchen als schwingende "Fäden" (Strings) angesehen. Dadurch werden gewisse unendliche Terme in bestimmten Rechnungen vermieden. Es gibt jedoch (mindestens) zwei Tatsachen, die erkennen lassen, dass die String-Theorien noch lange nicht so ausgereift sind, als dass man sie zur "Weltformel" erklären könnte:

<span id="page-14-1"></span><sup>&</sup>lt;sup>1</sup>z. B. die Theorien von Bekenstein, Brans-Dicke, Rosen oder Lightman-Lee, um nur einige Namen zu nennen [\[10,](#page-103-1) S. 46–47]

- Es gibt eine Vielzahl von konkurrierenden String-Theorien. Manche erlauben nur geschlossene, andere auch offene Strings. Es ist noch lange nicht geklärt, welche Version der String-Theorie richtig ist.
- Eine mathematisch konsistente String-Theorie erfordert eine Raumzeit mit entwe-der 10 oder 26 Dimensionen [\[4,](#page-103-4) S. 97]. Die String-Theoretiker können bis heute noch nicht erklären, warum wir nur vier davon wahrnehmen. Es wird von einer " ist aber weder mathematisch noch physikalisch ausgereift. "Einrollung" der zusätzlichen Dimensionen gesprochen, die entsprechende Theorie

Wie alle theoretischen Physiker vor uns müssen wir also weiterhin auf die Weltformel warten, was uns jedoch nicht davon abhält, uns intensiv mit den bestehenden Theorien auseinander zu setzen.

# <span id="page-16-0"></span>3 Differentialgeometrie

In der vorrelativistischen Physik wurden Raum und Zeit als vollkommen getrennte Aspekte der physikalischen Welt aufgefasst: Der Raum wurde als dreidimensionaler euklidischer Raum beschrieben; die Zeit war eine vom Raum (und damit auch vom Beobachter) vollkommen unabhängige Koordinate.

Diese Ansicht ist, wie Einsteins Theorien zeigen, nicht besonders gut fur die Beschrei- ¨ bung von Raum und Zeit geeignet. Heutzutage vereint man die Zeit mit den drei Raumdimensionen zur vierdimensionalen Raumzeit. Die Zeit ist dann nur noch eine von vier Koordinaten, die zwar immer noch durch ein negatives Vorzeichen der entsprechenden Komponenten des metrischen Tensors von den Raumkoordinaten unterscheidbar ist, jedoch nicht mehr unabhängig von diesen ist. Sie ist somit, genauso wie die Raumkoordinaten, abhängig von der Wahl des Koordinatensystems. Zusammen mit der Konstanz der Lichtgeschwindigkeit führen diese Überlegungen zur Speziellen Relativitätstheorie, wie sie schon in Abschnitt [2.3.2](#page-10-2) kurz erläutert wurde.

Die Behandlung der Gravitation führt jedoch auf die im Abschnitt [2.3.3](#page-11-0) angesprochenen Probleme. Man muss deshalb fur die Gravitation das Konzept der Raumzeit weiter ¨ verallgemeinern, indem man auch gekrümmte Räume zulässt.

Die Beschreibung dieser gekrümmten Räume erfordert eine neue Art von Mathematik, die so genannte Differentialgeometrie, deren Entwicklung vor allem durch den beruhmten ¨ Mathematiker Bernhard Riemann (1826–1866) initiiert wurde.

Riemann ging in seinen Überlegungen von gekrümmten Flächen als Teilmengen des  $\mathbb{R}^3$ aus, wie z. B. Kugelflächen. Er entwickelte eine Methode zur Beschreibung der geometrischen Eigenschaften dieser Flächen ohne Bezugnahme auf den Einbettungsraum. Dies ist vor allem auch für die Beschreibung der physikalischen Realität wichtig, da wir unser Universum von innen heraus, also möglichst nur mit Hilfe von direkt beobachtbaren Größen beschreiben wollen. Ein euklidischer Raum, in dem unser Universum eingebettet  $ist<sup>1</sup>$  $ist<sup>1</sup>$  $ist<sup>1</sup>$ , ist grundsätzlich nicht beobachtbar.

Bei der Begriffsbildung zur Beschreibung von gekrümmten Räumen geht man in mehreren Schritten vor:

1. Der einfachste Begriff ist der so genannte topologische Raum. Dieser Begriff verbindet eine Menge von Punkten mit einer Struktur, die die anschauliche Vorstellung

<span id="page-16-1"></span><sup>&</sup>lt;sup>1</sup>Ein solcher euklidischer Raum wäre nach neueren Erkenntnissen der Differentialtopologie höchstens 8-dimensional.

von Nähe formalisiert.

- 2. Der nächste Schritt ist der Begriff der Mannigfaltigkeit. Hier wird einem topologischen Raum zusätzlich eine Struktur aufgesetzt, mit deren Hilfe man die Differenzierbarkeit einführen kann.
- 3. Auf der nun vorliegenden Mannigfaltigkeit werden so genannte Tensorfelder eingeführt, mit deren Hilfe man physikalische Größen darstellen kann.
- 4. Als besonderer Tensor wird der *metrische Tensor* eingeführt. Er beschreibt, wie man (lokal) Abstände berechnet.
- 5. Aus dem metrischen Tensor lässt sich ein Ableitungsoperator, die so genannte kovariante Ableitung erzeugen. Mit ihrer Hilfe lassen sich nun fast alle physikalischen Zusammenhänge auf allgemeine gekrümmte Räume übertragen.

Die topologischen Grundlagen (Schritt 1) werden in Anhang [A](#page-79-0) behandelt. Wir beginnen hier mit der Einfuhrung des Begriffes der Mannigfaltigkeit. Dies ist der zentrale ¨ Begriff der modernen Differentialgeometrie. Er erlaubt uns eine Beschreibung gekrümmter Räume ohne Bezugnahme auf einen Einbettungsraum.

# <span id="page-17-0"></span>3.1 Mannigfaltigkeiten

Schon im ganz alltäglichen Leben begegnen uns geometrische Objekte, die nicht mehr auf einfache Weise durch einen  $\mathbb{R}^2$  oder einen  $\mathbb{R}^3$  beschrieben werden können. So ist zum Beispiel die Oberfläche unserer Erde annäherungsweise eine Kugeloberfläche. Diese kann, obwohl sie an sich ein zweidimensionales Gebilde ist, nicht mehr in befriedigender Weise in der (euklidischen) Ebene dargestellt werden. So können z. B. Weltkarten die Kugelstruktur nur sehr schlecht darstellen: Die Erde muss an einer geeigneten Stelle, meist in Nord-Süd-Richtung, "aufgeschnitten" werden. Dies führt dazu, dass das Bild einer vollständigen Umrundung der Welt auf dieser Karte einen Sprung macht, nämlich dann, wenn es die Stelle des " Aufschneidens" erreicht. Weiterhin ergibt sich durch die Krümmung der Kugeloberfläche ein anderes Problem: Längen und Winkel sind in der Abbildung mehr oder weniger verzerrt; es gibt keine Karte, auf der alle Längen vollständig korrekt dargestellt werden.

Die beiden Probleme lassen sich nur dann lösen, wenn man darauf verzichtet, für die Darstellung der gesamten Kugel mit einer einzigen Karte auszukommen. Je kleiner die verwendeten Karten, desto besser stimmen die Längen und Winkel mit den wahren Größen auf der Kugel überein. Aus dem "Zusammenkleben" vieler kleiner Karten erhält man wiederum eine Struktur, die die Kugel ohne "Aufschneiden" beschreibt.

Das Konzept der Karten wird nun von der Differentialgeometrie ubernommen: Man ¨ definiert allgemein eine Karte auf einem Gebiets eines topologischen Raums wie folgt [\[22,](#page-104-0) S. 8]:

Definition 3.1 (m-dimensionale Karte) Eine m-dimensionale Karte auf einem topologischen Raum M ist ein Paar (V, Φ), bestehend aus einer offenen Teilmenge V von M und einem Homöomorphismus  $\Phi$  von V auf eine offene Teilmenge des  $\mathbb{R}^m$ .

Die Verwendung des Begriffes Homöomorphismus stellt die Stetigkeit sicher: Die oben angesprochene Situation, dass Kurven, die im betrachteten Raum (z. B. der Kugeloberfläche) stetig sind, auf der Karte Sprünge machen, wird in der Mathematik von vornherein durch die Definition der Karten ausgeschlossen.

Wie man am Beispiel der Kugel erkennen kann, sind deshalb meist mehrere Karten nötig, um einen Raum vollständig mit Karten zu bedecken. Man muss nun beschreiben, wann zwei solche Karten "zusammenpassen". Man betrachtet hierzu den Überlappungsbereich der beiden Karten. Wenn in diesem Bereich auf der einen Karte ein differenzierbarer Weg gezeichnet wird, so muss auch sein Bild in der anderen Karte differenzierbar sein [\[22,](#page-104-0) S. 8]:

**Definition 3.2 (Verträglichkeit)** Zwei m-dimensionale Karten  $(V_1, \Phi_1)$  und  $(V_2, \Phi_2)$ heißen verträglich, wenn  $V_1 \cap V_2 = \emptyset$  oder wenn die sinngemäß eingeschränkten Abbildungen  $\Phi_2 \circ \Phi_1^{-1}$  und  $\Phi_1 \circ \Phi_2^{-1}$  beliebig oft differenzierbare Abbildungen von offenen Mengen des  $\mathbb{R}^m$  sind.

Diese Definition wird in Abbildung [3.1](#page-19-0) veranschaulicht.

Da man den gesamten Raum mit Karten uberdecken will, definiert man nun weiterhin ¨ [\[22,](#page-104-0) S. 8]:

**Definition 3.3** (*m*-dimensionaler Atlas) *Ein m*-dimensionaler Atlas *auf M ist eine* Menge von verträglichen m-dimensionalen Karten, die ganz  $M$  überdecken.

Zu jedem Atlas A lässt sich nun ein maximaler Atlas konstruieren: Dieser besteht aus allen Karten, die zu Karten aus  $A$  verträglich sind:

Definition 3.4 (Maximaler Atlas) Ein Atlas heißt maximal, wenn er zu jeder Karte  $K$  auch alle zu  $K$  verträglichen Karten enthält.

Mit dieser Definition sind wir nun gerüstet für die Definition der differenzierbaren Mannigfaltigkeit: Wir gehen von einem topologischen Raum aus (siehe Anhang [A\)](#page-79-0) und definieren zusätzlich durch einen Atlas eine *differenzierbare Struktur* auf diesem Raum. Damit aus äquivalenten differenzierbaren Strukturen auch gleiche Atlanten folgen, for-dern wir für die Mannigfaltigkeit einen maximalen Atlas [\[22,](#page-104-0) S. 9]:

Definition 3.5 (*m*-dimensionale differenzierbare Mannigfaltigkeit) *Eine m*-dimensionale differenzierbare Mannigfaltigkeit ist durch einen Hausdorffraum M, der das  $zweite$  Abzählbarkeitsaxiom erfüllt, und einen maximalen m-dimensionalen Atlas auf M gegeben.

Beispiele für Mannigfaltigkeiten sind

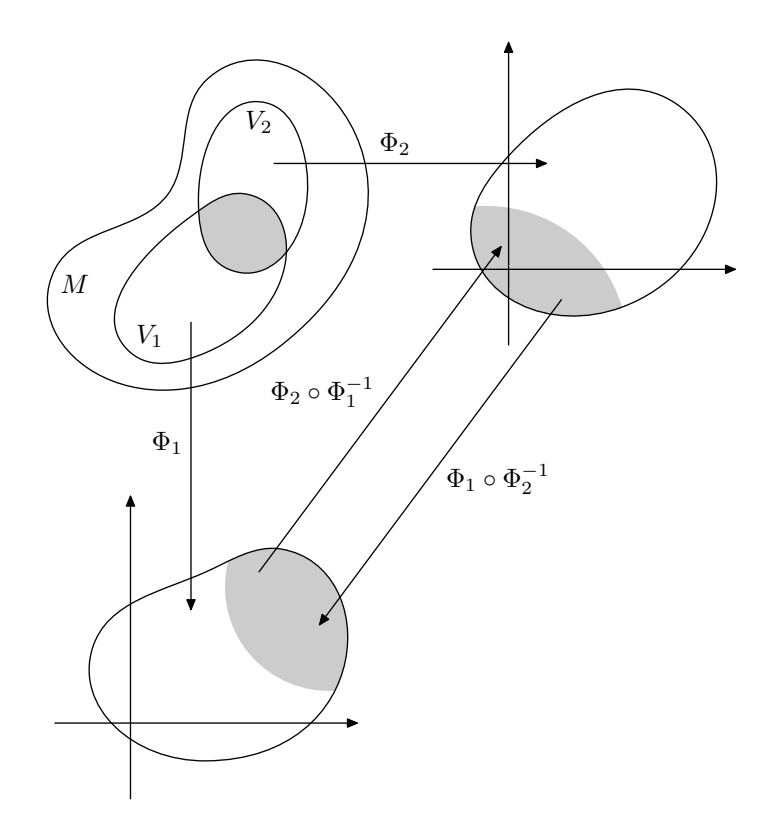

<span id="page-19-0"></span>Abbildung 3.1: Damit die Karten  $(V_1, \Phi_1)$  und  $(V_2, \Phi_2)$  verträglich sind, müssen sowohl  $\Phi_2 \circ \Phi_1^{-1}$ als auch $\Phi_1 \circ \Phi_2^{-1}$ beliebig oft differenzierbare Abbildungen von offenen Mengen des  $\mathbb{R}^m$  sein.

- der euklidische Raum  $\mathbb{R}^m$ ,
- die  $m$ -dimensionale Kugel und der  $m$ -dimensionale Torus [\[22,](#page-104-0) S. 9],
- die physikalische Raumzeit,

jeweils mit geeigneten Atlanten.

Der Sinn der Definition von Mannigfaltigkeiten war es, den Differenzierbarkeitsbegriff sinnvoll auf gekrümmte Räume zu übertragen. Dies können wir nun tun. Hierbei gehen wir natürlich über Karten vor:

Definition 3.6 (Differenzierbarkeit in einem Punkt) Seien M und N Mannigfaltigkeiten und f eine Abbildung von M auf N. Sei ferner  $p \in M$  und  $q = f(p) \in N$ . Dann existieren Karten  $(V, \Phi)$  auf M mit  $p \in V$  und  $(W, \Psi)$  auf N mit  $q \in W$ . Die Abbildung f heißt nun differenzierbar in p, wenn  $\Psi \circ f \circ \Phi^{-1}$  eine in  $\Phi(p)$  differenzierbare Abbildung ist.

Eine Abbildung ist also differenzierbar, wenn die Abbildung zwischen den entsprechenden Karten als Abbildung des  $\mathbb{R}^m$  auf den  $\mathbb{R}^n$  differenzierbar ist. In der üblichen Weise definiert man nun:

**Definition 3.7 (Differenzierbare Abbildung)** Eine Abbildung  $f : M \rightarrow N$  heißt differenzierbar, wenn sie in jedem Punkt von M differenzierbar ist.

Es vereinfacht unsere Betrachtungen beträchtlich, wenn die vorkommenden Abbildungen möglichst oft differenzierbar sind. Abbildungen, die beliebig oft differenzierbar sind, werden auch als  $C^{\infty}$  bezeichnet.

# <span id="page-20-0"></span>3.2 Vektor- und Tensorfelder

Damit eine Mannigfaltigkeit den physikalischen Raum repräsentieren kann, braucht man mathematische Konzepte zur Darstellung physikalischer Objekte und Größen in der Mannigfaltigkeit.

Da die Mannigfaltigkeit zwar mit Hilfe von Karten definiert wird, jedoch keine bestimmte Karte als "bevorzugt" ausgezeichnet ist, sollten diejenigen Größen, denen später physikalische Bedeutung zukommen soll, eine von der Wahl der Karte, also des Koordinatensystems, unabhängige geometrische Bedeutung haben. Denn auch der physikalische Raum legt nicht von vornherein ein Koordinatensystem fest.

Die einfachste mathematisch definierbare physikalische Größe ist ein so genanntes Skalarfeld, manchmal auch einfach als Funktion bezeichnet. Ein Skalarfeld ordnet jedem Punkt einer Mannigfaltigkeit eine reelle Zahl (einen Skalar) zu:

Definition 3.8 (Skalarfeld) Ein Skalarfeld auf einer Mannigfaltigkeit M ist eine Abbildung von M auf R. Die Menge aller  $C^{\infty}$ -Skalarfelder (einer bestimmten Mannigfaltigkeit) wird auch mit F bezeichnet.

Diese Definition ist ohne die Verwendung von Karten definiert und ist sogar ohne das Vorhandensein von Karten sinnvoll. Eine Abbildung auf die reellen Zahlen kann man auf jeder Menge definieren. Fur uns bedeutet dies, dass der Wert eines Skalarfeldes an ¨ einem bestimmten Punkt unabhängig von der Wahl des Koordinatensystems ist.

Die Physik verwendet das Konzept des Skalarfeldes in vielfältiger Weise, hier drei Beispiele:

• Das Newton'sche Gravitationspotential wird durch ein Skalarfeld beschrieben, das Gleichung [\(2.5\)](#page-10-3) erfullt. Die Gravitationskraft zeigt dann in die dem Gradienten ¨ dieses Feldes entgegengesetzte Richtung.

- Die Temperaturverteilung im Raum kann durch ein Skalarfeld dargestellt werden; ordnet man verschiedenen Temperaturen unterschiedliche Farben bzw. verschiedene Farbintensitäten zu, erhält man eine Art der Visualisierung von Skalarfeldern, wie sie z. B. von Wärmebildkameras geliefert wird.
- In der Schule wird auch das elektrische Potential als Skalarfeld angesehen. Da jedoch elektrisches und magnetisches Feld sich bei Anderung des Bezugssystems ¨ gegenseitig beeinflussen (man nennt dies dann z. B. Induktion), sollte man elektrisches und magnetisches Potential besser zu einer Größe, dem so genannten Vektorpotential zusammenfassen. Dessen Komponenten sind dann natürlich auch von der Wahl der Basis (also des Koordinatensystems) abhängig, der Vektor als ganzes bleibt in seiner geometrischen Bedeutung jedoch bei gleichem Potential unverändert.

Für nachfolgende Rechnungen ist es praktisch, folgende trivialen Rechenregeln einzuführen: Seien  $c \in \mathbb{R}$  und  $f, g \in \mathcal{F}$ ; man definiert dann:

$$
(cf)(p) = cf(p) \tag{3.1}
$$

$$
(f+g)(p) = f(p) + g(p)
$$
\n(3.2)

$$
(fg)(p) = f(p)g(p) \tag{3.3}
$$

Nicht alle physikalischen Felder können (sinnvoll) mit Hilfe von Skalarfeldern beschrieben werden (dies haben wir oben bereits beim elektrischen Feld gesehen). Bei Kraftfeldern z. B. muss auch eine Richtung im Feld dargestellt werden. Mathematisch spricht man dann von einem Vektorfeld.

Die Definition von Vektorfeldern auf gekrümmten Räumen ist nicht ganz einfach; während man bei euklidischen Räumen den gesamten Raum als Vektorraum auffassen kann und auf einfache Weise Vektoren als "Differenz zweier Punkte" deuten kann, ist die Situation in gekrümmten Räumen wesentlich komplexer. Es ist zunächst einmal gar nicht klar, wie man den Begriff des Vektors uberhaupt definieren soll. ¨

Die Differentialgeometrie hat gleich mehrere Methoden entwickelt, dieses Problem zu lösen. Allen gemeinsam ist, dass man Vektoren nicht mehr global definieren kann, sondern in jedem Punkt der Mannigfaltigkeit einen eigenen Vektorraum erhält. Aufgrund ihrer Einfachheit wählen wir hier die *algebraische Methode*. Diese betrachtet die Vektoren als Ableitungsoperatoren auf Skalarfeldern. Eine Eigenschaft, die praktisch alle solchen Operatoren haben, ist die Linearität. Weil dies eine so wichtige Eigenschaft ist, die uns auch später noch öfter begegnen wird, führen wir den Begriff in einer eigenen Definition ein:

**Definition 3.9 (Lineare Abbildung)** Seien V und W zwei Vektorräume. Die Abbildung  $f: V \to W$  heißt linear, falls  $f(aX + bY) = af(X) + bf(Y)$  für alle  $X, Y \in V$  und  $a, b \in \mathbb{R}$ .

Nun können wir den Begriff des Vektors einführen [\[23,](#page-104-5) S. 15]:

Definition 3.10 (Vektor) Ein Vektor X an einem Punkt p einer Mannigfaltigkeit ist eine lineare Abbildung von  $\mathcal F$  auf  $\mathbb R$ , die die Leibniz'sche Produktregel erfüllt:

<span id="page-22-0"></span>
$$
X(fg) = X(f)g(p) + f(p)X(f)
$$

für beliebige  $f, g \in \mathcal{F}$ .

Wie ist in dieser Definition nun das Konzept der Richtung verwirklicht? Die Vektoren sind praktisch Richtungsableitungen. Sie geben die Änderungsrate des Skalarfeldes in die Richtung an, in die sie zeigen.

Die Richtung, in die ein Vektor zeigt, kann z. B. durch eine Kurve bestimmt werden, indem wir die Ableitung in Richtung der Kurve bilden: Sei  $k : \mathbb{R} \to M$  eine  $C^{\infty}$ -Kurve in der Mannigfaltigkeit M. Die Abbildung, die bei gegebenem Kurvenpunkt p mit  $p = k(t_p)$ jedem Skalarfeld  $f \in F$  die Zahl

<span id="page-22-1"></span>
$$
\left. \frac{df(k(t))}{dt} \right|_{t=t_p} \tag{3.4}
$$

zuordnet, heißt Tangentialvektor der Kurve k im Punkt p. Da es sich hierbei praktisch um eine gewöhnliche Ableitung handelt, sind natürlich auch die Forderungen aus Definition  $3.10$  erfüllt.

Der Prozess ist also folgendermaßen: Durch eine Kurve wird eine Richtung definiert, die Ableitung eines Skalarfeldes in diese Richtung wird durch einen zugehörigen Vektor definiert. Damit wurde zweierlei erreicht:

- 1. Der Begriff des Vektors wurde vollkommen koordinatenunabhängig definiert. Die Karten auf der verwendeten Mannigfaltigkeit sind zwar für die Forderung nach Differenzierbarkeit der Skalarfelder, auf denen die Vektoren operieren, wichtig, jedoch hat unsere Vektor-Definition eine Bedeutung, die unabhängig vom gewählten Koordinatensystem ist.
- 2. Der Begriff des Vektors enthält unsere anschauliche Vorstellung einer Richtung. Diese kann z. B. durch eine Kurve definiert werden.

Um die gewohnten Eigenschaften von Vektoren zu erhalten, fuhren wir nun zwischen ¨ zwei Vektoren in  $p$  ähnlich wie bei den Skalarfeldern eine Addition und eine Skalarmultiplikation ein. Dies hilft uns, die Vektoren in einen Vektorraum einzubetten. Wir definieren also

$$
(X + Y)(f) = X(f) + Y(f), \t(3.5)
$$

$$
(cX)(f) = cX(f), \qquad (3.6)
$$

für beliebige Vektoren X und Y an einem Punkt p der Mannigfaltigkeit,  $c \in \mathbb{R}$  und  $f \in \mathcal{F}$ . Man überprüft leicht, dass die Ergebnisse der Addition und der Skalarmultiplikation wieder Vektoren in p sind. Die Vektoren an einem Punkt p einer Mannigfaltigkeit M spannen also einen Vektorraum auf, den so genannten Tangentialraum  $T_p(M)$ . Die Dimension dieses Vektorraums entspricht naturlich der Dimension der Mannigfaltigkeit. ¨

Wir haben jetzt an jedem Punkt einer Mannigfaltigkeit einen Vektorraum definiert. Diese Vektorräume haben zunächst keinen Zusammenhang untereinander. Elemente des Tangentialraumes an einem Punkt können also nicht ohne weiteres mit Elementen des Tangentialraumes an einem anderen Punkt verglichen oder verknupft werden. Dieses ¨ Problem werden wir später durch die Einführung einer zusätzlichen Struktur auf der Mannigfaltigkeit für unsere Zwecke beheben.

<span id="page-23-1"></span>Zunächst begnügen wir uns aber ohne diese Struktur und definieren trotzdem den Begriff des Vektorfeldes:

Definition 3.11 (Vektorfeld) Ein Vektorfeld v ist eine Abbildung, die jedem Punkt p einer Mannigfaltigkeit M einen Vektor v $|_p$  aus dem jeweiligen Tangentialraum  $T_p(M)$ zuordnet.

Wir definieren zusätzlich die abkürzende Schreibweise  $v(f) : p \mapsto v|_p(f)$  für beliebige Vektorfelder  $v$  und Skalarfelder  $f$ . Damit können wir nun auch die Differenzierbarkeit auf Vektorfelder übertragen, obwohl die einzelnen Tangentialräume noch keinen Zusammenhang haben [\[23,](#page-104-5) S. 17]:

Definition 3.12 (C∞-Vektorfeld) Ein Vektorfeld v heißt C∞, wenn für alle C∞-Skalarfelder f auch v(f) ein  $C^{\infty}$ -Skalarfeld ist.

Wie man leicht beweist [\[23,](#page-104-5) S. 15–16], bilden die partiellen Ableitungen nach lokalen Koordinaten eine Basis des  $T_p(M)$ . Damit kann man eine Komponentenschreibweise für Vektoren einführen. Seien  $x^1, \ldots, x^n$  lokale Koordinaten, also die Werte, auf die eine Karte die Punkte der Mannigfaltigkeit abbildet. Dann kann man einen Vektor X an einem Punkt p als

<span id="page-23-0"></span>
$$
X = \sum_{\alpha} X^{\alpha} \left( \frac{\partial}{\partial x^{\alpha}} \right)_{p}
$$
 (3.7)

schreiben. Man beachte, dass der Index  $\alpha$  bei den Vektorkomponenten und den Koordinaten hochgestellt geschrieben wird. Der Grund dafür liegt in der so genannten  $Ein$ stein'schen Summationskonvention begründet, die später noch genauer erläutert wird. Hochgestellte Indizes durfen auf keinen Fall mit Exponenten verwechselt werden! ¨

Bestimmen wir als Beispiel die Komponenten des Tangentialvektors einer C∞-Kurve in lokalen Koordinaten  $x^1, \ldots, x^n$ , indem wir die Ableitung [\(3.4\)](#page-22-1) ausführen. Dabei bezeichnet  $k^{\alpha}(t)$  die  $x^{\alpha}$ -Komponente des Kurvenpunkts  $k(t)$ .

$$
\frac{df(k(t))}{dt}\bigg|_{t=t_p} = \sum_{\alpha} \left. \frac{\partial f}{\partial x^{\alpha}} \right|_{x^{\alpha} = k^{\alpha}(t_p)} \left. \frac{dk^{\alpha}(t)}{dt} \right|_{t=t_p}
$$

Führen wir einen Koeffizientenvergleich dieses Ergebnisses mit Gleichung [\(3.7\)](#page-23-0) durch, so erhalten wir für die Komponenten des Tangentialvektors T an den Punkt  $p = k(t_p)$ einer Kurve k

<span id="page-24-0"></span>
$$
T^{\alpha} = \left. \frac{dk^{\alpha}(t)}{dt} \right|_{t=t_p}.
$$
\n(3.8)

Früher wurden Vektoren über ihr Transformationsverhalten beim Übergang in andere Koordinaten definiert. Dieses können wir leicht mit Hilfe der Kettenregel für partielle Ableitungen herleiten. Seien  $X^{\alpha}$  die Komponenten des Vektors X in der zu den Koordinaten  $x^1, \ldots, x^n$  gehörenden Basis;  $x'^1, \ldots, x'^n$  seien andere lokale Koordinaten,  $X^{\alpha'}$  die zugehörigen Komponenten von  $X$ . Es gilt dann:

$$
X = \sum_{\alpha} X^{\alpha} \frac{\partial}{\partial x^{\alpha}} = \sum_{\alpha, \beta} X^{\alpha} \frac{\partial x'^{\beta}}{\partial x^{\alpha}} \frac{\partial}{\partial x'^{\beta}}
$$
(3.9)

Für die Komponenten  $X^{\alpha'}$  gilt also:

$$
X^{\alpha'} = \sum_{\beta} X^{\beta} \frac{\partial x^{\prime \alpha}}{\partial x^{\beta}}
$$
(3.10)

Das Konzept des Vektors haben wir nun in hinreichendem Umfang besprochen. Die restlichen differentialgeometrischen Definitionen fußen alle auf diesem grundlegenden Konzept.

In der linearen Algebra gibt es das Konzept der *dualen* Vektorräume. Ein zu einem Vektorraum V dualer Vektorraum besteht aus allen linearen Abbildungen von V auf R.

Wir wenden dieses Konzept nun auf unsere Tangentialräume an jedem Punkt unserer Mannigfaltigkeit an und erhalten so die entsprechenden Kotangentialräume. Die Elemente dieser Kotangentialräume heißen Dualvektoren bzw. 1-Formen [\[23,](#page-104-5) S. 19].

Auch fur die 1-Formen kann man leicht eine Basis finden: Zu jeder Tangentialraum- ¨ Basis  $\left(\frac{\partial}{\partial x^1}\right)_p,\ldots,\left(\frac{\partial}{\partial x^n}\right)_p$  kann man die so genannte *duale Basis*  $(dx^1)_p,\ldots,(dx^n)_p$  des entsprechenden Kotangentialraums konstruieren. Dabei ist  $dx^{\alpha}$  definitionsgemäß diejenige 1-Form, die jedem Vektor T seine  $x^{\alpha}$ -Komponente  $T^{\alpha}$  zuordnet. Damit muss für die Basisvektoren und die dualen Basis-1-Formen also die Gleichung

$$
dx^{\alpha} \left( \frac{\partial}{\partial x^{\beta}} \right) = \delta^{\alpha}{}_{\beta} \tag{3.11}
$$

erfüllt sein, wobei  $\delta^{\alpha}{}_{\beta}$  das Kronecker-Symbol ist, das für  $\alpha = \beta$  gleich 1 ist, ansonsten gleich 0. Analog zu den Vektoren lässt sich damit natürlich auch eine Komponentenschreibweise für die 1-Formen einführen. Die Indizes der Komponenten von 1-Formen werden tiefgestellt geschrieben.

Das Transformationsverhalten der Komponenten von 1-Formen in dualen Basen kann man leicht mit Hilfe der Dualität ausrechnen. Das Ergebnis ist [\[23,](#page-104-5) S. 22]:

$$
\omega_{\alpha'} = \sum_{\beta} \omega_{\beta} \frac{\partial x^{\beta}}{\partial x'^{\alpha}}
$$
\n(3.12)

Der Wert der Anwendung einer 1-Form  $\omega$  auf einen Vektor X lässt sich unter Anwendung der jeweiligen Linearitätseigenschaften wie folgt berechnen:

$$
\omega(X) = \sum_{\alpha} \omega_{\alpha} dx^{\alpha}(X)
$$
  
= 
$$
\sum_{\alpha} \omega_{\alpha} dx^{\alpha} \left( \sum_{\beta} X^{\beta} \frac{\partial}{\partial x^{\beta}} \right)
$$
  
= 
$$
\sum_{\alpha} \omega_{\alpha} \sum_{\beta} X^{\beta} dx^{\alpha} \left( \frac{\partial}{\partial x^{\beta}} \right)
$$
  
= 
$$
\sum_{\alpha} \omega_{\alpha} \sum_{\beta} X^{\beta} \delta^{\alpha}{}_{\beta}
$$
  
= 
$$
\sum_{\alpha} \omega_{\alpha} X^{\alpha}
$$

Da der Wert  $\omega(X)$  unabhängig von der Wahl des Koordinatensystems ist, weil bei der Definition von 1-Formen nicht auf spezielle Karten zurückgegriffen wurde, muss auch das Endergebnis $\sum_{\alpha}\omega_{\alpha}X^{\alpha}$ unabhängig vom verwendeten Koordinatensystem sein.

Diese Beobachtung kann man nun zur Entwicklung eines Kalkuls benutzen, der sowohl ¨ geometrische Bedeutungen (Tatsachen, die in allen Koordinatensystemen gultig sind) wi- ¨ derspiegelt, als auch Rechenanweisungen gibt, die fur Komponenten in einer bestimmten ¨ Basis verwendet werden können. Man führt dazu folgende Konventionen ein, die auch die hoch- und tiefgestellten Indizes begründen [\[23,](#page-104-5) S. 23–25]:

- Die Komponenten von Vektoren erhalten hochgestellte, die Komponenten von 1- Formen tiefgestellt Indizes. Hochgestellte Indizes werden auch als kontravariante, tiefgestellte als kovariante Indizes bezeichnet.
- Ist eine Gleichung nur in bestimmten Basen korrekt, so werden für die Komponenten griechische Indizes verwendet. Alle eventuell vorzunehmenden Summationen werden explizit ausgeschrieben.
- In Gleichungen, die in allen Basen gültig sind, werden lateinische Indizes verwendet. Es gibt dann folgende Fälle:
- 1. Ein Index tritt auf jeder Seite einer Gleichung genau einmal auf. Derselbe Index muss dann auf beiden Seiten in der gleichen Position (also hoch- bzw. tiefgestellt) auftreten. Ausnahme ist der Nulltensor; er erhält keine Indizes. Durch diesen Fall wird die Identität zweier Vektoren bzw. 1-Formen ausgedrückt. Diese ist natürlich trivialerweise immer in allen Koordinatensystemen für die Komponenten erfüllt.
- 2. Ein Index tritt auf einer Seite genau einmal hoch- und einmal tiefgestellt auf. Es wird dann implizit, also ohne dass ein Summenzeichen geschrieben wird, uber alle Werte dieses Index summiert. Durch diese Regel wird die Anwendung ¨ einer 1-Form auf einen Vektor ausgedrückt. Der verwendete Koordinatenausdruck hat nach unserer obigen Rechnung einen koordinatenunabhängigen Wert.

Andere Fälle sind nicht möglich! Das Ergebnis der obigen Rechnung können wir also folgendermaßen festhalten:

$$
\omega(X) = \omega_i X^i \tag{3.13}
$$

Die Indexschreibweise mit lateinischen Buchstaben ist nur eine abkurzende Schreib- ¨ weise für Tatsachen, die man auch ohne Bezugnahme auf Komponenten ausdrücken kann. Sie ist sehr praktisch, weil sie allgemein gültige Tatsachen sehr kompakt darstellt und gleichzeitig Ausdrücke liefert, mit denen man bei der Wahl von geeigneten Basen direkt rechnen kann.

Die Vektoren und 1-Formen werden wir nun verwenden, um den Begriff des Tensors einzufuhren. Dieser ist anschaulich nur noch sehr schwer zu verstehen, mathematisch ¨ aber ziemlich leicht zu fassen [\[23,](#page-104-5) S. 20]:

**Definition 3.13 (Tensor)** Ein  $(k, l)$ -Tensor ist eine in allen Argumenten lineare Abbildung von k 1-Formen und l Vektoren in die reellen Zahlen.

Definiert man für einen Vektor X und eine 1-Form  $\omega$ 

$$
X(\omega) := \omega(X),\tag{3.14}
$$

so kann man einen Vektor als  $(1, 0)$ -Tensor auffassen. Eine 1-Form ist natürlich von vornherein ein (0, 1)-Tensor, weiterhin kann man ein Skalarfeld als (0, 0)-Tensor auffassen.

Ein Beispiel eines (0, 2)-Tensors ist das Skalarprodukt: Es bildet zwei Vektoren auf eine reelle Zahl ab, wobei die geforderten Linearitätseigenschaften natürlich erfüllt sind (siehe auch Abschnitt [3.3\)](#page-28-0).

Analog zu den Vektoren und 1-Formen kann man nun eine Addition und Skalarmultiplikation für Tensoren einführen. Weiterhin kann man den Begriff des Tensorfelds analog zum Vektorfeld (Definition [3.11\)](#page-23-1) einführen.

Zusätzlich werden wir für Tensoren noch zwei weitere Operationen einführen. Die erste ist das Tensorprodukt: Gegeben seien ein  $(i, j)$ -Tensor A und ein  $(k, l)$ -Tensor B. Das Tensorprodukt  $AB$  ist ein  $(i + k, j + l)$ -Tensor, der nach folgender Formel definiert wird:

$$
(AB)(\omega_1, \ldots, \omega_{i+k}, X_1, \ldots, X_{j+l})
$$
  
=  $A(\omega_1, \ldots, \omega_i, X_1, \ldots, X_j) \cdot B(\omega_{i+1}, \ldots, \omega_{i+k}, X_{j+1}, \ldots, X_{j+l}),$  (3.15)

wobei die Indizes verschiedene Vektoren  $X$  und 1-Formen  $\omega$  bezeichnen, nicht etwa die Komponenten eines Vektors bzw. einer 1-Form bezüglich einer bestimmten Basis.

Wir können das Tensorprodukt nun nutzen, um eine Basis für Tensoren aus den Basisvektoren und den dualen Basis-1-Formen zu konstruieren. Hierzu stellen wir zunächst fest, dass das Tensorprodukt von  $k$  Vektoren und  $l$  1-Formen ein  $(k, l)$ -Tensor ist. Weitere Überlegungen zeigen, dass die  $n^{k+l}$  Tensoren

$$
\frac{\partial}{\partial x^{\mu_1}}\cdots\frac{\partial}{\partial x^{\mu_k}}dx^{\nu_1}\cdots dx^{\nu_l}
$$

eine Basis der  $(k, l)$ -Tensoren bilden [\[3,](#page-103-5) S. 8–9].

Somit kann man auch bei Tensoren eine Komponentenschreibweise einführen:

<span id="page-27-0"></span>
$$
T = \sum_{\mu_1, \cdots, \mu_k \atop \nu_1, \cdots, \nu_l} T^{\mu_1 \cdots \mu_k} \nu_1 \cdots \nu_l \frac{\partial}{\partial x^{\mu_1}} \cdots \frac{\partial}{\partial x^{\mu_k}} dx^{\nu_1} \cdots dx^{\nu_l}
$$
(3.16)

Die Regeln für die Indizes, die wir oben aufgestellt haben, bleiben dabei unverändert. Die Erweiterung der oben betrachteten Anwendung einer 1-Form auf einen Vektor bildet dabei die zweite Operation, die wir für Tensoren noch einführen wollen, die so genannte Kontraktion. Unter einer Kontraktion eines  $(k, l)$ -Tensors T bezüglich eines ko- und eines kontravarianten Index verstehen wir einen  $(k-1, l-1)$ -Tensor

$$
T^{a_1\cdot\cdot\cdot c\cdot\cdot a_k}{}_{b_1\cdot\cdot\cdot c\cdot\cdot b_l},
$$

der aus dem Tensor  $T$  wie bereits durch die Notation ausgedrückt durch Summation über den Index  $c$  entsteht. Die Kontraktion kann für beliebige Positionen des Index c unter den Indizes  $a_1, \ldots, a_k$  und  $b_1, \ldots, b_l$  ausgeführt werden, und der sich ergebende  $(k-1, l-1)$ -Tensor hängt nicht von der Wahl des Koordinatensystems bei der Ausführung der Kontraktion ab; dies ist zu verstehen, wenn man berucksichtigt, dass die Kontraktion ¨ eine Erweiterung der Anwendung einer 1-Form auf einen Vektor ist. Auch eine solche Anwendung kann man als Kontraktion auffassen, indem man die 1-Form und den Vektor zunächst mit dem Tensorprodukt zu einem  $(1, 1)$ -Tensor kombiniert und diesen dann uber die beiden Indizes kontrahiert. ¨

Die Koordinateninvarianz der Kontraktion ist es, die die Verallgemeinerung unserer Indexschreibweise von Vektoren und 1-Formen auf allgemeine Tensoren erst möglich macht.

Als letztes Element unserer allgemeinen Einführung in die Tensorrechnung führen wir noch zwei Begriffe ein: Ein  $(2,0)$ - bzw.  $(0,2)$ -Tensor T heißt symmetrisch, wenn

$$
T(A,B) = T(B,A),\tag{3.17}
$$

bzw. antisymmetrisch, wenn

<span id="page-28-1"></span>
$$
T(A,B) = -T(B,A),\tag{3.18}
$$

jeweils für beliebige 1-Formen bzw. Vektoren  $A$  und  $B$ .

## <span id="page-28-0"></span>3.3 Metrik und kovariante Ableitung

In der analytischen Geometrie führt man für Vektorräume oft ein Skalarprodukt ein, mit dessen Hilfe man dann Längen und Winkel bestimmen kann. Betrachten wir zunächst die exakte Definition des Skalarprodukts nach [\[13,](#page-104-6) S. 142]:

**Definition 3.14 (Skalarprodukt)** Eine Abbildung  $q : V \times V \rightarrow \mathbb{R}$  auf einem Vektorraum V heißt Skalarprodukt, wenn folgende Eigenschaften für alle  $x, y \in V$  erfüllt sind:

1.  $g(x, x) \geq 0$ , wobei  $g(x, x) = 0$  genau dann, wenn  $x = 0$ ;

$$
2. \, g(x,y) = g(y,x);
$$

3. 
$$
g(\lambda x, y) = \lambda g(x, y)
$$
 für alle  $\lambda \in \mathbb{R}$ ;

4. 
$$
g(x, y + z) = g(x, y) + g(x, z)
$$
.

Die Eigenschaften 3 und 4 sind natürlich (zusammen mit Eigenschaft 2) äquivalent zur Linearität des Skalarprodukts in beiden Argumenten. Es liegt also eine lineare Abbildung von zwei Vektoren auf die reellen Zahlen vor. Mit unserer Terminologie können wir also von einem  $(0, 2)$ -Tensor sprechen. Dieser ist zusätzlich symmetrisch (Eigenschaft 2) und erfüllt die Eigenschaft 1.

Etwas Ähnliches wollen wir nun auch für unsere Tangentialräume  $T_p(M)$  definieren. Wir werden unsere Abbildung jedoch nicht Skalarprodukt, sondern *metrischen Tensor* bzw. Metrik nennen, da wir nur eine abgeschwächte Version von Eigenschaft 1 aus Definition [3.14](#page-28-1) fordern [\[23,](#page-104-5) S. 22]:

<span id="page-28-2"></span>**Definition 3.15 (Metrik)** Ein symmetrischer  $(0, 2)$ -Tensor g heißt Metrik bzw. metrischer Tensor, wenn  $g(v_1, v)$  nur dann für alle v gleich 0 ist, wenn  $v_1 = 0$ .

Wenn wir, wie beim Skalarprodukt üblich, Vektoren  $X, Y$  mit  $g(X, Y) = 0$  als senkrecht zueinander bezeichnen, können wir die Bedingung der Metrik dermaßen formulieren, dass nur der Nullvektor auf allen Vektoren senkrecht steht.

Die Metrik liefert uns ein Mittel, Längen und Winkel zu messen. Diese Größen müssen sich nicht notwendigerweise wie im gewohnten euklidischen Raum verhalten. So kann es durchaus Vektoren mit negativer Länge und Vektoren, die zu sich selbst senkrecht stehen, geben. Diese Tatsachen sind ja schon aus der Geometrie der Speziellen Relativitätstheorie bekannt.

Das Vorzeichen der Länge eines Vektors ist sogar ein wichtiges Kriterium zur Klassifikation von Vektoren. Sei X ein Vektor.

- X heißt *zeitartig*, falls  $g(X, X) < 0$ ;
- X heißt *lichtartiq*, falls  $q(X, X) = 0$ ;
- X heißt raumartig, falls  $g(X, X) > 0$ .

Dieses Konzept können wir leicht auf Kurven übertragen: Eine Kurve ist zeit-, lichtbzw. raumartig, wenn die Tangentialvektoren in jedem Punkt der Kurve zeit-, lichtbzw. raumartig sind.

Die Bezeichnungsweise hat folgenden Hintergrund: Materielle Körper bewegen sich immer auf zeitartigen Kurven. Wenn man dabei das Bezugssystem des jeweiligen Körpers als Ruhesystem festlegt, kann man sagen, dass zwei Ereignisse, die der Körper erlebt, nur durch eine gewisse Zeit (daher der Begriff zeitartig) voneinander getrennt sind. Masselose Körper (wie z. B. Photonen) hingegen bewegen sich immer auf lichtartigen Kurven. Kein Körper kann sich je auf einer raumartigen Kurve bewegen, dies würde nämlich bedeuten, dass der Körper Überlichtgeschwindigkeit bekäme. Der Begriff *raumartig* soll also verdeutlichen, dass in jedem Bezugssystem ein räumlicher Abstand besteht, der nicht durch irgendeine Bewegung eines Körpers überwunden werden kann.

Wenn man die Komponenten eines metrischen Tensors in einem bestimmten Koordinatensystem angeben will, so verwendet man oft die folgende Notation [\[23,](#page-104-5) S. 23]:

$$
ds^{2} = \sum_{\mu,\nu} g_{\mu\nu} dx^{\mu} dx^{\nu}
$$
 (3.19)

Diese Notation kann man auf zwei verschiedene Arten deuten:

- 1. Das Symbol  $ds^2$  bezeichnet den metrischen Tensor. Auf der rechten Seite stehen die Komponenten  $g_{\mu\nu}$  dieses Tensors sowie die Basis-1-Formen  $dx^{\mu}$  und  $dx^{\nu}$ . Das Produkt zwischen diesen beiden 1-Formen ist als Tensorprodukt zu deuten. Insgesamt entspricht die Notation also der Gleichung [\(3.16\)](#page-27-0).
- 2. Das Symbol  $ds^2$  bezeichnet den Wert  $q(X, X)$  des metrischen Tensors bei Anwendung auf einen Vektor X. Die Symbole  $dx^{\mu}$  und  $dx^{\nu}$  bezeichnen dabei die entsprechenden Komponenten des Vektors X. Die Schreibweise  $dx^{\mu}$  soll andeuten, dass

man die Komponenten des Vektors  $X$  aus einer infinitesimalen Verschiebung erhält (siehe Gleichung [3.8\)](#page-24-0). Insgesamt wird durch diese Deutung also der Charakter des metrischen Tensors als Instrument zur Längenmessung deutlich gemacht.

Zu den Komponenten des metrischen Tensors noch eine Bemerkung: Aufgrund Definition [3.15](#page-28-2) kann man immer ein lokales Koordinatensystem finden, in dem alle Komponenten des metrischen Tensors außer den Diagonalkomponenten  $q_{\alpha\alpha}$  verschwinden [\[23,](#page-104-5) S. 23]. Man bezeichnet die entstehende Darstellung des metrischen Tensors auch als Diagonalform. Man kann dann definieren [\[3,](#page-103-5) S. 27–28]:

**Definition 3.16 (Signatur)** Seien  $g_{\alpha\alpha}$  die Komponenten eines metrischen Tensors in Diagonalform. Die Differenz der Anzahl positiven und der negativen Einträge in  $g_{\alpha\alpha}$ wird als Signatur der Metrik bezeichnet. Diese Zahl ist bei einem gegebenen Tensorfeld auf der ganzen Mannigfaltigkeit gleich.

Der in der Physik am häufigsten vorkommende Fall ist eine Zeit- und drei Raumkoordinaten, wobei die Zeitkoordinate in der Diagonalform der Metrik ein negatives Vorzeichen, die Raumkoordinaten ein positives Vorzeichen erhalten<sup>[2](#page-30-0)</sup>. Die entstehende Signatur ist also 2 und wird auch als Lorentz-Signatur bezeichnet.

Zu jedem metrischen Tensor  $g_{bc}$  definieren wir mittels

$$
g^{ab}g_{bc} = \delta^a{}_c \tag{3.20}
$$

einen  $(2,0)$ -Tensor  $g^{ab}$  [\[3,](#page-103-5) S. 27]. Den metrischen Tensor und diesen neuen *inversen* metrischen Tensor verwenden wir nun, um folgende Beziehungen zwischen Tensoren herzustellen: Einem  $(k, l)$ -Tensor  $T^{a_1 \cdots a_k}{}_{b_1 \cdots b_l}$  ordnen wir durch

$$
T^{a_1\cdots} a_i^{\cdots a_k} b_1 \cdots b_l := g_{a_i c} T^{a_1 \cdots c \cdots a_k} b_1 \cdots b_l
$$
\n
$$
(3.21)
$$

einen  $(k - 1, l + 1)$ -Tensor zu, bzw. durch

$$
T^{a_1 \cdots a_k}{}_{b_1 \cdots}{}^{b_i} \cdots_{b_l} := g^{b_i c} T^{a_1 \cdots a_k}{}_{b_1 \cdots c \cdots b_l} \tag{3.22}
$$

einen  $(k + 1, l - 1)$ -Tensor [\[23,](#page-104-5) S. 25].

Schon bei der Definition des Tangentialraumes haben wir darauf hingewiesen, dass die Tangentialräume in den einzelnen Punkten der Mannigfaltigkeit zunächst einmal keinen natürlichen Zusammenhang haben. Wir wollen nun einen solchen konstruieren. Dabei beschränken wir uns auf einen lokalen Zusammenhang. Diesen konstruieren wir mit Hilfe einer Ableitung. Wir können dann zumindest Aussagen der Art "Ein Tensorfeld ist in der Umgebung eines Punktes konstant." treffen. Gleichzeitig beheben wir den Mangel der fehlenden Ableitung für allgemeine Tensorfelder in unserem Formalismus.

<span id="page-30-0"></span> $2^2$ Manchmal erhält auch die Zeitkoordinate ein positives und die Raumkoordinaten negative Vorzeichen.

Denn zur Definition vieler physikalischer Größen und Zusammenhänge benötigt man eine Ableitung.

Wir werden nun zunächst unabhängig von der Metrik eine Ableitung definieren, die so genannte kovariante Ableitung. Später werden wir sehen, wie wir diese Ableitung mit der oben definierten Metrik verknüpfen können.

Es ist zu beachten, dass wir in Form der Vektoren bereits Ableitungsoperatoren für Skalarfelder  $(0,0)$ -Tensoren") definiert haben. Unsere Definition der kovarianten Ab-leitung berücksichtigt dies [\[23,](#page-104-5) S. 30–31]:

Definition 3.17 (Kovariante Ableitung) Eine kovariante Ableitung ist ein Operator  $\nabla$ , der die differenzierbaren  $(k, l)$ -Tensorfelder auf differenzierbare  $(k, l + 1)$ -Tensorfelder abbildet und folgende Bedingungen erfüllt:

1. Linearität: Für alle  $(k, l)$ -Tensorfelder A und B sowie für alle  $\alpha, \beta \in \mathbb{R}$  gilt:

<span id="page-31-0"></span>
$$
\nabla(\alpha A + \beta B) = \alpha \nabla A + \beta \nabla B
$$

2. Leibniz'sche Produktregel: Für alle  $(k, l)$ -Tensorfelder A und alle  $(k', l')$ -Tensorfelder B gilt:

$$
\nabla(AB) = (\nabla A)B + A(\nabla B)
$$

3. Kommutativität mit der Kontraktion: Für alle  $(k, l)$ -Tensorfelder A gilt in Indexschreibweise, wobei der bei der Ableitung entstehende zusätzliche kovariante Index an den Differentialoperator geschrieben wird:

$$
\nabla_d(A^{a_1\cdot\cdot\cdot c\cdot\cdot a_k}b_1\cdot\cdot\cdot c\cdot\cdot b_l})=\nabla_d A^{a_1\cdot\cdot\cdot c\cdot\cdot a_k}b_1\cdot\cdot\cdot c\cdot\cdot b_l
$$

4. Berücksichtigung der Rolle der Vektoren als Ableitungsoperatoren: Für alle differenzierbaren Skalarfelder f und alle Vektoren t gilt

$$
t(f) = t(\nabla f),
$$

wenn man ein Skalarfeld als (0, 0)-Tensor betrachtet und auf der rechten Seite den Vektor t als Funktion der 1-Formen in die reellen Zahlen betrachtet.

5. Torsionsfreiheit: Für alle differenzierbaren Skalarfelder f gilt in Indexschreibweise:

$$
\nabla_a \nabla_b f = \nabla_b \nabla_a f
$$

Die fünfte Bedingung wird nicht immer gefordert. Es gibt Gravitationstheorien, die eine Torsion des Raumes zulassen; in der ART ist dies jedoch nicht der Fall. Da wir uns hier auf die ART beschränken, wurde auch die fünfte Bedingung in unsere Definition mit einbezogen ein.

Als Beispiel für eine kovariante Ableitung betrachten wir zunächst die zu einem Koordinatensystem gehörenden partiellen Ableitungen. Zu jedem Koordinatensystem definieren wir einen Ableitungsoperator ∂, so dass zu jedem  $(k, l)$ -Tensorfeld T durch ∂T dasjenige ( $k, l + 1$ )-Tensorfeld bezeichnet wird, dessen Komponenten  $\partial_{\sigma} T^{\mu_1 \cdots \mu_k}{}_{\nu_1 \cdots \nu_k}$  in dem gegebenen Koordinatensystem  $\partial T^{\mu_1\cdots\mu_k}\rho x^{\sigma}$  sind.

Der Nachteil dieses Ableitungsoperators ist, dass nicht festgelegt werden kann, welches Koordinatensystem zur Bildung der Ableitung verwendet werden soll. Es wäre ein Ableitungsoperator wünschenswert, der eine koordinatenunabhängige geometrische Bedeutung hat.

Hier kommt nun wieder die Metrik ins Spiel. Es lässt sich nämlich zeigen, dass zu jedem metrischen Tensorfeld g genau ein Ableitungsoperator existiert, derart, dass die kovariante Ableitung von  $g$  überall verschwindet [\[23,](#page-104-5) S. 35–36]:

<span id="page-32-3"></span>
$$
\nabla g = 0 \tag{3.23}
$$

Wenn wir im folgenden von kovarianter Ableitung reden, so werden wir immer genau diesen Operator meinen.

Die kovariante Ableitung kann auch zur Bildung von Richtungsableitungen von Tensorfeldern benutzt werden. Sei $t^c$ ein Vektorfeld,  $T^{a_1\cdots a_k}{}_{b_1\cdots b_l}$ ein  $(k,l)$ -Tensorfeld, dann bezeichnet

$$
t^c \nabla_c T^{a_1 \cdots a_k}{}_{b_1 \cdots b_k} \tag{3.24}
$$

die kovariante Ableitung von T in Richtung t.

Zur praktischen Berechnung der kovarianten Ableitung gibt es folgenden interessanten Zusammenhang, der sich auch auf allgemeine Tensorfelder erweitern lässt [\[23,](#page-104-5) S. 33–34]:

<span id="page-32-1"></span>
$$
\nabla_a t^b = \partial_a t^b + \Gamma^b_{\ \ ac} t^c \tag{3.25}
$$

 $\Gamma^c{}_{ab}$  sind hierbei die zum Ableitungsoperator  $\partial_a$  gehörenden Christoffel-Symbole, die sich nach folgender Formel berechnen lassen [\[23,](#page-104-5) S. 36]:

<span id="page-32-2"></span>
$$
\Gamma^{c}{}_{ab} = \frac{1}{2}g^{cd}(\partial_{a}g_{bd} + \partial_{b}g_{ad} - \partial_{d}g_{ab})
$$
\n(3.26)

Wenn man berücksichtigt, dass ∂ nichts weiter als partielle Ableitungen bezeichnet, so sieht man, dass es mit Hilfe der Formeln [3.25](#page-32-1) und [3.26](#page-32-2) kein Problem mehr ist, beliebige kovariante Ableitungen in einer Koordinatenbasis auszurechnen.

Für eine detailliertere Behandlung der kovarianten Ableitung, die auch eine Herleitung der oben verwendeten Formeln und Sätze liefert, sei auf [\[23,](#page-104-5) S. 30–36] verwiesen.

# <span id="page-32-0"></span>3.4 Geodäten

Nach den teilweise sehr abstrakten Ausfuhrungen des letzten Abschnitts wird es nun ¨ wieder ein wenig anschaulicher. Wir wenden uns nun den Geodäten zu. Dies ist die Verallgemeinerung des Konzepts der Geraden auf gekrümmte Räume.

Was charakterisiert eine Gerade? Nun, dem Namen nach muss sie gerade sein, ihre Richtung darf sich also nicht ändern. Die Richtung einer jeden Kurve ein einem beliebigen Punkt der Kurve kann durch einen Tangentialvektor beschrieben werden. Bei einer Geraden müssen also alle Tangentialvektoren in dieselbe Richtung zeigen.

In gekrümmten Räumen ist diese Bedingung nicht ohne weiteres zu überprüfen, da die Tangentialräume zweier Punkte einer Mannigfaltigkeit zunächst nichts miteinander zu tun haben. Über die kovariante Ableitung lässt sich zumindest ein lokaler Zusammenhang zwischen den Tangentialräumen definieren. Eine Geodäte in einem gekrümmten Raum ist damit eine Kurve, deren Tangentialvektor sich entlang dieser Kurve nicht ändert, wobei die Änderung über die kovariante Ableitung berechnet wird  $[23, S, 41]$ :

**Definition 3.18 (Geodäte)** Sei  $k : \mathbb{R} \to M$  eine Kurve in der Mannigfaltigkeit M. Seien ferner  $T^a$  die Tangentialvektoren an die Kurve k. Man nennt k eine Geodäte, falls in jedem Punkt der Kurve die geodätische Gleichung

<span id="page-33-0"></span>
$$
T^a \nabla_a T^b = 0 \tag{3.27}
$$

erfüllt ist.

Die geodätische Gleichung [\(3.27\)](#page-33-0) lässt sich unter Verwendung der Gleichung [\(3.25\)](#page-32-1) folgendermaßen umformen:

$$
T^a \nabla_a T^b = 0
$$
  

$$
T^a (\partial_a T^b + \Gamma^b{}_{ac} T^c) = 0
$$
  

$$
T^a \partial_a T^b + \Gamma^b{}_{ac} T^a T^c = 0
$$

Berücksichtigen wir nun, dass der erste Summand nichts weiter ist als die Ableitung der Tangentialvektorkomponenten in Richtung der Kurve, also die Differentiation nach dem Kurvenparameter  $t$ , so können wir schreiben:

$$
\frac{dT^{\alpha}}{dt} + \sum_{\beta,\gamma} \Gamma^{\alpha}{}_{\beta\gamma} T^{\beta} T^{\gamma} = 0
$$

Setzen wir nun noch die Koordinatenausdrücke  $(3.8)$  für die Tangentialvektoren ein, so erhalten wir die geodätische Gleichung in ihrer gängigen Koordinatenform:

<span id="page-33-1"></span>
$$
\frac{d^2x^{\alpha}}{dt} + \sum_{\beta,\gamma} \Gamma^{\alpha}{}_{\beta\gamma} \frac{dx^{\beta}}{dt} \frac{dx^{\gamma}}{dt} = 0
$$
\n(3.28)

Wir wollen unsere Behandlung der Geodäten mit einer Betrachtung von Kurvenlängen abschließen. Wie wir bereits gesehen haben, ist der metrische Tensor eine Verallgemeinerung des Skalarprodukts. Da jedes Skalarprodukt in einem Vektorraum eine Norm induziert, können wir unseren metrischen Tensor auch zur Berechnung von Längen von Vektoren verwenden. Da bei zeitartigen Vektoren die Metrik jedoch negative Werte liefert, müssen wir bei der Berechnung der "Länge" l eines solchen Vektors X ein negatives Vorzeichen unter der Wurzel hinzufügen:

<span id="page-34-0"></span>
$$
l = \sqrt{-g(X, X)}\tag{3.29}
$$

Berechnen wir nun die Änderungsrate des "Längenquadrats"  $g_{ab}t^at^b$  des Tangentialvektors  $t^c$  einer Geodäte, indem wir die Rechenregeln aus Definition [3.17,](#page-31-0) die Beziehung zwischen Metrik und kovarianter Ableitung [\(3.23\)](#page-32-3) sowie die geodätische Gleichung [\(3.27\)](#page-33-0) benutzen:

$$
t^{c}\nabla_{c}(g_{ab}t^{a}t^{b})
$$
\n
$$
= t^{c}t^{a}t^{b}\nabla_{c}g_{ab} + t^{c}g_{ab}\nabla_{c}(t^{a}t^{b})
$$
\n
$$
= t^{c}g_{ab}t^{b}\nabla_{c}t^{a} + t^{c}g_{ab}t^{a}\nabla_{c}t^{b}
$$
\n
$$
= g_{ab}t^{b}\nabla_{c}t^{a} + g_{ab}t^{a}t^{c}\nabla_{c}t^{b}
$$
\n
$$
= 0
$$

Die Länge des Tangentialvektors einer Geodäte ist also konstant. Wenn wir bei einer zeitartigen Geodäte den Kurvenparameter s so wählen, dass  $g_{ab}t^at^b = -1$  ist, so nennen wir s die Eigenzeit des sich entlang der zeitartigen Geodäte bewegenden Körpers.

Uber die Tangentialvektoren können wir auch zeitartigen Kurven eine Länge zuordnen. Wir müssen nur die Wurzel [\(3.29\)](#page-34-0) für die Tangentialvektoren entlang der jeweiligen Kurve integrieren. Für die Länge  $F$  eines Stückes einer zeitartigen Kurve mit dem Parameter t und den Koordinaten  $x^{\alpha}(t)$  ergibt sich damit

<span id="page-34-1"></span>
$$
F = \int_{a}^{b} \sqrt{-\sum_{\alpha,\beta} g_{\alpha\beta} \frac{dx^{\alpha}(t)}{dt} \frac{dx^{\beta}(t)}{dt}} dt, \qquad (3.30)
$$

wenn das relevante Kurvenstück von den Parameterwerten  $a$  und  $b$  begrenzt wird.

Geodäten haben nun die interessante Eigenschaft, das Integral [\(3.30\)](#page-34-1) zu minimieren bzw. zu maximieren. Damit erben die Geodäten von den Geraden auch die Eigenschaft "
aufgrund des Vorzeichens der "Norm" in manchen Fällen auch um die längste Verbindung kürzeste Verbindung zwischen zwei Punkten", wenn man davon absieht, dass es sich handeln kann.

Aus der Extremaleigenschaft in Bezug auf die "Länge" folgt auch eine Lagrange'sche Extremalbedingung für Geodäten. Und zwar erfüllen Geodäten immer die Euler-Lagrange-Gleichung (siehe Anhang [B\)](#page-84-0) mit der Lagrange-Funktion

<span id="page-34-2"></span>
$$
L = \sum_{\alpha,\beta} g_{\alpha\beta} \frac{dx^{\alpha}(t)}{dt} \frac{dx^{\beta}(t)}{dt}.
$$
 (3.31)

Bei gegebener Metrik ergibt sich damit ein einfaches (wenn auch manchmal aufwändiges) Verfahren zu Berechnung von Christoffel-Symbolen: Es werden die Euler-Lagrange-Gleichungen [\(B.3\)](#page-84-1) mit der Lagrange-Funktion [\(3.31\)](#page-34-2) aufgestellt. Sie werden so umgeformt und ineinander eingesetzt, dass in jeder resultierenden Gleichung nur noch eine der Ableitungen

$$
\frac{d^2x^{\alpha}(t)}{dt^2}
$$

vorkommt. Dann kann man durch einen Koeffizientenvergleich mit [\(3.28\)](#page-33-1) die Christoffel-Symbole direkt ablesen. Ein solches Vorgehen wurde in Anhang [C](#page-85-0) zur Berechnung der Christoffel-Symbole der Kerr-Metrik angewandt.

## <span id="page-35-0"></span>3.5 Abbildungen zwischen Mannigfaltigkeiten

Um später die Symmetrie von Mannigfaltigkeiten ausnutzen zu können, benötigen wir der Killing'schen Vektorfelder. Hierzu müssen wir uns ein wenig mit Abbildungen zwischen Mannigfaltigkeiten beschäftigen. Eine detaillierte Darstellung findet man z. B. in [\[23,](#page-104-5) S. 437–444; hier genügen daraus die grundlegendsten Definitionen. Beginnen wir mit dem Begriff des Diffeomorphismus. Er ist die Ausdehnung des Begriffes Homöomorphismus auf die differenzierbare Struktur von Mannigfaltigkeiten. Wir definieren also nach [\[23,](#page-104-5) S. 14]:

Definition 3.19 (Diffeomorphismus) Seien M und N Mannigfaltigkeiten. Eine bijektive Abbildung  $\phi : M \to N$  heißt Diffeomorphismus, wenn sowohl  $\phi$  als auch  $\phi^{-1}$ differenzierbar sind.

Zu jedem Diffeomorphismus  $\phi: M \to N$  gibt es eine Abbildung  $\phi^*$ , die Tensoren auf M in Tensoren auf N überführt. Für Genaueres siehe  $[23, S, 437-438]$ .

Wir fahren nun fort, indem wir Diffeomorphismen betrachten, die von einem Parameter abhängen  $[23, S. 18]$ :

Definition 3.20 (Einparametrige Gruppe von Diffeomorphismen) Es sei M eine Mannigfaltigkeit. Eine einparametrige Gruppe von Diffeomorphismen ist eine differenzierbare Abbildung  $\mathbb{R} \times M \to M$ , so dass  $\phi_t : M \to M$  für alle  $t \in \mathbb{R}$  ein Diffeomorphismus ist und für alle  $t, s \in \mathbb{R}$  die Gleichung  $\phi_t \circ \phi_s = \phi_{t+s}$  gilt.

Zu einer einparametrigen Gruppe von Diffeomorphismen können wir ein generierendes Vektorfeld angeben, indem wir die Kurven betrachten, die ein fester Punkt p bei Variation des Parameters t von  $\phi_t$  beschreibt: Diese Kurve ist die Abbildung  $\phi_t(p): \mathbb{R} \to M$ . Ihr Tangentialvektor an der Stelle  $t = 0$  wird als *generierendes Vektorfeld* der einparametrigen Gruppe von Diffeomorphismen  $\phi_t$  bezeichnet.
Wir betrachten nun eine besondere Art dieser Gruppen, die einparametrigen Isometriegruppen. Dies sind einparametrige Gruppen von Diffeomorphismen, die die Metrik unverändert lassen, für die also für alle  $t \in \mathbb{R}$ 

$$
(\phi_t^* g)_{ab} = g_{ab} \tag{3.32}
$$

ist. Mit Hilfe dieser Isometriegruppen lassen sich leicht Symmetrien in Metriken ausnutzen: Ist eine Metrik gegeben, die unabhängig von Änderungen in einem bestimmten Parameter ist, so kann man dazu natürlich eine einparametrige Isometriegruppe angeben. Generierende Vektorfelder von einparametrigen Isometriegruppen heißen auch Killing'sche Vektorfelder [\[23,](#page-104-0) S. 441]. Mit Hilfe dieser Vektorfelder kann man auf Erhal $tungsgrößen$  von Geodäten schließen.

Um diese Erhaltungsgrößen exakt mathematisch zu begründen, ist die Einführung der Lie-Ableitung nötig. Dies würde hier jedoch zu weit führen. Es wird hier deshalb nur das Resultat angegeben, das auch ohne die Lie-Ableitung formuliert werden kann [\[23,](#page-104-0) S. 442]:

<span id="page-36-0"></span>Satz 3.21 (Erhaltungsgrößen) Sei  $\xi^a$  ein Killing'sches Vektorfeld und  $\gamma$  eine Geodäte mit der Tangente u<sup>a</sup>. Der Skalar  $\xi_a u^a$  ist dann entlang  $\gamma$  konstant.

Dieser Satz ist vor allem beim Aufstellen von Bewegungsgleichungen sehr nutzlich, wie ¨ wir später in Abschnitt [5.3](#page-53-0) sehen werden.

## 3.6 Krümmung

Auf die Krümmung soll hier nur sehr kurz eingegangen werden; der Rest der Facharbeit verwendet den Begriff der Krümmung mehr in einem intuitiven Sinn. Es sollen hier nur diejenigen mathematischen Definitionen angegeben werden, zu dem in den Einstein'schen  $Feldgleichungen (4.2) vorkommenden *Einstein-Tensor* führen.$  $Feldgleichungen (4.2) vorkommenden *Einstein-Tensor* führen.$  $Feldgleichungen (4.2) vorkommenden *Einstein-Tensor* führen.$ 

Zunächst einmal existiert ein Tensorfeld  $R_{abc}{}^d$  derart, dass für alle Felder von 1-Formen  $\omega_c$  die Gleichung

$$
\nabla_a \nabla_b \omega_c - \nabla_b \nabla_a \omega_c = R_{abc}{}^d \omega_d \tag{3.33}
$$

erfüllt ist [\[23,](#page-104-0) S. 37]. Der Tensor  $R_{abc}^d$  heißt auch Riemann'scher Krümmungstensor. Weiterhin definiert man mit

$$
R_{ac} = R_{abc}{}^b \tag{3.34}
$$

den Ricci-Tensor und mit

$$
R = R_a^a \tag{3.35}
$$

den Krümmungsskalar. Der Einstein-Tensor  $G_{ab}$  wir dann durch

$$
G_{ab} = R_{ab} - \frac{1}{2} R g_{ab} \tag{3.36}
$$

definiert [\[23,](#page-104-0) S. 40].

# 4 Eine genauere Betrachtung der Allgemeinen Relativitätstheorie

Nachdem wir nun etwas tiefer auf die moderne mathematische Beschreibung von Mannigfaltigkeiten eingegangen sind, soll dargelegt werden, wie die mathematischen Konzepte zur Formulierung einer physikalischen Theorie genutzt werden können. Hierbei gehen wir zunächst auf die Darstellung des physikalischen Raumes in der ART ein; der Raum kann allerdings nicht mehr getrennt von der Zeit aufgefasst werden, so dass man treffender von Raumzeit spricht.

## 4.1 Grundlagen des Raumzeit-Verständnisses der ART

Die Allgemeine Relativitätstheorie war vor allem deswegen so revolutionär, weil sie ein völlig neues Verständnis von Raum und Zeit postulierte. War der physikalische Raum bisher euklidisch (in der Newton'schen Mechanik) oder zumindest flach (in der Speziellen Relativitätstheorie), werden in der ART (fast) beliebige gekrümmte Räume zugelassen, die heutzutage mathematisch als differenzierbare Mannigfaltigkeiten beschrieben werden. Ein wichtiges Konzept in der ART ist die Invarianz bei beliebigen differenzierbaren Koordinatentransformationen (allgemeine Kovarianz) [\[20,](#page-104-1) S. 89]; jeder Beobachter ist also gleichberechtigt. Dies stellt nochmal eine bedeutende Verallgemeinerung gegenuber ¨ den vorherigen Theorien dar, wo nur Beobachter in Inertialsystemen gleichberechtigt waren. Mit der ART kann man z. B. direkt beschreiben, wie ein sich drehender Beobachter Bewegungen von Körpern wahrnimmt. In der Newton'schen Theorie mussten dazu erst die Resultate für einen unbeschleunigten Beobachter ermittelt werden und diese anschließend ins beschleunigte System transformiert werden.

Im Folgenden soll beschrieben werden, wie die ART die Raumzeit und die ihre Struktur beschreibt, und auf welche Weise damit die Eigenschaften der Gravitation aus Abschnitt [1.2](#page-6-0) umgesetzt werden. Wir werden sehen, dass durch den Formalismus der Differentialgeometrie die Erfüllung der Eigenschaften sehr einfach ist.

### 4.1.1 Die Raumzeit-Mannigfaltigkeit

<span id="page-37-0"></span>Postulat 1 (Raumzeitbegriff der ART) Die physikalische Raumzeit ist darstellbar als ein geordnetes Paar  $(M, g)$ , bestehend aus einer vierdimensionalen differenzierbaren

Mannigfaltigkeit M und einem auf M definierten metrischen Tensorfeld  $g$ , das überall eine Lorentz-Signatur aufweist.

Die Mannigfaltigkeit ist die natürliche Verallgemeinerung des euklidischen Raums, der in der Newton'schen Theorie zu Grunde gelegt wird. In Kapitel [3](#page-16-0) haben wir die Mannigfaltigkeit zwar mit Hilfe von Karten, also lokalen Koordinatensystemen definiert (siehe vor allem Abschnitt [3.1\)](#page-17-0); bei den weiteren Definitionen, wie z. B. des Tensors, sind wir aber koordinatenunabhängig vorgegangen. Der Tensor lässt sich zwar für ein bestimmtes Koordinatensystem in Komponentenschreibweise angeben, ist aber doch insgesamt ein Konstrukt, das eine *geometrische* Bedeutung hat, die unabhängig von Koordinatensystemen ist.

Dieser Formalismus ist natürlich die beste Voraussetzung für die Verwirklichung der allgemeinen Kovarianz. Gleichungen, die nur mit Hilfe von Tensoren und deren kovarianten Verknüpfungen (Addition, Multiplikation mit einem Skalar, Tensorprodukt und Kontraktion) geschrieben werden, sind automatisch in allen Koordinatensystemen gültig, weil wir in der Definition der Operationen (mit Ausnahme der Kontraktion) nicht auf spezielle Koordinatensysteme zuruckgegriffen haben. Die Kovarianz der Kontraktion ¨ haben wir zumindest für den Spezialfall der Anwendung einer 1-Form auf einen Vektor explizit bewiesen (Gleichung [\(3.13\)](#page-26-0)).

Durch die Lorentz-Signatur wird der Tatsache Rechnung getragen, dass genau drei Raumkoordinaten und eine Zeitkoordinate in der physikalischen Realität festgestellt werden können. Der Prototyp der Lorentz-Signatur ist die Metrik der SRT,

<span id="page-38-0"></span>
$$
ds^2 = -dt^2 + dx^2 + dy^2 + dz^2,
$$
\n(4.1)

die auch als Minkowski-Metrik bezeichnet wird. Die Lorentz-Signatur stellt also sicher, dass zumindest eine gewisse Einschränkung bezüglich der Metriken besteht, die eine Verträglichkeit zur SRT gewährleistet. Denn die SRT soll schließlich lokal gelten (siehe  $\tilde{A}$ quivalenzprinzip, S. [7\)](#page-6-1).

Durch die Anwesenheit von Energie (z. B. in Form von Materie) wird die Raumzeit gekrümmt (siehe Abschnitt [4.1.3\)](#page-39-1). Dies bedeutet, dass ihre *innere Geometrie* verändert wird. Somit werden durch die Krümmung sämtliche physikalischen Prozesse beeinflusst. Die mathematische Darstellung der Gravitation durch eine Krümmung des den physikalischen Abläufen zugrunde liegenden Raums ist also die Umsetzung der bereits in Abschnitt [1.2.1](#page-6-2) erwähnten Universalitätseigenschaft.

## <span id="page-38-1"></span>4.1.2 Das Aquivalenzprinzip

Man kann mathematisch beweisen, dass sich für jedes Ereignis  $E$  Koordinaten finden lassen, so dass die Metrik in E der Minkowski-Metrik [\(4.1\)](#page-38-0) entspricht und ihre Ableitung am Punkt E verschwindet [\[19,](#page-104-2) S. 83].

Die mathematische Seite des Äquivalenzprinzips ist also bereits durch unsere differentialgeometrische Beschreibung der Raumzeit erfüllt.

Um das Aquivalenzprinzip auch physikalisch umzusetzen, müssen wir bei der Aufstellung von physikalischen Gesetzen folgendes beachten: Ein Gesetz der ART muss sich fur ¨ eine flache Metrik zu dem entsprechenden Gesetz der SRT vereinfachen. Dies erreicht man meist dadurch, dass man als Gesetze der ART Gesetze der SRT verwendet, wobei die vorkommenden (partiellen) Ableitungen durch kovariante Ableitungen ersetzt werden [\[17,](#page-104-3) S. 184].

#### <span id="page-39-1"></span>4.1.3 Die Einstein'schen Feldgleichungen

In der ART ist die Metrik der Raumzeit nicht von vornherein festgelegt, wie in der SRT, sondern hängt vom Materie- und Energieinhalt des Raumes ab. Dieser wird durch den Energie-Impuls-Tensor  $T_{ab}$  beschrieben. Die Metrik ist dann durch die Einstein'schen Feldgleichungen bestimmt [\[23,](#page-104-0) S. 72]:

Postulat 2 (Einstein'sche Feldgleichungen) Sei (M, g) eine Raumzeit nach Postu-lat [1.](#page-37-0) Sei ferner  $T_{ab}$  der Energie-Impuls-Tensor der Materiefelder der Raumzeit. Für den Einstein-Tensor Gab gilt dann folgende Gleichung:

<span id="page-39-0"></span>
$$
G_{ab} = 8\pi T_{ab} \tag{4.2}
$$

Für das Vakuum, also beim Verschwinden des Energie-Impuls-Tensors, erhält man die Vakuum-Feldgleichungen

<span id="page-39-2"></span>
$$
G_{ab} = 0.\t\t(4.3)
$$

## 4.2 Die Bewegung von Körpern in der Raumzeit

Massive Körper bewegen sich stets auf zeitartigen Kurven durch die Raumzeit, masselose auf lichtartigen. Bei der Abwesenheit von externen Feldern und vernachlässigbarer Ausdehnung der Körper sind dies stets Geodäten. Diese Tatsache könnte man aus den Einstein'schen Feldgleichungen herleiten; wir wollen sie hier einfach als zusätzliches Postulat einführen:

Postulat 3 (Geodätenhypothese) Ein punktförmiges Objekt bewegt sich auf einer Geodäte durch die Raumzeit. Massive Objekte bewegen sich dabei auf zeitartigen, masselose auf lichtartigen Geodäten.

Um diese Geodätenhypothese trotzdem plausibel zu machen, wollen wir auf eine Analogie mit der Newton'schen Theorie zuruckgreifen: In der Newton'schen Theorie geht ¨ man davon aus, dass sich Körper, auf die keine Kraft wirkt, auf Geraden bewegen (siehe Abschnitt [2.2.2\)](#page-8-0). Das Konzept der Geraden ist jedoch nur im Newton'schen euklidischen Raum wohldefiniert. In gekrümmten Räumen ist die einzig geometrisch sinnvolle Verallgemeinerung der Geraden die *lokal* gerade Kurve, also die Geodäte.

Die Bewegungsgleichung der ART für kräftefreie Körper ist also [\(3.28\)](#page-33-0). In dieser Gleichung spielen die Christoffel-Symbole der jeweiligen Metrik eine große Rolle. Deren Be-rechnung ist zwar manchmal etwas aufwändig (siehe Anhang [C\)](#page-85-0), stellt uns aber meistens vor keine größeren mathematischen Probleme (siehe Abschnitt [3.3\)](#page-28-0). Damit erhalten wir also ziemlich einfach Differentialgleichungen der Form [\(3.28\)](#page-33-0), deren exakte Lösung zwar meist schwierig ist, die aber zumindest numerisch gut gelöst werden können. Eine solche numerische Lösung führt auch das erstellte Simulationsprogramm durch (siehe Kapitel [7\)](#page-62-0).

In der ART können natürlich auch Kräfte auftreten, obwohl sie für alle in dieser Arbeit relevanten Fälle nicht benötigt werden, da die Gravitation an sich ja keine Kraft ist. Wenn aber z. B. elektromagnetische Felder vorliegen, müssen auch in der ART Kräfte eingeführt werden. Die Bewegungsgleichung eines punktförmigen Körpers verändert sich dann von

<span id="page-40-0"></span>
$$
T^a \nabla_a T^b = 0
$$
  

$$
m T^a \nabla_a T^b = F^b,
$$
 (4.4)

zu

wenn  $T^a$  der Tangentialvektor der Bahn des Körpers, m seine Masse und  $F^b$  die auf ihn wirkende Kraft ist. Es ist klar, dass  $T^a \nabla_a T^b$  nichts weiter als die kovariante Beschleuni-gung des Körpers ist. Damit ist Gleichung [\(4.4\)](#page-40-0) die Verallgemeinerung des Newton'schen Bewegungsgesetzes [\(2.1\)](#page-8-1). Wir haben somit die Forderung des Aquivalenzprinzips (siehe ¨ Abschnitte  $1.2.2$  und  $4.1.2$ ) erfüllt.

# 4.3 Lösungen der Einstein'schen Feldgleichungen

Die Einstein'schen Feldgleichungen [\(4.2\)](#page-39-0) sind trotz ihrer einfachen Form ein kompliziertes System von nichtlinearen verketteten Differentialgleichungen. Ihre exakte Lösung ist deshalb nur in sehr wenigen Spezialfällen mit stark idealisierenden Annahmen möglich. Trotzdem lassen sich aus den wenigen Lösungen sehr interessante Erkenntnisse über die Struktur von Raum und Zeit gewinnen.

Die Feldgleichungen sind so kompliziert, dass eine allgemeine analytische Lösung praktisch unmöglich ist. Da die ART jedoch eine geometrische Theorie ist, kann man Lösungen der Feldgleichungen  $(4.2)$  oder  $(4.3)$  für bestimmte Spezialfälle oft durch geometrische Uberlegungen erhalten. Dies sind meist Symmetriebetrachtungen. ¨

Es sollen im folgenden einige der bekannten Lösungen vorgestellt werden. Es wurde dabei eine Einteilung in zwei Gruppen vorgenommen: Die erste Gruppe sind Lösungen, die ein lokales physikalisches Szenario beschreiben sollen. Ein Beispiel hierfur ist das Gra- ¨ vitationsfeld eines Sterns. Die zweite Gruppe besteht aus Lösungen, die das Universum als Ganzes betreffen. Hierbei interessieren uns vor allem die globalen Eigenschaften.

Vom mathematischen Standpunkt sind die beiden Gruppen von Lösungen nicht zu unterscheiden, da jedes Mal die Geometrie der gesamten Raumzeit beschrieben wird. Die beiden Lösungsgruppen sind also nur bei ihrer Anwendung auf die Realität zu unterscheiden: Die globalen Lösungen sind Näherungen für die Gesamtstruktur des Universums, wenn man lokale "Störungen" wie z. B. Sterne vernachlässigt. Genau diese Störungen können sehr gut durch die Lösungen der ersten Gruppe beschrieben werden, wenn man sich auf ein kleines Gebiet der Raumzeit beschränkt und damit Auswirkungen anderer Himmelskörper sowie andere globale Effekte außer Acht lässt.

#### 4.3.1 Lösungen für einzelne Masseobjekte

## <span id="page-41-0"></span>4.3.1.1 Die Schwarzschild-Lösung

Eine der ersten Lösungen der Einstein'schen Feldgleichungen war die Schwarzschild-Lösung. Sie wurde nur wenige Monate nach dem Erscheinen von Einsteins Theorie von Karl Schwarzschild (1873–1916) gefunden. In Kugelkoordinaten  $(t, r, \theta, \phi)$  lautet sie

<span id="page-41-1"></span>
$$
ds^{2} = -\left(1 - \frac{2M}{r}\right) dt^{2} + \left(1 - \frac{2M}{r}\right)^{-1} dr^{2} + r^{2} d\Omega^{2},
$$
\n(4.5)

wobei  $d\Omega^2$  eine Abkürzung für  $d\theta^2 + \sin^2 \theta \, d\phi^2$  ist.

Die Schwarzschild-Lösung ist diejenige Lösung der Vakuum-Feldgleichungen [\(4.3\)](#page-39-2), die alle statischen und kugelsymmetrischen Raumzeiten beschreibt. Sie repräsentiert somit die Raumzeit um ein kugelförmiges Objekt wie z. B. die Sonne oder unsere Erde, wenn man den Einfluss anderer gravitativ wirkender Objekte und die Rotation des Zentralkörpers unbeachtet lässt. Die Rotation eines Himmelskörpers definiert nämlich eine ausgezeichnete Richtung (die Rotationsachse) im Raum, dadurch wird die Kugelsymmetrie der Anordnung zerstört; die Schwarzschild'sche Lösung kann also grundsätzlich auf Probleme mit rotierenden Himmelskörpern nicht mehr angewandt werden. Kleine Rotationsgeschwindigkeiten können jedoch vernachlässigt werden, so dass z. B. in unserem Sonnensystem die Schwarzschild-Lösung die Situation zwar eigentlich nicht vollständig beschreibt, aber trotzdem sehr gute Ergebnisse produziert.

Einige ausgew¨ahlte Eigenschaften der Schwarzschild-Metrik und ihrer Bahnkurven werden in Abschnitt [5.3](#page-53-0) noch genauer betrachtet werden. Hier wollen wir kurz auf die auftretende Singularität und auf den Ereignishorizont eingehen.

Im Zentrum eines Schwarzschild-Loches ( $r = 0$ ) tritt ein Phänomen auf, das in der Relativitätstheorie als Singularität bezeichnet wird: Die Krümmung wird unendlich groß, und zwar in jedem Koordinatensystem. Will man den Begriff Singularität exakt mathematisch definieren, stößt man schnell auf Probleme: Eine unendliche Krümmung ist

mathematisch genau wie die "Zahl" ∞ nicht exakt definiert. Damit muss man die Punkte der Mannigfaltigkeit, an denen unendliche Krümmungen auftreten würden, aus der Mannigfaltigkeit entfernen. Damit sind jedoch genau die Punkte, die als Singularität bezeichnet werden, gar nicht mehr in der Raumzeit enthalten. Der Begriff des "Ortes einer Singularität" kann damit gar nicht mehr auf einfache Weise definiert werden [\[23,](#page-104-0) S. 212–213].

Doch wir wollen uns mit solchen technischen Details nicht lange aufhalten. Wichtig sind vor allem zwei Tatsachen:

Erstens versagen an Singularitäten die Gesetze der Physik: Bei Schwarzschild-Löchern erreichen alle in das Loch stürzenden Körper in endlicher Eigenzeit die Singularität. Damit ist alle Masse des Schwarzen Lochs an einem Punkt konzentriert. Die sich daraus ergebende unendliche Materiedichte ist physikalisch natürlich unsinnig. Es gibt keine physikalischen Gesetze, die das Verhalten der Materie unter solchen Bedingungen beschreiben könnten.

Die zweite erwähnenswerte Tatsache ist die Existenz eines *Ereignishorizonts*. Alle Materie, die die Grenze  $r = 2M$  (den so genannten Schwarzschildradius) überschritten hat, ist dazu verdammt, fur immer im Schwarzen Loch zu bleiben. Ein Entkommen ist nicht ¨ mehr möglich, auch nicht für Licht. Dies ist der Grund, warum Schwarze Löcher schwarz  $\text{sind}^1$  $\text{sind}^1$ .

Die Existenz eines Ereignishorizonts ist ein Beispiel für kosmische Zensur. Darunter versteht man die Vermutung, dass Singularitäten in der Raumzeit immer von Horizonten umgeben sind, die verhindern, dass die Singularitäten für entfernte Beobachter direkt zu "sehen" sind [\[23,](#page-104-0) S. 302]. Es ist noch ungeklärt, ob diese Vermutung universell gültig ist.

### <span id="page-42-1"></span>4.3.1.2 Die Kerr-Lösung

Setzt man zunächst

$$
\Sigma := r^2 + a^2 \cos^2 \theta
$$

und

$$
\Delta := r^2 + a^2 + e^2 - 2Mr,
$$

so erhält man für die Kerr-Metrik [\[23,](#page-104-0) S. 313]

$$
ds^{2} = -\frac{\Delta - a^{2} \sin^{2} \theta}{\Sigma} dt^{2} - \frac{2a \sin^{2} \theta (r^{2} + a^{2} - \Delta)}{\Sigma} dt d\phi
$$

$$
+ \frac{(r^{2} + a^{2})^{2} - \Delta a^{2} \sin^{2} \theta}{\Sigma} \sin^{2} \theta d\phi^{2} + \frac{\Sigma}{\Delta} dr^{2} + \Sigma d\theta^{2}.
$$
(4.6)

<span id="page-42-0"></span> $^1\rm{Hawking}$  hat gezeigt, dass schwarze Löcher durchaus durch komplizierte Quantenprozesse Strahlung aussenden können. Auch hierbei überschreitet jedoch keine Materie- oder Strahlungsform den Ereignishorizont von innen nach außen [\[2,](#page-103-0) S. 255–257].

Die Kerr-Metrik repräsentiert Raumzeiten, die bezüglich einer Achse Rotationssymmetrie aufweisen und stationär, d. h. zeitlich nicht veränderlich sind. Dies ist in der Umgebung von rotierenden Masseobjekten der Fall. Die Kerr-Metrik eignet sich besonders zur Beschreibung rotierender Schwarzer Löcher. Die hier vorgestellte Version enthält auch die Möglichkeit, dass die Zentralmasse geladen ist, kann also prinzipiell alle Schwarzen  $L\ddot{o}cher$  beschreiben (siehe auch Abschnitt [5.2\)](#page-53-1).

Auch in der Kerr-Metrik gibt es einen Ereignishorizont. Dieser liegt bei

$$
r_{+} = M + \sqrt{M^2 - a^2 - e^2}.
$$
\n(4.7)

Hat ein Körper den Ereignishorizont überquert, so steuert er nicht direkt auf die Singularität bei  $r = 0$  zu, sondern findet einen weiteren, inneren Horizont bei

$$
r_{-} = M - \sqrt{M^2 - a^2 - e^2} \tag{4.8}
$$

vor. Hat der Körper auch diesen überquert, so wird er unaufhaltsam in die Singularität stürzen. Dabei handelt es sich nicht um eine Punktsingularität wie bei der Schwarzschild-Metrik, sondern um eine *Ringsingularität*. Wenn  $M^2 < a^2 + e^2$ , gibt es keinen Ereignishorizont. In diesem Fall liegt eine so genannte nackte Singularität vor. Die Kerr-Lösung repräsentiert dann kein Schwarzes Loch<sup>[2](#page-43-0)</sup> [\[23,](#page-104-0) S. 315–316].

Ein weiteres Phänomen der Kerr-Lösung ist die so genannte Ergosphäre. Dies ist derjenige Bereich der Raumzeit außerhalb des Ereignishorizonts, wo das zur zeitlichen Symmetrie gehörende Killing'sche Vektorfeld  $\xi^a = \left(\frac{\partial}{\partial t}\right)^a$  raumartig ist. Wie man bei Betrachtung des Vorzeichens des  $dt^2$ -Koeffizienten in [\(4.3.1.2\)](#page-42-1) erkennt, ist das für

$$
r_{+} < r < M + \sqrt{M^2 - e^2 - a^2 \cos^2 \theta} \tag{4.9}
$$

der Fall. Die Ergosphäre ist graphisch in Abbildung [4.1](#page-44-0) dargestellt.

Ein Körper kann innerhalb der Ergosphäre nicht ruhen (in den Koordinaten der Kerr-Metrik); würde er dies tun, so wäre  $\xi^a$  der Tangentialvektor seiner Weltlinie und da  $\xi^a$  raumartig ist, würde sich der Körper mit Überlichtgeschwindigkeit bewegen. Weitere Überlegungen zeigen, dass ein Körper innerhalb der Ergosphäre immer in Richtung der Drehung des Schwarzen Loches um die Drehachse des Schwarzen Lochs rotieren muss [\[23,](#page-104-0) S. 319].

Innerhalb der Ergosphäre ist es außerdem möglich, dass Körper negative Energie besitzen. Damit ist es möglich, aus dem Schwarzen Loch Energie zu extrahieren: Ein Körper der Energie  $E_0$  wird von außen in die Ergosphäre geschossen. Dort zerlegt man ihn  $(z, B)$ . durch eine Explosion) in zwei Teilkörper, von denen einer die negative Energie  $E_1$ , der andere eine positive Energie  $E_2 > E_0$  trägt, so dass  $E_0 = E_1 + E_2$  ist. Den Körper mit der Energie  $E_1$  lässt man nun ins Loch fallen; der Körper mit der Energie  $E_2$  verlässt

<span id="page-43-0"></span> $2$ Unter einem "Schwarzen Loch" versteht man normalerweise nur Objekte mit Ereignishorizont.

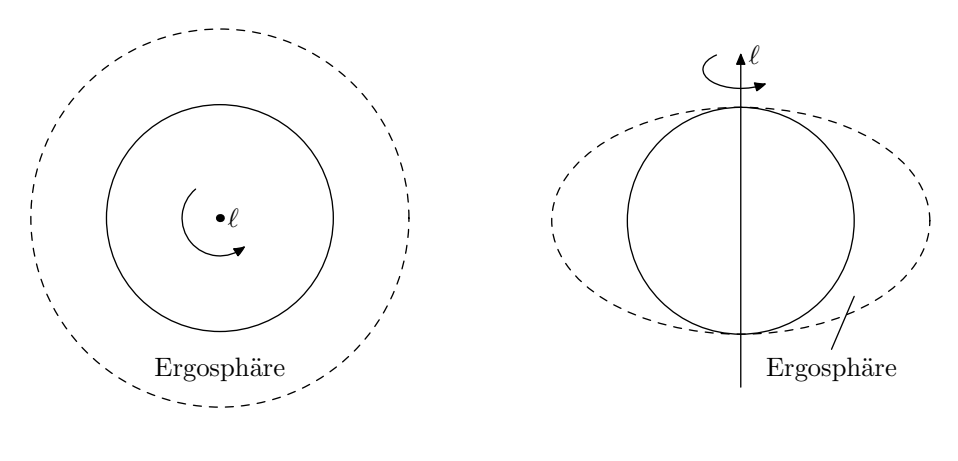

<span id="page-44-0"></span>Ansicht "von oben" Ansicht "

von der Seite"

Abbildung 4.1: Die Ergosphäre eines Kerr-Loches. Die durchgezogenen Linien bezeichnen den Ereignishorizont, die gestrichelten die äußere Grenze der Ergosphäre.  $\ell$  ist die Rotationsachse ( $\theta = 0$ ) des Schwarzen Loches [\[23,](#page-104-0) S. 319].

die Ergosphäre wieder. Damit hat das Schwarze Loch Energie verloren, die der übrig gebliebene Probekörper trägt. Dieser Prozess wurde 1969 von Roger Penrose entdeckt [\[23,](#page-104-0) S. 324–325].

Die Kerr-Metrik hat noch viele weitere interessante Eigenschaften [\[23,](#page-104-0) S. 312–337]. Ihre Christoffel-Symbole werden in Anhang [C](#page-85-0) berechnet.

### 4.3.2 Globale Lösungen

#### <span id="page-44-1"></span>4.3.2.1 Das Robertson-Walker-Friedmann-Universum

Bis jetzt haben wir nur Lösungen betrachtet, die lediglich die gravitative Wirkung eines Masseobjekts beschreiben. Man wird sich nun fragen, ob die ART auch in der Lage ist, einen groben Überblick über die Gesamtstruktur des Universums zu geben. Die Theorie kann dies tatsächlich: Die entsprechende Lösung der Einstein'schen Feldgleichungen wird auch als Robertson-Walker-Friedmann-Universum bezeichnet.

Wenn man eine Theorie des Universums aufstellt, ist auch die Ideologie eine entscheidende Komponente: Während in frühen Theorien der Mensch die Erde als Mittelpunkt des Universums auffasste, haben spätere Astronomen erkannt, dass wir nur einer von mehreren Planeten sind, der um eine von Milliarden von Sonnen in unserer Galaxie kreist, die wiederum nur eine unter Milliarden ist. Wir können inzwischen sagen, dass "unser" Ort im Universum in keiner Weise irgend etwas Besonderes ist.

Wir können damit zur folgenden Annahme gelangen: Das Universum ist räumlich homogen, also an jedem Punkt gleich. Die Homogenität ist dabei ausdrücklich nicht auf die Zeitkoordinate ausgedehnt; es kann (und wird fast immer auch!) eine gewisse zeitliche Entwicklung eintreten.

Man kann zwar mathematische Modelle aufstellen, die diese Homogenität umsetzen, jedoch kann die Homogenität experimentell schlecht überprüft werden, da es keinen einfachen Weg zur Entfernungsbestimmung weit entfernter astronomischer Objekte gibt. Deshalb setzen wir unsere anfängliche Überlegung in eine ähnliche Annahme, die der Isotropie, um: Das Universum ist allen Richtungen gleich; es gibt also keine ausgezeichnete Richtung. Da wir nicht davon ausgehen, dass unsere Position etwas Besonderes ist, fordern wir, dass dies an allen Punkten des Universums gilt.

Mathematisch drückt man die Isotropie durch die Forderung aus, dass die Mannigfaltigkeit um *jeden* ihrer Punkte kugelsymmetrisch ist. Diese Forderung mutet zunächst etwas unplausibel an, da wir uns ein solches Szenario nur schwer vorstellen können. Allerdings können wir hier wieder eine zweidimensionale Hilfskonstruktion machen: Eine Kugeloberfläche erfüllt genau unsere Symmetrieforderung.

Auch fur die Raumzeit gibt es Szenarien, in denen unsere Forderung gilt. Sie werden ¨ durch die Robertson-Walker-Friedmann-Lösung beschrieben, deren Metrik die Form

<span id="page-45-0"></span>
$$
ds^2 = -dt^2 + S^2(t) d\sigma^2
$$
\n(4.10)

hat, wobei  $d\sigma^2$  die (zeitunabhängige!) Metrik eines dreidimensionalen Raumes mit konstanter Krümmung ist. Für  $d\sigma^2$  können drei Fälle auftreten:

- 1. Die Krümmung ist konstant negativ.
- 2. Die Krümmung ist konstant gleich Null.
- 3. Die Krümmung ist konstant positiv.

Durch Skalierung der Funktion S können wir die Krümmung immer auf die Werte  $-1$ , 0 oder +1 normalisieren. Dann können wir die Metrik  $d\sigma^2$  als

$$
d\sigma^2 = d\chi^2 + f^2(\chi)(d\theta^2 + \sin^2 \theta \, d\phi^2)
$$
 (4.11)

schreiben, wobei für die Funktion  $f$  unter Verwendung des Symbols  $K$  für die normalisierte Krümmung folgendes gilt:

$$
f(\chi) = \begin{cases} \sin \chi, & \text{wenn } K = +1 \\ \chi, & \text{wenn } K = 0 \\ \sinh \chi, & \text{wenn } K = -1 \end{cases}
$$
 (4.12)

Die Koordinate  $\chi$  kann dabei für  $K = 0$  oder  $K = -1$  Werte von 0 bis  $\infty$  annehmen, während im Fall  $K = +1$  nur Werte von 0 bis  $2\pi$  möglich sind.

Was bringt uns nun dieser mathematische Formalismus? Nun, mit Hilfe der so genannten Raychaudhuri-Gleichung kann man zeigen, dass unter sinnvollen Bedingungen die Funktion S in Gleichung [\(4.10\)](#page-45-0) niemals konstant sein kann; dies bedeutet jedoch, dass das Universum immer entweder expandieren oder kontrahieren muss! Slipher und Hubble lieferten erstmals experimentelle Belege dafür, als sie erkannten, dass sich alle Galaxien von uns wegbewegen. Weiterhin kann man zeigen, dass S sogar vor endlicher Zeit  $t_0$  gleich Null gewesen sein muss. Dies ist jedoch nichts anderes, als die Vorhersage des Urknalls, da  $S(t) = 0$  bedeutet, dass das Universum zur Zeit t keine räumliche Ausdehnung mehr besitzt, dass also alle Materie auf einem Punkt konzentriert war. Damit war die Dichte "vor" dem Urknall unendlich hoch und es lag eine Singularität vor.<br>Auflässte "Kalendarität" besteht ist besteht auf dem Wille Erichten

Auch für die Zukunft des Universums können mit dem Robertson-Walker-Friedmann-Modell Aussagen gemacht werden: Wenn die Krümmung positiv ist  $(K = 1)$ , wird unter bestimmten Bedingungen ein erneuter Kollaps des Universums vorhergesagt; bei  $K = 0$ oder  $K = 1$  wächst S immer weiter und damit expandiert auch das Universum eine unendliche Zeit weiter.

Die hier gegebene Einführung in die Leistungen der ART für die Kosmologie ist notwendigerweise unvollständig: Zum einen musste auf die Herleitung der mathematischen Tatsachen verzichtet werden, zum anderen wurde die so genannte kosmologische Konstante vernachlässigt.

Insgesamt kann man jedoch sagen, dass jede Kosmologie unvollständig ist: Um das gesamte Universum überhaupt beschreiben zu können, müssen sehr idealisierte Annahmen getroffen werden; in unserem Beispiel war das die Kugelsymmetrie des Universums in jedem Punkt. Global ist diese Annahme wohl zu rechtfertigen, lokal ist sie jedoch schlichtweg falsch, und wir wissen nicht, ob derartige Annahmen nicht ein völlig verfälschtes Bild unseres Universums ergeben.

[\[9,](#page-103-1) S. 134–142]

#### 4.3.2.2 Das Gödel-Universum

Hier ist eine weitere Metrik, die in der Lage ist, das ganze Universum zu beschreiben. Sie wurde 1949 von Kurt Gödel gefunden:

$$
ds^{2} = -dt^{2} + dx^{2} - \frac{1}{2} \exp(2\sqrt{2}\omega x) dy^{2} + dz^{2} - 2 \exp(\sqrt{2}\omega x) dt dy
$$
 (4.13)

Diese Lösung hat eine interessante mathematische Eigenheit: Es gibt geschlossene zeitartige Kurven [\[9,](#page-103-1) S. 168–170]. Man kann also also eine Reise durchfuhren und nach ¨ endlicher positiver Eigenzeit wieder am Ausgangsereignis sein (man erinnere sich, dass der Begriff Ereignis auch die Zeit eindeutig festlegt). Dies ist nichts anderes als eine Zeitreise. Aus den verschiedenen Science-Fiction-Filmen ist ja hinreichend bekannt, welche Kausalitätsprobleme Zeitreisen mit sich bringen. Man überlege nur, was passiert, wenn man in der Vergangenheit vor seiner Geburt seine eigene Mutter umbringt!

Das Gödel-Universum hat keine große physikalische Bedeutung, da es aufgrund der Kausalitätsverletzungen unserem Empfinden der Realität entgegenläuft. Das Gödel-Universum lässt jedoch folgendes erkennen: Die Kausalität wird nicht bereits durch die Einstein'schen Feldgleichungen bedingt, da ja die Gödel-Metrik eine Lösung dieser Gleichungen ist.

## <span id="page-47-1"></span>4.3.3 Wellenlösungen

Die Maxwell'sche Formulierung der Elektrodynamik gesteht dem elektromagnetischen Feld ein Eigenleben zu: Veränderungen der Feldstärke bewegen sich unabhängig von den Quellen in Form von elektromagnetischer Strahlung durch den Raum. Der mathematische Grund dafür ist die Existenz von Wellenlösungen für die Maxwell-Gleichungen. Mit etwas höherem mathematischen Aufwand kann man auch die Existenz von Wellenlösungen für die Einstein'schen Feldgleichungen beweisen. Die ART sagt also die Existenz von so genannten Gravitationswellen voraus [\[23,](#page-104-0) S. 78].

Es gibt eine Anzahl von Vorgängen im Kosmos, die laut den Rechnungen der Astrophysiker Gravitationswellen in einer für die Beobachtung ausreichenden Stärke aussenden. Dies sind der Kollaps massereicher Sterne (Supernovae), rotierende Neutronensterne, die Verschmelzung zweier kompakter, sich umeinander bewegender Objekte (Schwarze Löcher, Neutronensterne) und natürlich der Urknall [\[18,](#page-104-4) S. 20].

Die Detektion von Gravitationswellen stützt sich auf Längenmessungen (siehe Ab- $\text{schnitt } 4.4.2$ ; eine Gravitationswelle ist nämlich nichts anderes als eine sich fortpflanzende Änderung des metrischen Tensorfelds. Änderungen der Metrik beeinflussen natürlich per definitionem Längenmessungen. Die Auswirkungen einer Gravitationswelle auf eine Anordnung von Probekörpern ist in Abbildung [4.2](#page-47-0) dargestellt.

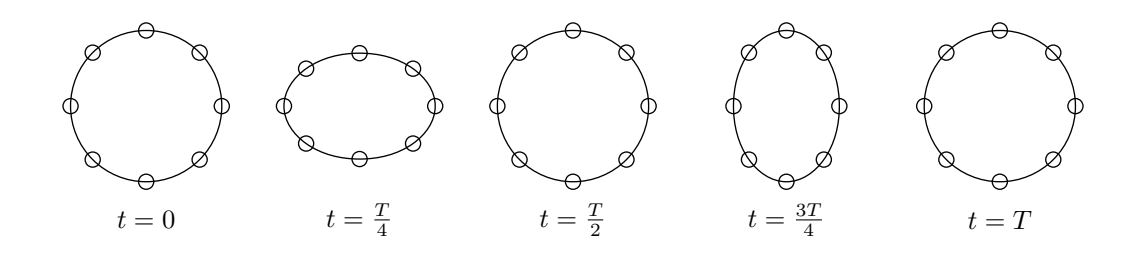

<span id="page-47-0"></span>Abbildung 4.2: Ein Ring aus acht frei beweglichen Körpern ist einer senkrecht zur Zeichenebene einfallenden Gravitationswelle ausgesetzt. Dargestellt ist eine ganze Schwingungsperiode. [\[18,](#page-104-4) S. 20]

# 4.4 Experimentelle Überprüfung der ART

Wie die meisten Erkenntnisse Einsteins gründete die ART nicht auf neuen experimentellen Ergebnissen, die einer Erklärung bedurft hätten, sondern auf rein theoretischen Uberlegungen, deren Ziel es vor allem war, die SRT so zu erweitern, dass auch die Gravi- ¨ tation beschrieben werden konnte. Somit ist es auch nicht verwunderlich, dass die ART zunächst überhaupt keine experimentelle Grundlage hatte.

## 4.4.1 Lichtablenkung an der Sonne

Die erste konkret nachprüfbare Vorhersage der ART war eine Lichtablenkung an der Sonne. Dies war keine revolutionäre Erkenntnis, jedoch sollte die Ablenkung doppelt so stark sein wie nach der Newton'schen Theorie [\[2,](#page-103-0) S. 7]. Der Effekt war prinzipiell nachprufbar: Sterne mit bekannten Positionen sollten leicht verschoben erscheinen, wenn sie ¨ sich in der Nähe der Sonne befanden. Der Nachprüfung stand jedoch die Tatsache im Weg, dass die Sonne viel zu hell schien und damit durch unsere Atmosphäre gar keine Sterne beobachtet werden konnten. Eine Verifikation der Vorhersage war also nur bei einer totalen Sonnenfinsternis möglich. Zum ersten Mal wurde eine entsprechende Messung am 29. März 1919 in zwei von Eddington und Dyson organisierten Expeditionen durchgeführt. Das Ergebnis sprach eindeutig für Einstein, dem das physikalische Kolloquium in Zürich, dem auch Debye und Weyl angehörten, ein kleines Gedicht widmete [\[20,](#page-104-1) S. 180]:

Alle Zweifel sind entschwunden, Endlich ist es nun gefunden: Das Licht, das läuft natürlich krumm Zu Einsteins allergrösstem Ruhm!

## <span id="page-48-0"></span>4.4.2 Gravitationswellen

Eine der umstrittensten Vorhersagen der ART sind die Wellenlösungen (siehe auch Abschnitt [4.3.3\)](#page-47-1). Die ART sagt also Gravitationswellen voraus, und genau hier liegt auch das Problem: Noch niemand hat je Gravitationswellen gemessen, obwohl bereits einige Projekte diesbezuglich am Laufen waren. Heute weiß man, dass das Scheitern der ¨ früheren Projekte in der mangelnden Empfindlichkeit der verwendeten Messinstrumente begründet lag. Denn die benötigte Genauigkeit ist enorm: Bei einer mehrere Kilometer langen Teststrecke müssen Längenänderungen von  $10^{-17}$  Zentimetern gemessen werden [\[18,](#page-104-4) S. 19].

Praktisch wird dies mit Interferenz von Laserlicht durchgefuhrt: Durch zwei rechtwink- ¨ lig angeordnete, etwa einen Meter dicke und mehrere Kilometer lange Edelstahlröhren, in denen extremes Vakuum herrscht, werden energiereiche Laserstrahlen geschickt, anhand deren Interferenzerscheinungen man die typischen Auswirkungen von Gravitationswellen (siehe Abbildung [4.2\)](#page-47-0) nachweisen will [\[18,](#page-104-4) S. 19].

Zur Zeit werden verschiedene Projekte geplant, wie z. B. LIGO an der Westküste der USA mit einer Armlänge von vier Kilometern oder VIRGO in der Nähe von Pisa mit drei Kilometer langen Armen [\[1,](#page-103-2) S. 33]. Das Projekt GEO 600 in der Nähe von Hannover ist mit einer Armlänge von 600 Metern sogar schon nahezu einsatzbereit [\[1,](#page-103-2) S. 30]. Das ehrgeizigste Projekt jedoch heißt Lisa: Es besteht aus einer Anordnung von drei identischen Satelliten, die in Form eines gleichseitigen Dreiecks um 20 Grad hinter der Erde her entlang der Erdbahn um die Sonne kreisen. Die Satelliten bilden zusammen ein Laserinterferometer mit fünf Millionen Kilometern Armlänge [\[1,](#page-103-2) S. 32].

# 5 Gravitationskollaps und Schwarze Löcher

## 5.1 Endstadien des Kollapses

Bei der Sternentwicklung können je nach Masse des Sterns verschiedene Endstadien auftreten. Einen schematischen Uberblick gibt Abbildung [5.1.](#page-51-0) ¨

### 5.1.1 Weiße Zwerge

Weiße Zwerge sind ein Endstadium, wo ein bestimmter *innerer Druck* den Gravitationskollaps verhindern kann. Dieser Druck entsteht durch die schnelle Bewegung der Teilchen im Stern. Diese Bewegung ist jedoch nicht thermischer Natur; die Energie einer solchen Bewegung würde durch thermische Strahlung ziemlich schnell abgegeben werden.

Die Bewegung ist vielmehr auf einen quantenmechanischen Effekt zurückzuführen: Das Pauli-Prinzip verbietet zwei Fermionen, denselben Ort und denselben Impuls zu besitzen. Die Materie in einem Stern besteht zum Großteil aus Fermionen, da alle Protonen, Neutronen und Elektronen Fermionen sind. Da jedoch durch die große Gravitation der Ort dieser Materie sehr begrenzt ist, zwingt das Pauli-Prinzip vielen Teilchen einen sehr hohen Impuls auf. Der so entstehende Entartungsdruck verhindert den Gravitationskollaps bei einem Weißen Zwerg [\[2,](#page-103-0) S. 31–32].

Der Entartungsdruck entsteht vor allem durch die beteiligten Elektronen; die Protonen und Neutronen fallen nicht so sehr ins Gewicht [\[9,](#page-103-1) S. 303].

Doch auch der Entartungsdruck kann den Gravitationskollaps nicht immer aufhalten. So fand der indische Theoretiker Subrahmanyan Chandrasekhar (1910–1995) 1930 eine obere Grenze von 1,4 Sonnenmassen fur die Masse eines Weißen Zwergs [\[2,](#page-103-0) S. 32–33]. ¨

#### 5.1.2 Neutronensterne

Ist ein Stern schwerer als 1,4 Sonnenmassen, so kann der Entartungsdruck der Elektronen den weiteren Kollaps nicht aufhalten. Die Elektronen verschmelzen dann nämlich mit den Protonen zu Neutronen unter Aussendung eines Elektronenneutrinos [\[9,](#page-103-1) S. 304]:

$$
e^- + p \rightarrow \nu_e + n
$$

Erst wenn nahezu alle Elektronen und Protonen zu Neutronen geworden sind, ist wieder ein Gleichgewicht möglich. Auch hier ist es wieder der Entartungsdruck, der die Gravi-

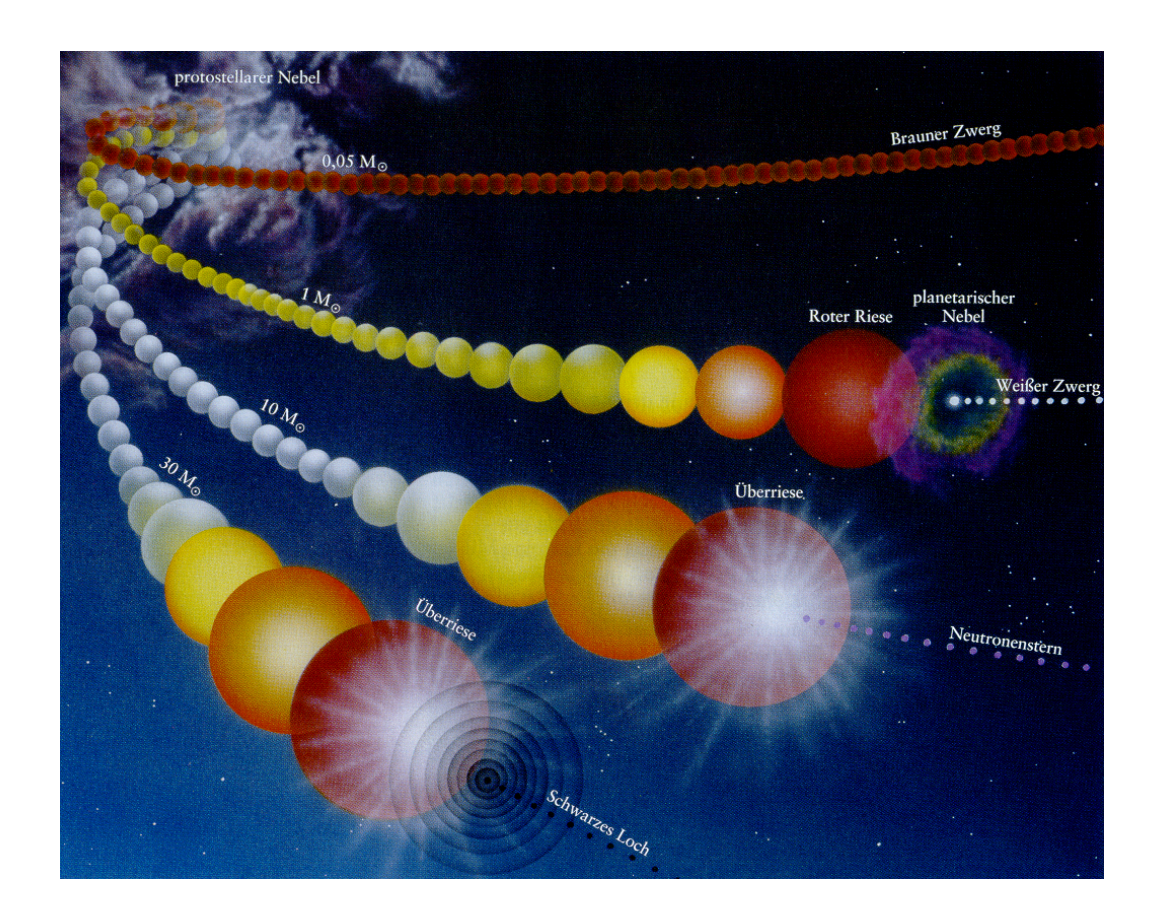

<span id="page-51-0"></span>Abbildung 5.1: Wenn der ganze Brennstoff eines Sterns verbraucht ist, kann dieser meist keinen stabilen Zustand mehr aufrecht erhalten. Es kommt dann zu einem Gravitationskollaps mit verschiedenen Endstadien [\[2,](#page-103-0) S. 30].

tation ausgleicht; dieses Mal wird er jedoch von den Neutronen hervorgerufen. Den entstehenden stabilen Himmelskörper nennt man deshalb auch Neutronenstern. Eine obere Massengrenze für Neutronensterne ist nicht so einfach zu bestimmen wie für Weiße Zwerge, da bei den Neutronensternen die Kernkräfte eine große Rolle spielen, deren Verhalten bei den auftretenden enormen Dichten noch nicht vollständig erforscht ist. Theoretische Überlegungen können jedoch mit ziemlicher Sicherheit Neutronensterne mit mehr als 3 Sonnenmassen ausschließen [\[2,](#page-103-0) S. 47].

Der erste Neutronenstern wurde im Jahr 1968 von der amerikanischen Doktorandin Jocelyn Bell und ihrem Doktorvater Anthony Hewish entdeckt. Das entdeckte Himmelsobjekt war ein Radiopulsar mit der erstaunlich kurzen Periodendauer von 1,3 Sekunden. Um dieses kurze Intervall zu erklären, musste das beobachtete Objekt sehr kompakt

sein. Die plausibelste Erklärung ist, dass es sich um einen rotierenden Neutronenstern handelt.

## 5.1.3 Schwarze Löcher

Ist der Gravitationskollaps nicht mehr aufzuhalten, wird also die Gravitationskraft die stärkste der beteiligten Kräfte, so kollabiert die Masse zu einem Schwarzen Loch. Die charakteristische Eigenschaft eines Schwarzen Lochs ist sein Ereignishorizont. Dies ist eine das Schwarze Loch umgebende Grenze, die von Materie und Licht nur in einer Richtung, nämlich von außen nach innen, überquert werden kann; etwas, das einmal ins Schwarze Loch gefallen ist, kann nie wieder entkommen.

Die Vorstellung von Schwarzen Löchern ist nicht neu: Schon 1799 diskutierte Pierre Simon Laplace (1749–1827) die Frage, ob die Gravitationskraft eines Körpers so stark sein könnte, dass sie Licht am Entkommen hindern könnte [\[9,](#page-103-1) S. 365–368]. Die Rechnungen von Laplace sind mit heutigen Vorstellungen von Licht und Gravitation natürlich nicht mehr vereinbar, zeigen jedoch klar, dass die Vorstellung von Schwarzen Löchern nicht erst durch die Einstein'sche Theorie aufkam.

Schwarze Löcher können natürlich nicht direkt nachgewiesen werden; meist liefert jedoch die von ins Schwarze Loch fallenden Körpern ausgesandte Strahlung Anhaltspunkte für die Existenz des Schwarzen Loches. So gilt mittlerweile als erwiesen, dass Schwarze Löcher im Zentrum von vielen Galaxien auftreten (siehe Abbildung [5.2\)](#page-52-0).

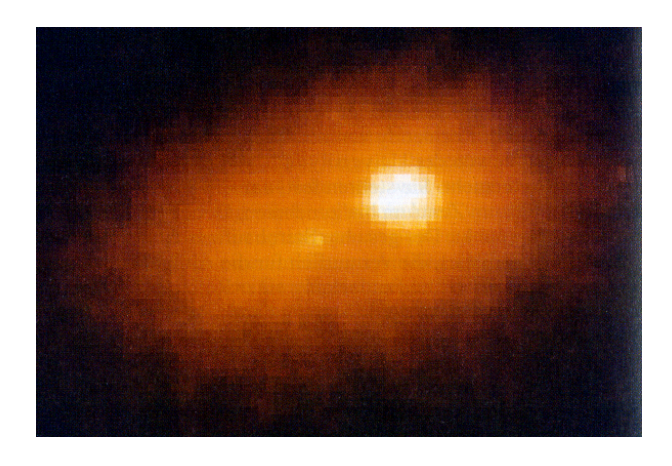

<span id="page-52-0"></span>Abbildung 5.2: Das Zentralgebiet der Andromeda-Galaxie (M31) im sichtbaren Licht, aufgenommen vom Hubble-Weltraumteleskop. Die Sterne umkreisen ein zentrales Schwarzes Loch mit einer Masse von etwa 30 Millionen Sonnenmassen [\[2,](#page-103-0) S. 198].

## <span id="page-53-1"></span>5.2 Typen von Schwarzen Löchern

Bei der mathematischen Beschreibung von Schwarzen Löchern ist eine der interessantesten Tatsachen die Feststellung "A black hole has no hair." von J. A. Wheeler. Sie sagt aus, dass alle Schwarzen Löcher "gleich" sind: Die Gestalt der Raumzeit in ihrer Umgebung ist vollständig durch Masse, Drehimpuls und Ladung festgelegt. Alle Schwarzen Löcher werden also durch die Kerr-Lösung beschrieben (siehe Abschnitt [4.3.1.2\)](#page-42-1) [\[20,](#page-104-1) S. 361].

Wenn Drehimpuls und Ladung verschwinden, so liegt der Spezialfall der Schwarzschild-Metrik vor (siehe Abschnitt [4.3.1.1\)](#page-41-0), dies ist der Typ von Schwarzen Löchern, dessen Bahnkurven im nächsten Abschnitt etwas näher beleuchtet werden sollen. Ein weiterer Spezialfall ist die Reissner-Nordström-Metrik. Sie beschreibt geladene Schwarze Löcher ohne Drehimpuls. Manchmal wird unsere Kerr-Lösung auch als Kerr-Newman-Lösung bezeichnet, unter Kerr-Lösung versteht man dann nur die Variante ohne Ladung.

## <span id="page-53-0"></span>5.3 Bahnkurven bei Schwarzschild-Löchern

Die Schwarzschild-Metrik lautet nach Gleichung [\(4.5\)](#page-41-1):

$$
ds^{2} = -\left(1 - \frac{2M}{r}\right)dt^{2} + \left(1 - \frac{2M}{r}\right)^{-1}dr^{2} + r^{2}d\Omega^{2}
$$
\n(5.1)

Diese Metrik ist nicht von t und $\Omega$ abhängig. Die Basisvektorfelder  $\left(\frac{\partial}{\partial t}\right)^a$ und  $\left(\frac{\partial}{\partial t}\right)^b$  $\frac{\partial}{\partial \Omega}$ <sup>a</sup> sind also Killing'sche Vektorfelder. Es ergeben sich nach Satz [3.21](#page-36-0) damit zwei Erhal-tungsgrößen [\[23,](#page-104-0) S. 139], nämlich

$$
E:=\left(1-\frac{2M}{r}\right)\dot{t}
$$

und

 $L := r^2 \dot{\Omega}.$ 

Da sich die Körper auf Geodäten bewegen, ist die Länge des Tangentialvektors ihrer Bahn bei Parametrisierung nach der Eigenzeit konstant gleich −1. Setzt man in die Metrik die jeweiligen Geschwindigkeiten als Vektorkomponenten und die Erhaltungsgrößen an den entsprechenden Stellen ein, so erhält man:

<span id="page-53-2"></span>
$$
-\left(1-\frac{2M}{r}\right)^{-1}E^{2}+\left(1-\frac{2M}{r}\right)^{-1}\dot{r}^{2}+\frac{L^{2}}{r^{2}} = -1
$$

$$
\dot{r}^{2} = E^{2}-\left(1-\frac{2M}{r}\right)\left(1+\frac{L^{2}}{r^{2}}\right)(5.2)
$$

Wir führen jetzt das Symbol

<span id="page-53-3"></span>
$$
V(r) := \left(1 - \frac{2M}{r}\right)\left(1 + \frac{L^2}{r^2}\right) \tag{5.3}
$$

eine. Dieses verwenden wir nun in Gleichung [\(5.2\)](#page-53-2) und leiten diese nach der Eigenzeit ab [\[17,](#page-104-3) S. 278]:

<span id="page-54-2"></span>
$$
2\dot{r}\ddot{r} = -\frac{dV(r)}{dr}\dot{r}
$$

$$
\ddot{r} = -\frac{1}{2}\frac{dV(r)}{dr}
$$
(5.4)

Damit können wir  $V(r)$  praktisch als *effektives Potential* auffassen. Wir werden auf die-ses Potential nochmal in Abschnitt [5.3.1](#page-54-0) zurückkommen, wenn wir auf die verschiedenen Typen von Bahnkurven eingehen.

Kommen wir nun zur physikalischen Interpretation der Erhaltungsgrößen: Setzen wir dazu Gleichung [\(5.3\)](#page-53-3) in Gleichung [\(5.2\)](#page-53-2) ein und formen etwas um:

<span id="page-54-1"></span>
$$
V(r) + \dot{r}^2 = E^2 \tag{5.5}
$$

Da die Masse des orbitierenden Körpers keinen Einfluss auf seine Bewegung hat, können wir annehmen, sie sei gleich 1. Damit steht in Gleichung [\(5.5\)](#page-54-1) auf der linken Seite nun die Summe von potentieller und kinetischer Energie des Körpers (in radialer Richtung). Damit können wir die Konstante  $E^2$  als Gesamtenergie des Körpers betrachten und Gleichung [\(5.5\)](#page-54-1) als Energieerhaltungsbeziehung.

Die Größe  $L$  ist, wenn die Masse wieder gleich 1 ist, schon äußerlich als *Drehimpuls* des Körpers identifizierbar.

#### <span id="page-54-0"></span>5.3.1 Klassifikation der Bahnkurven

Zur Klassifikation der Bahnkurven werden wir vor allem auf die radiale Komponente der Bewegung zurückgreifen. Hierzu werden wir nun, wie bereits angekündigt, die effektive Potentialfunktion  $V(r)$  [\(5.3\)](#page-53-3) diskutieren:

$$
V(r) = \left(1 - \frac{2M}{r}\right)\left(1 + \frac{L^2}{r^2}\right)
$$

Betrachten wir zunächst das Verhalten dieser Funktion an den Rändern ihrer Definitionsmenge. Wir müssen also die Limites

$$
\lim_{r \to \infty} V(r)
$$

und

$$
\lim_{r \to 0} V(r)
$$

bilden. Formen wir dazu zunächst den Funktionsterm etwas um:

<span id="page-55-0"></span>
$$
V(r) = \left(1 - \frac{2M}{r}\right) \left(1 + \frac{L^2}{r^2}\right)
$$
  
= 
$$
1 - \frac{2M}{r} + \frac{L^2}{r^2} - \frac{2ML^2}{r^3}
$$
 (5.6)

$$
= \frac{r^3 - 2Mr^2 + L^2r - 2ML^2}{r^3} \tag{5.7}
$$

Wenn nun r gegen  $\infty$  geht, so gehen die drei Terme in Gleichung [\(5.6\)](#page-55-0), die Potenzen von  $r$  im Nenner stehen haben, gegen Null. Es gilt also:

$$
\lim_{r \to \infty} V(r) = 1 \tag{5.8}
$$

An Gleichung [\(5.7\)](#page-55-0) kann man erkennen, dass das effektive Potential bei  $r = 0$  einen dreifachen Pol hat. Es gilt also:

$$
\lim_{r \to 0} V(r) = -\infty,\tag{5.9}
$$

da in der Nähe der Null das negative Vorzeichen des Terms  $-2ML^2$  im Zähler den Ausschlag gibt.

Als nächstes wenden wir uns den Nullstellen des Potentials zu. Dazu formen wir den Ausdruck [\(5.3\)](#page-53-3) erneut etwas um:

$$
V(r) = \left(1 - \frac{2M}{r}\right) \left(1 + \frac{L^2}{r^2}\right)
$$
  
= 
$$
\frac{1}{r^3} (r - 2M)(r^2 + L^2)
$$
(5.10)

Wir erkennen, dass  $V(r)$  genau eine Nullstelle bei  $r = 2M$  hat. Dies ist genau der Schwarzschildradius, was jedoch keine Auswirkungen für unsere Diskussion hat, da der Nullpunkt eines Potentials beliebig wählbar ist.

Bilden wir nun die Ableitung des effektiven Potentials:

<span id="page-55-1"></span>
$$
V'(r) = \frac{2M}{r^2} \left( 1 + \frac{L^2}{r^2} \right) - \left( 1 - \frac{2M}{r} \right) \frac{2L^2}{r^3}
$$
  
= 
$$
\frac{2M}{r^2} + \frac{2ML^2}{r^4} - \frac{2L^2}{r^3} + \frac{4ML^2}{r^4}
$$
  
= 
$$
\left( 2Mr^2 - 2L^2r + 6ML^2 \right) / r^4
$$
(5.11)

Zur Ermittlung der Nullstellen der Ableitung betrachten wir die Diskriminante des Zählers von  $(5.11)$ :

$$
D = \left(-2L^2\right)^2 - 4 \cdot 2M \cdot 6ML^2 = 4L^4 - 4 \cdot 12M^2L^2 = 4L^2\left(L^2 - 12M^2\right) \tag{5.12}
$$

Es können nun drei Fälle auftreten:

## a)  $L^2 < 12M^2$

In diesem Fall ist die Diskriminante negativ. Die Funktion  $V'(r)$  hat also keine Nullstellen. Weiterhin erkennt man z. B. durch Einsetzen, dass  $V'(r)$  immer positiv ist. Das effektive Potential hat also keine Extrema und ist streng monoton steigend.

b)  $L^2 = 12M^2$ 

Hier ist die Diskriminante Null. Die Ableitung des effektiven Potentials hat also genau eine Nullstelle. Da dies eine doppelte Nullstelle ist, hat die Ableitung dort keinen Vorzeichenwechsel. Sie ist also immer nichtnegativ. Das effektive Potential ist auch hier wieder streng monoton steigend, hat jetzt aber einen Terrassenpunkt an der Nullstelle der Ableitung. Diese Nullstelle ist gegeben durch  $L^2/2M$ .

c)  $L^2 > 12M^2$ 

Hier ist die Diskriminante positiv.  $V'(r)$  hat also zwei reelle Nullstellen. Da der Zähler von [\(5.11\)](#page-55-1) eine nach oben geöffnete Parabel ist und der Nenner nie negativ wird, ist der linke der beiden Vorzeichenwechsel von  $V'(r)$  von + nach –, der rechte von – nach +. Für  $V(r)$  bedeutet dies, dass man, von links kommend, zunächst auf ein Maximum, dann auf ein Minimum stößt. Dazwischen liegen die erwarteten Monotonieeigenschaften vor.

Die gewonnenen Erkenntnisse sind für die drei Fälle skizzenhaft in Abbildung [5.3](#page-56-0) veranschaulicht.

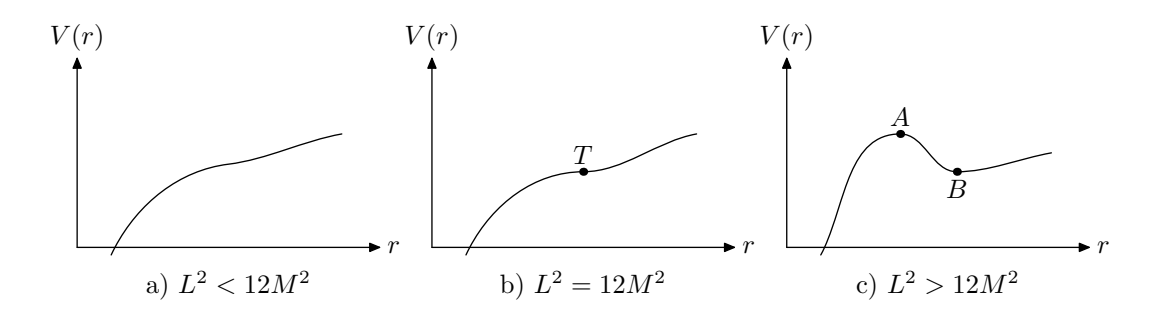

<span id="page-56-0"></span>Abbildung 5.3: Je nach dem Wert des Drehimpulses  $L$  des orbitierenden Körpers im Vergleich zu Masse M des Schwarzen Loches ergeben sich verschiedene Kurven für das effektive Potential

Betrachten wir nun die physikalischen Konsequenzen für die Bahnkurven der einzelnen Typen, indem wir beachten, dass die Steigung des effektiven Potentials die Beschleunigung in radialer Richtung ausdrückt (Gleichung  $(5.4)$ ):

a) Hier erfährt der Körper in radialer Richtung immer eine Beschleunigung zum Zentrum des Schwarzen Loches hin. Bewegt sich der Körper in die richtige Richtung und reicht seine Energie aus, so kann er ins Unendliche entkommen. Ansonsten muss er ins Loch stürzen.

- b) Hier gibt es genau eine Kreisbahn, nämlich beim Terrassenpunkt  $T$  des effektiven Potentials, da hier keine radiale Beschleunigung auf den Körper wirkt. Diese Bahn ist jedoch nur in eine Richtung stabil: Weicht der Körper nach außen ab, so wird er sofort wieder nach innen gezogen. Wenn der Körper jedoch nach innen abweicht, wird er weiter nach innen beschleunigt und wird ins Schwarze Loch fallen. Außer dieser Kreisbahn gibt es noch die Bahnen aus Fall a).
- c) Dies ist der komplizierteste Fall. Zunächst gibt es hier zwei verschiedene Kreisbahnen. Sie befinden sich bei den Extrema des effektiven Potentials. Die Kreisbahn bei Punkt A ist instabil, da jede kleine Abweichung vom Kreisradius eine Beschleunigung weg von diesem Radius verursacht. Die zweite Kreisbahn, die sich bei Punkt B befindet, ist stabil: Eine kleine Abweichung vom Kreisradius verursacht eine Beschleunigung zuruck zu diesem Radius. Außer den Kreisbahnen gibt es hier auch ¨ ellipsenartige Bahnen: Reicht die kinetische Energie des Körpers weder aus, um ins Unendliche zu entkommen, noch um den Potentialwall bei Punkt A zu überwinden, so pendelt der Abstand des Körpers immer zwischen zwei Extremwerten, die durch die r-Werte der Schnittpunkte der Geraden  $y = E^2$  mit dem Graphen des effektiven Potentials bestimmt werden. Diese Bahnen sind nur angenähert Ellipsen, weil eine so genannte *Periheldrehung* auftritt (siehe Abschnitt [5.3.2\)](#page-57-0). Außer den ellipsenartigen Bahnen treten und den Kreisbahnen hier naturlich bei entsprechend ¨ hoher Energie des Körpers auch die Kurven aus Fall a) auf.

#### <span id="page-57-0"></span>5.3.2 Die Periheldrehung

Wie oben bereits erwähnt, tritt bei den ellipsenartigen Bahnen um Schwarze Löcher eine so genannte Periheldrehung auf. Unter Perihel versteht man denjenigen Punkt einer Bahnkurve, der dem Zentralkörper während einer Umrundung am nächsten liegt. In der Newton'schen Gravitationstheorie sind die Bahnkurve echte Ellipsen; der Perihel ist also bei jeder Umrundung an der gleichen Stelle. Durch die Schwarzschild-Metrik ändert sich dies: Nach einer Umrundung ist der Perihel um einen bestimmten Winkel  $\Delta\phi$  in Rotationsrichtung um das Zentrum gedreht. Diesen Winkel kann man nach der Formel

$$
\Delta \phi \approx 6\pi \frac{M^2}{L^2} \tag{5.13}
$$

berechnen [\[17,](#page-104-3) S. 283]. Den Effekt kann man mit Hilfe des in Kapitel [7](#page-62-0) besprochenen Programms simulieren, indem man die Parameter-Datei blackhole.par (siehe Abschnitt [D.19\)](#page-101-0) verwendet.

## 5.3.3 Das Verhalten nahe am Ereignishorizont

Obwohl das Uberschreiten des Ereignishorizonts fatale Konsequenzen hat, wird es von ¨ dem ins Schwarze Loch stürzenden Beobachter in keiner Weise wahrgenommen. Er stürzt einfach immer weiter. Er beobachtet zwar eine zunehmende Beschleunigung von Vorgängen außerhalb des Schwarzen Loches, jedoch kann er den genauen Punkt des Überschreitens des Schwarzschildradius nicht ausmachen.

Ganz anders sieht die Situation von außen betrachtet aus: Ein äußerer Beobachter sieht das ins Loch stürzende Objekt *niemals* den Ereignishorizont überqueren! Das Objekt scheint sich hingegen immer langsamer zu bewegen und schließlich am Ereignishorizont zum Stillstand zu kommen.

In der Simulation des in Kapitel [7](#page-62-0) besprochenen Programms kann man diesen Effekt durch Verwendung der Parameter-Dateien blackhole2.par (siehe Abschnitt [D.20\)](#page-101-1) bzw. blackhole3.par (siehe Anschnitt [D.21\)](#page-101-2) beobachten.

## 5.4 Die Thermodynamik Schwarzer Löcher

Mathematische Überlegungen zeigen eine erstaunliche Übereinstimmung der Hauptsätze der Thermodynamik mit entsprechenden Sätzen über Schwarze Löcher. Die exakte Herleitung der Eigenschaften wollen wir uns hier ersparen, wir möchten nur in einer kleinen Tabelle analoge Größen von Thermodynamik und Schwarzen Löchern zusammenstellen:

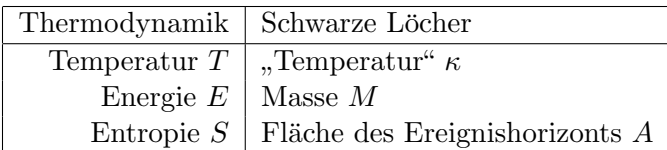

Ersetzt man in den Hauptsätzen der Thermodynamik die thermodynamischen Größen durch die entsprechenden Größen des Schwarzen Lochs, so erhält man Sätze über Schwarze Löcher [\[23,](#page-104-0) S. 337].

# 6 Kosmologie

Eine interessante Auswirkung der Gravitation ist von gleichermaßen physikalischer wie philosophischer Bedeutung. Es geht um den Ursprung unseres Universums und sein Ende. Nachdem wir in Abschnitt [4.3.2.1](#page-44-1) bereits die mathematisch-theoretische Seite dieses Problems betrachtet haben, sollen nun Aspekte der Kosmologie aufgedeckt werden, die sich mehr auf experimentelle Daten stützen.

## 6.1 Entstehungsgeschichte des Universums

Zunächst soll auf die Entwicklung des Universums eingegangen werden. Dabei unterscheidet man verschiedene Stadien, die in Tabelle [6.1](#page-60-0) dargestellt sind. Uber die Entwicklung ¨ des Universums bis zum Beginn dieser Tabelle können wir praktisch nichts aussagen. Zum einen ist es experimentell praktisch nicht möglich, Strahlung aus dieser Zeit zu empfangen, da es in späteren Perioden Ereignisse gegeben haben muss, die alle Strahlung aus vorhergehenden Zeiten abschirmten. Zum anderen ist aber auch die theoretische Beschreibung des unmittelbaren Anfangs des Universums derzeit (noch) nicht möglich. Einige Theoretiker nehmen an, dass es ganz zu Beginn nur eine Kraft im Universum gab, von der sich erst nach 10−<sup>43</sup> Sekunden die Gravitation abspaltete [\[2,](#page-103-0) S. 247]. Damit ist zur Beschreibung der " Geburt" unseres Universum eine allumfassende Theorie n¨otig. Eine solche Theorie lässt leider noch auf sich warten (siehe Abschnitt [2.6\)](#page-14-0).

# 6.2 Die Zukunft des Universums: Gibt es ein "Ende"?

In Abschnitt [4.3.2.1](#page-44-1) ist bereits die Tatsache erwähnt worden, dass die Mathematik praktisch immer einen Urknall als Anfang unseres Universums liefert. Beim Ende hingegen gibt es mehrere Möglichkeiten. Ein erneuter Kollaps des Universums ist eine davon. Diese Möglichkeit kann jedoch nur dann auftreten, wenn die Gesamtmasse des Universums groß genug ist. Die derzeit beobachtbare Masse reicht bei Weitem nicht aus, um die Expansion des Kosmos zu stoppen und zu einem Kollaps zu führen. Damit müsste also der Fall eines immer weiter expandierenden Universums eintreten. Astrophysiker gehen allerdings davon aus, dass ein beträchtlicher Teil der Masse des Universums in Form von so genannter dunkler Materie vorliegt. Diese ist nicht direkt beobachtbar, da sie keine Strahlung aussendet. Wir können auf ihre Existenz nur indirekt schließen: Bestimmte

6 Kosmologie

| Zeit nach dem Urknall | Temperatur                 | physikalisches Geschehen                   |
|-----------------------|----------------------------|--------------------------------------------|
| $10^{-43}$ Sekunden   | $10^{32}$ °C               | Ära der großen Vereinheitlichten Theorie   |
| $10^{-34}$ Sekunden   | $10^{27}$ °C               | Von Quarks und Antiquarks dominierte       |
|                       |                            | Ara                                        |
| $10^{-10}$ Sekunden   | $10^{15}$ °C               | Bildung von Protonen, Neutronen und        |
|                       |                            | Mesonen – Quark-Confinement und Ver-       |
|                       |                            | schwinden von Antiquarks                   |
| 1 Sekunde             | $10^{10}$ °C               | Protonen schließen sich zu Kernen des      |
|                       |                            | Wasserstoffs, Heliums, Lithiums und Deu-   |
|                       |                            | teriums zusammen.                          |
| 3 Minuten             | $10^{9}$ °C                | Kopplung von Materie und Strahlung         |
| 300000 Jahre          | $3000\,^{\circ}\mathrm{C}$ | Materie und Strahlung entkoppeln sich,     |
|                       |                            | als sich Elektronen und Kerne zusam-       |
|                       |                            | menschließen - All wird durchlässig für    |
|                       |                            | Hintergrundstrahlung.                      |
| 1 Milliarde Jahre     | $18\,^{\circ}\mathrm{C}$   | Aus Materieanhäufungen bilden sich Qua-    |
|                       |                            | sare, Sterne und Protogalaxien; durch Ver- |
|                       |                            | brennen von Wasserstoff und Helium er-     |
|                       |                            | zeugen die Sterne schwere Kerne.           |
| 15 Milliarden Jahre   | $3\,\mathrm{K}$ .          | An Sternen kondensieren Sonnensysteme;     |
|                       |                            | Atome verbinden sich zu komplexen Mo-      |
|                       |                            | lekülen und lebender Materie.              |

<span id="page-60-0"></span>Tabelle 6.1: Die verschiedenen Stadien in der Entwicklung des Universums in chronologischer Reihenfolge [\[8,](#page-103-3) S. 148–149]

Beobachtungen gravitativer Effekte lassen sich nur erklären, wenn man die Existenz zusätzlicher Masse voraussetzt, die wir nicht sehen können. Damit wäre also durchaus auch ein rekollabierendes Universum denkbar.

Warum führen wir überhaupt noch Überlegungen zum Ende des Universums durch? Es ist mittlerweile doch geklärt, dass kein Mitglied der menschlichen Rasse, geschweige denn ein heute lebender Mensch, je ein "Ende" miterleben wird. Trotzdem gibt es viele<br>Wird. Heiterleben wird. Trotzdem gibt es viele Wissenschaftler, die sich immer noch mit Kosmologie beschäftigen. Dies hat verschiedene Ursachen. Zum einen ist die Kosmologie ein Extremgebiet der Physik: Sie ist der "", hartetest" har and Theorien, die den Anspruch erneben, andmassend zu sein. Es ist ja<br>schließlich genau der Urknall, wo die Unvollständigkeit der ART am deutlichsten sicht-H¨artetest" fur alle Theorien, die den Anspruch erheben, allumfassend zu sein. Es ist ja ¨ bar wird. Allumfassende Theorien werden jedoch auch unser Verständnis von irdischen Vorgängen entscheidend voranbringen.

Ein zweiter Grund dafür, dass sich Menschen mit Kosmologie beschäftigen, ist die

menschliche Neugier: Seit Jahrtausenden haben sich Philosophen und Naturwissenschaftler mit Fragen beschäftigt, die den Ursprung und den Sinn der menschlichen Existenz betreffen. Die Kosmologie ist eine Wissenschaft, die sehr verwandten Fragestellungen nachgeht: So wird der Beginn des Universums ja vielfach immer noch als göttlicher Schöpfungsakt gesehen; das Ende des Universums ist für die Menschen schon deswegen interessant, weil sie wissen wollen, ob es etwas gibt, was über das Universum hinausgeht, wie es ja von vielen Religionen gepredigt wird. Die Kosmologie, die meistens auf exakte mathematische Formalismen zuruckgreift (siehe Abschnitt [4.3.2.1\)](#page-44-1), wird damit ¨ zur Wissenschaft, die am ehesten ein Bindeglied zwischen religiösen und physikalischen Uberlegungen ist. ¨

Dabei darf naturlich auch nicht verschwiegen werden, dass die Kosmologie ohne philo- ¨ sophische Überlegungen nicht existieren kann: Wir werden wahrscheinlich nie genügend experimentelle Daten sammeln können, um alle offenen Fragen bezüglich des Universums klären zu können. Deswegen muss die Kosmologie immer auf vorgefertigte Weltbilder zu-rückgreifen, die ohne philosophische Spekulationen nicht entstehen können [\[23,](#page-104-0) S. 91].

# <span id="page-62-0"></span>7 Simulation am Computer

## <span id="page-62-1"></span>7.1 Numerik

Das Computerprogramm soll Bahnkurven in gekrümmten Räumen berechnen und gra-phisch darstellen. Die geodätische Gleichung [\(3.28\)](#page-33-0) liefert dazu Koordinatenbeschleunigungen. Dem Programm sollen ferner die anfängliche Position und Geschwindigkeit mitgeteilt werden. In der Numerik bezeichnet man diese Aufgabenstellung als Anfangswertproblem bei gewöhnlichen Differentialgleichungen zweiter Ordnung.

Die Algorithmen zur Lösung dieses Problems verwenden alle folgendes Verfahren: Aus den vorliegenden Bewegungsdaten (Position, Geschwindigkeit) zu einer bestimmten Zeit  $t$  werden in einem Berechnungsschritt die Bewegungsdaten zu einer etwas späteren Zeit  $t + \Delta t$  ermittelt. Im Folgenden werden die Bewegungsgrößen des Körpers vor dem Berechnungsschritt mit  $x_n$  und  $v_n$  bezeichnet, die entsprechenden Größen nach dem Schritt mit  $x_{n+1}$  und  $v_{n+1}$ . Die Beschleunigung des Körpers ist im Allgemeinen eine Funktion  $a(t, x, v)$  von der Integrationsvariablen t, der Position x und der Geschwindigkeit v des Körpers. Da in der ART eine Abhängigkeit der Beschleunigung von der Eigenzeit (sie ist unsere Integrationsvariable) nicht vorliegt und die Koordinatenzeit bereits in der Position des Körpers enthalten ist, wird der Funktionsparameter  $t$  bei der Erläuterung der Algorithmen nicht berücksichtigt werden; die Beschleunigung wird also mit  $a(x, v)$ bezeichnet.

### 7.1.1 Das Euler-Cauchy-Verfahren

Das Euler-Cauchy-Verfahren ist das einfachste Verfahren zur numerischen Integration. Es wird dabei angenommen, dass in jedem betrachteten Zeitintervall die Beschleunigung und die Geschwindigkeit konstant seien. Dies ist natürlich im Allgemeinen falsch, für genügend kleine Zeitintervalle erhält man jedoch brauchbare Lösungen. Analog zu den Gleichungen der klassischen Mechanik fur Bewegungen mit konstanter Geschwindigkeit ¨ bzw. Beschleunigung erhält man als numerische Näherungsformeln (siehe auch [\[6,](#page-103-4) S. 404– 405]:

$$
x_{n+1} = x_n + v_n \cdot \Delta t + O\left((\Delta t)^2\right) \tag{7.1}
$$

$$
v_{n+1} = v_n + a(x_n, v_n) \cdot \Delta t + O\left((\Delta t)^2\right) \tag{7.2}
$$

Dieser Algorithmus wurde in der Datei grav\_euler\_cauchy.h (siehe Abschnitt [D.3\)](#page-99-0) implementiert.

## 7.1.2 Das Runge-Kutta-Verfahren

Auch wenn das Euler-Cauchy-Verfahren für kleine Zeitintervalle recht gute Ergebnisse liefert, so summieren sich die Fehler bei einer großen Zahl von Zeitintervallen doch recht schnell auf und die Berechnung längerfristiger Effekte, wie z. B. der Periheldrehung von orbitierenden Körpern, wird unmöglich oder zumindest sehr stark gestört.

Es wurden deswegen Verfahren mit wesentlich höherer Genauigkeit entwickelt. Eines davon ist das Runge-Kutta-Verfahren. Dieses Verfahren existiert in verschiedenen Varianten; wir verwenden hier das Runge-Kutta-Nyström-Verfahren, das speziell auf Differentialgleichungen zweiter Ordnung abgestimmt ist. Da die Herleitung der Formeln den Rahmen dieser Facharbeit sprengen würden, führen wir sie hier ohne Begründung, jedoch mit Verweis auf [\[5,](#page-103-5) S. 242], an:

$$
a_1 = a(x_n, v_n) \cdot \Delta t \tag{7.3}
$$

$$
a_2 = a\left(x_n + v_n \cdot \frac{\Delta t}{2} + a_1 \frac{\Delta t}{8}, v_n + \frac{a_1}{2}\right) \cdot \Delta t \tag{7.4}
$$

$$
a_3 = a\left(x_n + v_n \cdot \frac{\Delta t}{2} + a_1 \frac{\Delta t}{8}, v_n + \frac{a_2}{2}\right) \cdot \Delta t \tag{7.5}
$$

$$
a_4 = a\left(x_n + v_n \cdot \Delta t + a_3 \frac{\Delta t}{2}, v_n + a_3\right) \cdot \Delta t \tag{7.6}
$$

$$
x_{n+1} = x_n + v_n \cdot \Delta t + \frac{\Delta t}{6}(a_1 + a_2 + a_3) + O((\Delta t)^5)
$$
 (7.7)

$$
v_{n+1} = v_n + \frac{1}{6}(a_1 + 2a_2 + 2a_3 + a_4) + O((\Delta t)^5)
$$
\n(7.8)

Die Implementation des Runge-Kutta-Nyström-Verfahrens befindet sich in der Datei grav\_runge\_kutta.h (siehe Abschnitt [D.4\)](#page-99-1).

## <span id="page-63-0"></span>7.1.3 Das Adams-Störmer-Prädiktor-Korrektor-Verfahren

Die verwendeten Programmierverfahren bieten die Möglichkeit, ohne größere Umstände neue Lösungsverfahren hinzuzufügen (siehe auch Abschnitt [7.3\)](#page-67-0). Aus diesem Grund wurde das Programm um das Adams-Störmer-Verfahren erweitert. Es handelt sich hierbei um die Kombination eines Adams-Bashforth-Prädiktor-Verfahrens mit einem Adams-Moulton-Korrektor-Verfahren. Das Verfahren funktioniert in etwa folgendermaßen: Zunächst wird mit Hilfe von Berechnungsdaten aus vorausgehenden Schritten ein Berechnungsergebnis vorausgesagt ( $Pridiktorschritt$ ), das dann in einem oder mehreren Korrektorschritten als Grundlage für eine genauere Berechnung verwendet wird. Der Vorteil dieses Verfahrens liegt vor allem im geringeren Rechenaufwand [\[6,](#page-103-4) S. 437–438]. Das Verfahren weist jedoch auch Nachteile auf:

- Das Verfahren ist nicht selbststartend: Jeder Berechnungsschritt greift auf Ergebnisse vorhergehender Schritte zurück; die entsprechenden Daten für die ersten Schritte müssen somit mit einem anderen Verfahren gewonnen werden [\[6,](#page-103-4) S. 437]. Dieses Problem lässt sich relativ leicht umgehen; im Programm wird beispielsweise für die ersten vier Iterationen automatisch das Runge-Kutta-Nyström-Verfahren verwendet.
- Die Verwendung von Berechnungsdaten vorheriger Schritte impliziert, dass die Schrittweite immer gleich bleibt. Dies ist im Programm nicht immer unbedingt erfüllt, da der nächste Schritt immer dann erfolgt, wenn der vorherige abgeschlossen ist, wobei die Schrittweite proportional zur wirklich vergangenen Zeit gewählt wird, um einen einigermaßen realistisch wirkenden Simulationsablauf zu erreichen. Der Rechenaufwand und damit der Zeitbedarf fur die einzelnen Schritte ist zwar ¨ relativ konstant; durch die Grafikausgabe oder andere laufende Programme können sich aber doch Schwankungen ergeben.

Trotz der Nachteile hier das Adams-Störmer-Verfahren [\[5,](#page-103-5) S. 250]:

1. Berechnung der "vorausgesagten" Werte:

$$
x_{n+1}^P = x_n + v_n \cdot \Delta t + \frac{(\Delta t)^2}{360} (323a_n - 264a_{n-1} + 159a_{n-2} - 38a_{n-3}) \tag{7.9}
$$

$$
v_{n+1}^P = v_n + \frac{\Delta t}{24} (55a_n - 59a_{n-1} + 37a_{n-2} - 9a_{n-3}) \tag{7.10}
$$

2. Berechnung von

$$
a_N = a(x_{n+1}^P, v_{n+1}^P). \tag{7.11}
$$

3. Korrektur der Werte aus Schritt 1:

$$
x_{n+1} = x_n + v_n \cdot \Delta t + \frac{(\Delta t)^2}{1440} (135a_N + 752a_n - 246a_{n-1} + 96a_{n-2} - 17a_{n-3}) \tag{7.12}
$$

$$
v_{n+1} = v_n + \frac{\Delta t}{720} (251a_N + 646a_n - 246a_{n-1} + 106a_{n-2} - 19a_{n-3})
$$
 (7.13)

4. Berechnung von

$$
a_N = a(x_{n+1}, v_{n+1})
$$
\n(7.14)

mit den Werten aus dem vorhergehenden Schritt und Wiederholung von Schritt 3 mit dem neuen  $a_N$ .

# 7.2 Aufstellen der Bewegungsgleichungen

Zum Aufstellen der Bewegungsgleichungen [\(3.28\)](#page-33-0) benötigen wir die Christoffel-Symbole. Für den einfachen Fall der Schwarzschild-Metrik ist eine kurze Herleitung im nächsten Abschnitt angegeben. Die kompliziertere Herleitung der Christoffel-Symbole der Kerr-Metrik unter Anwendung des Lagrangeformalismus findet sich in Anhang [C.](#page-85-0)

## 7.2.1 Christoffel-Symbole

Aus der Schwarzschild-Metrik in den Koordinaten  $(t, r, \theta, \phi)$ ,

$$
g_{\alpha\beta} = \begin{pmatrix} -(1-\frac{2M}{r}) & 0 & 0 & 0 \\ 0 & (1-\frac{2M}{r})^{-1} & 0 & 0 \\ 0 & 0 & r^2 & 0 \\ 0 & 0 & 0 & r^2 \sin^2\theta \end{pmatrix}, \qquad (7.15)
$$

ihrem Inversen,

$$
g^{\alpha\beta} = \begin{pmatrix} -(1 - \frac{2M}{r})^{-1} & 0 & 0 & 0 \\ 0 & (1 - \frac{2M}{r}) & 0 & 0 \\ 0 & 0 & \frac{1}{r^2} & 0 \\ 0 & 0 & 0 & \frac{1}{r^2 \sin^2 \theta} \end{pmatrix},
$$
(7.16)

und ihren partiellen Ableitungen,

$$
\partial_t g_{\alpha\beta} = \begin{pmatrix} 0 & 0 & 0 & 0 \\ 0 & 0 & 0 & 0 \\ 0 & 0 & 0 & 0 \\ 0 & 0 & 0 & 0 \end{pmatrix}, \tag{7.17}
$$

$$
\partial_r g_{\alpha\beta} = \begin{pmatrix} -\frac{2M}{r^2} & 0 & 0 & 0 \\ 0 & -\frac{2M}{(r-2M)^2} & 0 & 0 \\ 0 & 0 & 2r & 0 \\ 0 & 0 & 0 & 2r\sin^2\theta \end{pmatrix}, \tag{7.18}
$$

$$
\partial_{\theta}g_{\alpha\beta} = \begin{pmatrix} 0 & 0 & 0 & 0 \\ 0 & 0 & 0 & 0 \\ 0 & 0 & 0 & 0 \\ 0 & 0 & 0 & 2r^2 \sin \theta \cos \theta \end{pmatrix}, \qquad (7.19)
$$

$$
\partial_{\phi}g_{\alpha\beta} = \begin{pmatrix} 0 & 0 & 0 & 0 \\ 0 & 0 & 0 & 0 \\ 0 & 0 & 0 & 0 \\ 0 & 0 & 0 & 0 \end{pmatrix}, \tag{7.20}
$$

erhalten wir mit der Formel [\(3.26\)](#page-32-0) die Christoffel-Symbole

$$
\Gamma^{t}{}_{\alpha\beta} = \begin{pmatrix}\n0 & \frac{M}{r(r-2M)} & 0 & 0 \\
\frac{M}{r(r-2M)} & 0 & 0 & 0 \\
0 & 0 & 0 & 0 \\
0 & 0 & 0 & 0\n\end{pmatrix},
$$
\n(7.21)

$$
\Gamma^{r}{}_{\alpha\beta} = \begin{pmatrix} \frac{M}{r^{2}} \left(1 - \frac{2M}{r}\right) & 0 & 0 & 0\\ 0 & \frac{M}{r(2M-r)} & 0 & 0\\ 0 & 0 & 2M-r & 0\\ 0 & 0 & 0 & (2M-r)\sin^{2}\theta \end{pmatrix}, \quad (7.22)
$$

$$
\Gamma^{\theta}{}_{\alpha\beta} = \begin{pmatrix} 0 & 0 & 0 & 0 \\ 0 & 0 & r^{-1} & 0 \\ 0 & r^{-1} & 0 & 0 \\ 0 & 0 & 0 & -\sin\theta\cos\theta \end{pmatrix}, \tag{7.23}
$$

$$
\Gamma^{\phi}{}_{\alpha\beta} = \begin{pmatrix} 0 & 0 & 0 & 0 \\ 0 & 0 & 0 & r^{-1} \\ 0 & 0 & 0 & \frac{1}{\tan \theta} \\ 0 & r^{-1} & \frac{1}{\tan \theta} & 0 \end{pmatrix}.
$$
 (7.24)

Die Klassen schwarzschild3 (siehe Abschnitt [D.13\)](#page-100-0) und schwarzschild4 (siehe Ab-schnitt [D.14\)](#page-100-1) enthalten diese Christoffel-Symbole in einer für das Programm "verständlichen" Form.

## <span id="page-66-0"></span>7.2.2 Parametrisierung nach der Koordinatenzeit

Die Simulation soll die Bewegung aus der Sicht eines externen Beobachters wiedergeben; deshalb benötigen wir Bewegungsgleichungen in Abhängigkeit von der Koordinatenzeit t. Die Gleichung [\(3.28\)](#page-33-0) liefert uns nur eine nach der Eigenzeit s parametrisierte Form. Wir formen diese Gleichung etwas um, wobei wir hier die implizite Summation wegen der kürzeren Schreibweise entgegen unserer Konvention auch für griechische Indizes verwenden:

$$
\frac{d^2x^{\alpha}}{ds^2} = -\Gamma^{\alpha}{}_{\beta\gamma}\frac{dx^{\beta}}{ds}\frac{dx^{\gamma}}{ds}
$$
\n(7.25)

$$
\frac{d}{ds}\left(\frac{dx^{\alpha}}{dt}\frac{dt}{ds}\right) = -\Gamma^{\alpha}{}_{\beta\gamma}\frac{dx^{\beta}}{dt}\frac{dx^{\gamma}}{dt}\left(\frac{dt}{ds}\right)^{2}
$$
\n(7.26)

$$
\frac{d}{ds}\left(\frac{dx^{\alpha}}{dt}\right)\frac{dt}{ds} + \frac{dx^{\alpha}}{dt}\frac{d^{2}t}{ds^{2}} = -\Gamma^{\alpha}{}_{\beta\gamma}\frac{dx^{\beta}}{dt}\frac{dx^{\gamma}}{dt}\left(\frac{dt}{ds}\right)^{2}
$$
\n(7.27)

$$
\frac{d^2x^{\alpha}}{dt^2} \left(\frac{dt}{ds}\right)^2 + \frac{dx^{\alpha}}{dt} \frac{d^2t}{ds^2} = -\Gamma^{\alpha}{}_{\beta\gamma} \frac{dx^{\beta}}{dt} \frac{dx^{\gamma}}{dt} \left(\frac{dt}{ds}\right)^2 \tag{7.28}
$$

$$
\frac{d^2x^{\alpha}}{dt^2} \left(\frac{dt}{ds}\right)^2 = -\Gamma^{\alpha}{}_{\beta\gamma} \frac{dx^{\beta}}{dt} \frac{dx^{\gamma}}{dt} \left(\frac{dt}{ds}\right)^2 - \frac{dx^{\alpha}}{dt} \frac{d^2t}{ds^2}
$$
(7.29)

$$
\frac{d^2x^{\alpha}}{dt^2} = -\Gamma^{\alpha}{}_{\beta\gamma}\frac{dx^{\beta}}{dt}\frac{dx^{\gamma}}{dt} + \frac{dx^{\alpha}}{dt}\Gamma^{t}{}_{\beta\gamma}\frac{dx^{\beta}}{ds}\frac{dx^{\gamma}}{ds}\left(\frac{ds}{dt}\right)^2 \tag{7.30}
$$

$$
\frac{d^2x^{\alpha}}{dt^2} = -\Gamma^{\alpha}{}_{\beta\gamma}\frac{dx^{\beta}}{dt}\frac{dx^{\gamma}}{dt} + \frac{dx^{\alpha}}{dt}\Gamma^{t}{}_{\beta\gamma}\frac{dx^{\beta}}{dt}\frac{dx^{\gamma}}{dt}
$$
(7.31)

Damit haben wir eine allgemeine Bewegungsgleichung in Abhängigkeit von der Koordinatenzeit. Diese wurde in der Klasse xv\_time\_field (siehe Abschnitt [D.10\)](#page-100-2) umgesetzt.

## <span id="page-67-0"></span>7.3 Die praktische Realisierung in C++

Das Programm wurde in C++ [\[21\]](#page-104-5) geschrieben, weil man durch die objektorientierten Strukturen dieser Programmiersprache die verwendeten abstrakten mathematischen Objekte sehr gut modellieren kann. Dabei müssen natürlich immer Einschränkungen in Kauf genommen werden, die notwendig sind, damit das Programm nicht viel zu kompliziert und damit auch sehr langsam wird.

Das Programm besteht aus zwei großen Teilen: Der erste Teil ist eine Sammlung von Header-Dateien, in denen die nötigen Datenstrukturen definiert werden, die zur Berechnung von Geodäten in gekrümmten Räumen nötig sind; dieser Teil des Programms wird in Abschnitt [7.3.2](#page-69-0) beschrieben. Der zweite Teil des Programms greift auf den ersten zurück und kümmert sich um die graphische Darstellung der Simulation und um die Interaktion mit dem Benutzer; es wurde dazu die Qt-Bibliothek verwendet, Näheres ist im Abschnitt [7.3.3](#page-71-0) zu finden.

Bevor wir konkret auf die beiden Teile eingehen, sollen zunächst noch einige Programmiertechniken erläutert werden, die auf die modernen Eigenschaften der objektorientierten Sprache  $C++$  zurückgehen.

## 7.3.1 Programmiertechnische Hinweise

#### 7.3.1.1 Objektorientierte Programmierung und Klassen

Die meisten modernen Programmiersprachen enthalten objektorientierte Strukturen. So auch die verwendete Programmiersprache C++, die eine Erweiterung der Sprache C ist.

Es soll hier nicht im Detail auf die objektorientierte Programmierung eingegangen werden, lediglich die Grundzüge der Klassen sollen hier ein wenig beleuchtet werden.

Eine Klasse ist praktisch ein benutzerdefinierter Datentyp. Variablen eines solchen Datentyps werden auch als Objekte bezeichnet. In der Definition einer Klasse legt der Programmierer nicht nur die interne Repräsentation seines Datentyps fest, sondern auch eine Schnittstelle für den Zugriff darauf. Die Idee ist, dass jemand, der die Klasse verwendet, möglichst nicht mit den vielleicht sehr komplizierten Details der Klasse konfrontiert wird.

Hier ein Beispiel: Für bestimmte Berechnungen (z. B. in der Kryptographie) ist der Bereich einer normalen 32-Bit-Ganzzahl nicht ausreichend. Ein Programmierer möchte nun ganze Zahlen beliebiger Größe verwenden können. Wenn dafür bereits eine gut programmierte Klasse vorhanden ist, so kann er solche Zahlen genauso einsetzen, wie er es von den Standard-Ganzzahlen gewohnt ist. Er braucht sich z. B. nicht darum kümmern, wie eine Addition ausgeführt wird; er muss lediglich eine Funktion (auch Methode genannt) der Klasse aufrufen, die die Addition zweier Zahlen durchführt.

Durch die Klassen ist also sowohl eine Abstraktion als auch eine bessere strukturelle Gliederung eines Programms zu realisieren.

#### 7.3.1.2 Generische Programmierung und Templates

Es gibt bestimmte Algorithmen und Strukturen, die nicht nur fur einen Datentyp sinn- ¨ voll sind. Betrachten wir als Beispiel einen Sortieralgorithmus: Einmal programmiert, wäre es sinnvoll, wenn das Programm sowohl zum Sortieren von Zahlen als auch zum Sortieren von anderen Dingen wie z. B. Namen in alphabetischer Reihenfolge verwendet werden könnte. Wenn ein Algorithmus so programmiert wird, dass er für möglichst viele Zwecke und Datentypen eingesetzt werden kann, spricht man auch von generischer Programmierung. Diese ist mit den Mitteln älterer Programmiersprachen oft gar nicht oder nur mit sehr großem Aufwand und unter Verwendung unintuitiver Konstrukte umsetzbar. Dies sieht man z. B. an der Implementation der qsort()-Funktion in der C-Standardbibliothek [\[12,](#page-103-6) S. 253]. Der Benutzer dieses Sortieralgorithmus muss bei jedem Funktionsaufruf sowohl die Größe einzelner Objekte des verwendeten Datentyps angeben als auch eine Funktion, die zwei Objekte vergleicht. Es ist klar, dass dieses Verfahren nicht sehr intuitiv ist und außerdem durch die Informationen, die jedes Mal angegeben werden müssen, zu einer zusätzlichen Fehlerquelle wird.

Es wäre besser, wenn ein Algorithmus ohne Komplikationen für dessen Benutzer für verschiedene Datentypen verwendet werden könnte. Eine derartige Lösung bietet die Programmiersprache  $C_{++}$  durch die so genannten *Templates*. Damit müssen nicht alle verwendeten Datentypen exakt spezifiziert werden. Es reicht, wenn man einen generischen Datentyp mit Hilfe des template-Keywords einführt. Der Compiler übernimmt dann das Einsetzen des konkreten Typs. Die Tatsache dass diese Spezialisierung schon beim Übersetzen durchgeführt wird, hat einige Konsequenzen:

- Die Verwendung von Templates hat keine negativen Auswirkungen auf die Geschwindigkeit des Programms.
- Eventuelle Fehler im Programm oder Unzulänglichkeiten der verwendeten Datentypen wie fehlende Operatorüberladungen können bereits bei der Übersetzung des Programms erkannt werden.

• Dem Compiler muss die gesamte Definition des Templates im Quellcode vorliegen. Es ist also nicht möglich, vorkompilierte Template-Bibliotheken zu erstellen. Die vollständigen Definitionen müssen in jede Datei, in der sie verwendet werden, mittels #include-Befehl eingefügt werden.

#### <span id="page-69-0"></span>7.3.2 Klassenstrukturen zur Simulation

Im Folgenden werden einige Klassen des Programms genauer betrachtet. Den entsprechenden Quellcode findet man in Anhang [D.](#page-99-2)

Im ersten Teil des Programms wurde ausgiebig von den Templates Gebrauch gemacht; so können z. B. die drei Integrationsalgorithmen sowohl zur Integration von normalen Zahlen als auch, wie dann in anderen Programmteilen verwendet, zur Integration von Vektoren herangezogen werden. Auch der Datentyp der den Vektoren und Tensoren zugrunde liegenden Skalare wird nicht von vornherein festgelegt; im Programm wird später zwar double verwendet, es würde sich aber ohne große Änderungen auch ein benutzerdefinierter Datentyp verwenden lassen, der z. B. eine größere Genauigkeit bietet.

Gehen wir zunächst noch etwas genauer auf die Integrationsalgorithmen ein. Sie sind alle von der im Header grav\_numerical.h (siehe Abschnitt [D.2\)](#page-99-3) definierten Klasse numerical abgeleitet, die wie alle Klassen des ersten Programmteils im Namensraum grav steht. Die Klasse numerical definiert die grundlegende Schnittstelle der Integrationsalgorithmen: Es wird ein Konstruktor festgelegt, dem man die Anfangswerte fur Position ¨ und Geschwindigkeit sowie ein Funktionsobjekt ubergibt, das die Beschleunigung in Ab- ¨ hängigkeit von Position und Geschwindigkeit berechnet. Weiterhin werden Funktionen get\_x() und get\_v() zum Auslesen der momentanen Werte von Position und Geschwindigkeit sowie eine Funktion iterate() definiert. Diese Funktion ist virtuell, da sie erst von den abgeleiteten Klassen mit Inhalt versorgt wird; ihr wird eine Schrittweite übergeben, sie führt dann einen Integrationsschritt mit dem betreffenden Algorithmus aus. Je nach Algorithmus ist die Implementation dieser Funktion natürlich unterschiedlich; die Klassen euler\_cauchy (siehe Abschnitt [D.3\)](#page-99-0), runge\_kutta (siehe Abschnitt [D.4\)](#page-99-1) und adams\_stoermer (siehe Abschnitt [D.5\)](#page-99-4) setzen jeweils die Verfahren aus Abschnitt [7.1](#page-62-1) um. Dabei ist für die Klasse adams\_stoermer noch auf eine Besonderheit hinzuweisen: Da das Verfahren nicht selbststartend ist, werden zunächst vier Iterationen mit dem Runge-Kutta-Algorithmus durchgeführt, um die nötigen Startwerte zu erhalten (siehe auch Abschnitt [7.1.3\)](#page-63-0).

Kommen wir nun zu den Datenstrukturen, die spezieller auf unser Problem zugeschnitten sind; beginnen wir mit der Klasse vector (siehe Abschnitt [D.6\)](#page-99-5). Sie heißt genauso wie eine Klasse der Standardbibliothek [\[21,](#page-104-5) S. 471–488]; dies stellt aber kein Problem dar, da die Standardbibliothek den Namensraum std benutzt während unsere Klasse, wie oben schon angesprochen, auf den Namensraum grav zurückgreift. Neben der Bereitstellung von Speicherplatz für die Komponenten des Vektors kümmert sich die Klasse vector vor allem auch um die Uberladung wichtiger Operatoren. Dies ist dafür wichtig, dass man die Schreibweise für Vektoroperationen genauso wählen kann wie bei den Operationen mit den eingebauten Datentypen. Nur so können wir unsere Integrationsalgorithmen ohne Anderung für beides verwenden.

Aufbauend auf dem Vektor wurde die Klasse metric (siehe Abschnitt [D.7\)](#page-100-3) geschrieben. Sie ist nichts weiter als ein Vektor der Dimension  $n^2$ , auf dem zusätzlich ein ()-Operator definiert wurde, der zwei Vektoren als Argument nimmt und den Wert der Anwendung der Metrik auf die beiden Vektoren zurückliefert.

Weiterhin ist zur Berechnung von Geodäten eine kovariante Ableitung nötig. Diese könnte zwar prinzipiell aus der Metrik berechnet werden; da diese Berechnung aber ziemlich aufwändig wäre und ohne einen Programmteil für symbolische Differentiation ohnehin nur näherungsweise (numerisch) ausgeführt werden könnte, muss die kovariante Ableitung hier unabhängig von der Metrik definiert werden. Dies geschieht durch die Christoffel-Symbole, die mit der Klasse christoffel (siehe Abschnitt [D.8\)](#page-100-4) eine  $C_{++}$ -Repräsentation erhalten. Ahnlich wie bei der Metrik wird auch hier wieder der Funktionsoperator () uberladen. Dieses Mal liefert er zu zwei Vektoren einen Beschleu- ¨ nigungsvektor zurück (siehe Gleichung [3.28\)](#page-33-0).

Als n¨achstes betrachten wir die Klasse space\_time (siehe Abschnitt [D.9\)](#page-100-5). Diese Klasse stellt keine eigene Funktionalität bereit, sondern trifft Vorkehrungen für Funktionen, die zu jedem Punkt einer Raumzeit die entsprechenden Werte von Metrik und Christoffel-Symbolen zurückliefern. Die Klasse ist als Basisklasse zum Ableiten anderer Klassen gedacht. Das Programm macht hiervon auch Gebrauch: space\_time ist Basis-Klasse der Klassen rotating3 (siehe Abschnitt [D.12\)](#page-100-6), schwarzschild3 (siehe Abschnitt [D.13\)](#page-100-0), schwarzschild4 (siehe Abschnitt [D.14\)](#page-100-1), kerr3 (siehe Abschnitt [D.15\)](#page-100-7) und kerr4 (siehe Abschnitt [D.16\)](#page-101-3).

Eine interessante Aufgaben erfüllen die von  $xy$  field abgeleiteten Klassen (siehe Abschnitt [D.10:](#page-100-2) Sie nehmen ein Objekt der space\_time-Klasse und stellen einen Funktionsoperator bereit, der aus einer Position und einer Geschwindigkeit mit Hilfe der Christoffel-Symbole der gegebenen space\_time-Klasse einen Beschleunigungsvektor berechnet. Dies hat zweierlei Nutzen: Zum einen kann eine xv\_field-Klasse als Funktionsobjekt für eine numerical-Klasse genutzt werden, zum anderen kann die xv\_field-Klasse Modifikationen am Beschleunigungswert vornehmen, wie sie z. B. bei der Para-metrisierung nach der Koordinatenzeit (siehe Abschnitt [7.2.2\)](#page-66-0) nötig sind. Damit ergeben sich zwei Kindklassen der xv\_field-Klasse: Die Klasse xv\_time\_field übernimmt die Parametrisierung nach der Koordinatenzeit, während die Klasse xv\_affine\_field für affine Parameter wie z. B. die Eigenzeit geeignet ist.

Eine Klasse, die keine eigentliche Funktionalität bereitstellt, jedoch die Übersichtlichkeit des Programms beträchtlich erhöht, ist die Klasse falling\_body (siehe Abschnitt [D.11\)](#page-100-8). Sie stellt eine einheitliche Schnittstelle zu den numerical-Algorithmen, den space\_time-Raumzeiten und den xv\_field-Klassen her. Dem Konstruktor eines Objekts der falling\_body-Klasse wird ein xv\_field, Anfangswerte für Position und Geschwindigkeit sowie ein Algorithmentyp übergeben. Über die Methode iterate()

kann dann ein Schritt des entsprechenden Algorithmus ausgeführt werden. Zusätzlich stellt falling\_body Methoden zur Abfrage der momentanen Bewegungsdaten des Körpers zur Verfügung.

Die restlichen Klassen sind nur Ableitungen von space\_time, die aus programmiertechnischer Sicht wenig interessant sind. Interessant ist jedoch die mathematische Seite, die wir jedoch bereits an anderer Stelle behandelt haben.

## <span id="page-71-0"></span>7.3.3 Die Qt-Benutzeroberfläche

Es wurde eine graphische Benutzeroberfläche mit Hilfe der Qt-Bibliothek von Trolltech erstellt. Das Programm ist damit sehr portabel: Es lässt sich sowohl für Windows als auch fur X11 kompilieren. Die Qt-Bibliothek bietet sehr umfangreiche Klassenstrukturen zum ¨ Aufbau von Benutzeroberflächen. Eine genauere Behandlung des GUI-Designs würde hier zu weit gehen, eine Einführung im Zusammenhang mit Qt gibt [\[15\]](#page-104-6).

Die Qt-Benutzeroberfläche setzt die oben beschriebenen Strukturen graphisch um. Das Programm benötigt zur Simulation Parameter-Dateien, die nicht mit einer graphischen Oberfläche erzeugt werden können. Die Syntax ist jedoch relativ einfach und sollte durch das Studium der Beispiele in Anhang [D](#page-99-2) und auf der CD-ROM relativ klar werden.

# 7.4 Bedienung des Programms

Die Bedienung des Programms sollte eigentlich recht intuitiv sein. Hier werden trotzdem die wichtigsten Schritte zur Durchführung einer Simulation erläutert und mit Screenshots veranschaulicht. Nach dem Programmstart kann durch den Menüpunkt File->Open... eine Parameter-Datei geladen werden:

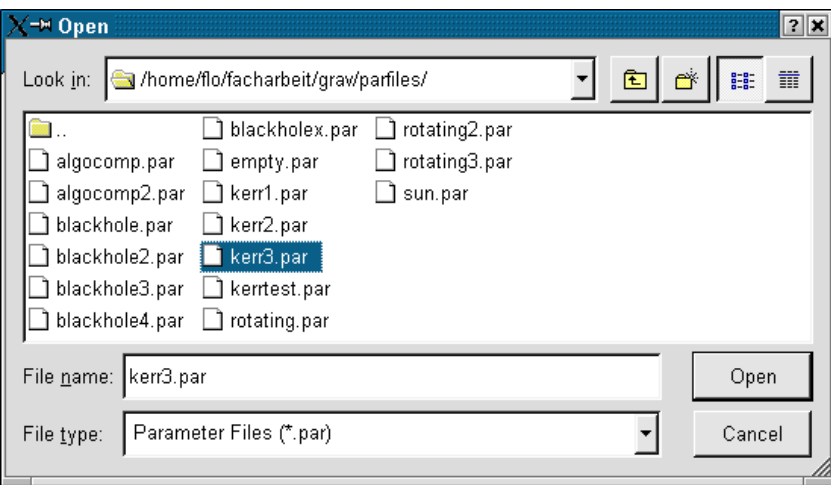
Nach dem Laden werden im weißen Bereich des Fensters graue Koordinatenlinien gezeichnet: Die konzentrischen Kreise haben eine Radiusdifferenz von 50 Pixeln; die radialen Strahlen werden jeweils in 20◦ -Schritten auf den Bildschirm gesetzt.

Hier noch eine kurze Erläuterung zu den verwendeten Maßstäben: In der Parameter-Datei kann ein Parameter distf angegeben werden, der angibt, mit welchem Faktor man Pixelwerte multiplizieren muss, um entsprechende wahre Längen zu erhalten. Der Abstand der konzentrischen Kreise ergibt sich somit zu 50 · distf.

Außer den Koordinatenlinien erscheinen noch charakteristische Eigenschaften der jeweils simulierten Raumzeit: Bei den Raumzeiten schwarzschild3 und kerr3 erscheint jeweils der Ereignishorizont als schwarze Linie, bei kerr3 zusätzlich die äußere Grenze der Ergosphäre (siehe Abschnitt [4.3.1.2\)](#page-42-0).

Ist eine entsprechende Parameter-Datei eingelesen worden, so kann man durch Klicken auf Start Simulation die Simulation starten:

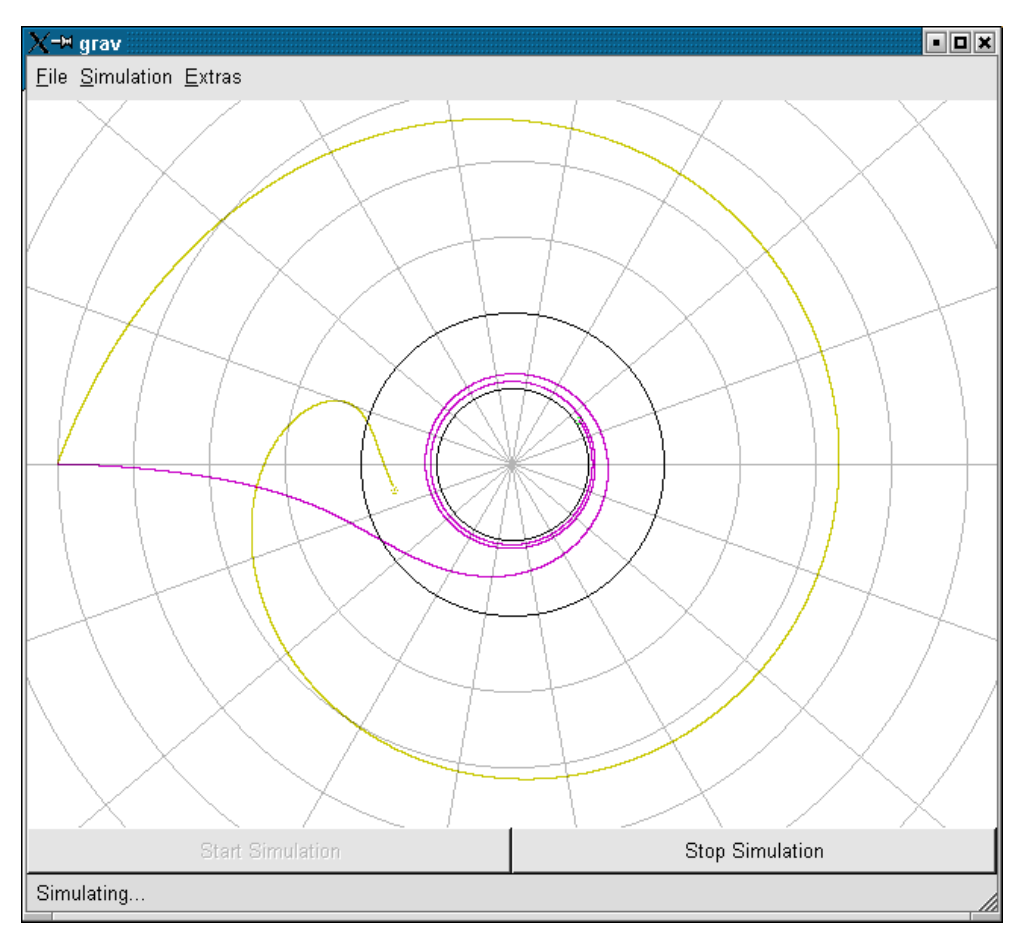

Der Menüpunkt Extras->Bodies... bringt ein Fenster auf den Bildschirm, in dem

sämtliche simulierten Objekte aufgelistet sind:

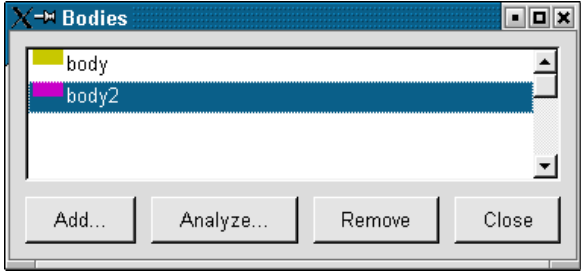

Von dort aus kann man mittels Analyze... ein Fenster aufrufen, in dem die Bewegungsdaten des jeweiligen Körpers dargestellt werden:

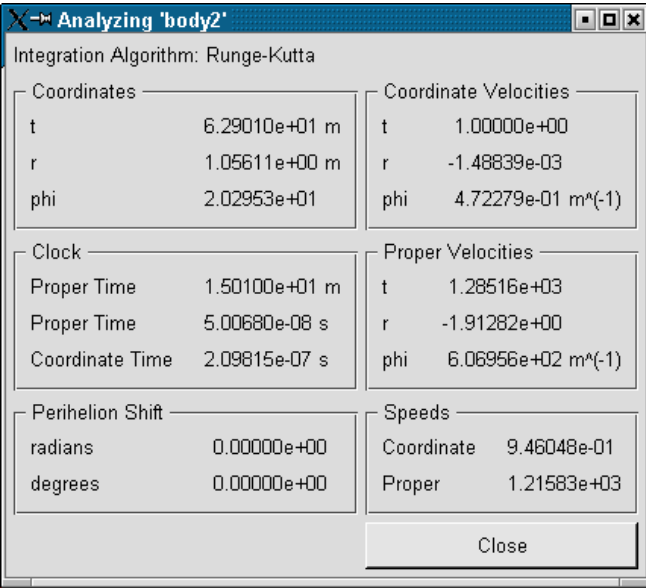

Da die Parameter-Dateien die Angabe der Werte meist in geometrischen Einheiten verlangen und auch sonst in der ART dieses Maßsystem ( $c = G = 1/(4\pi\epsilon_0) = 1$ ) üblich ist, enthält das Programm als Zugabe einen kleinen Einheitenumrechner, der zwischen gewöhnlichen SI-Einheiten und geometrischen Einheiten konvertiert und über den Me-

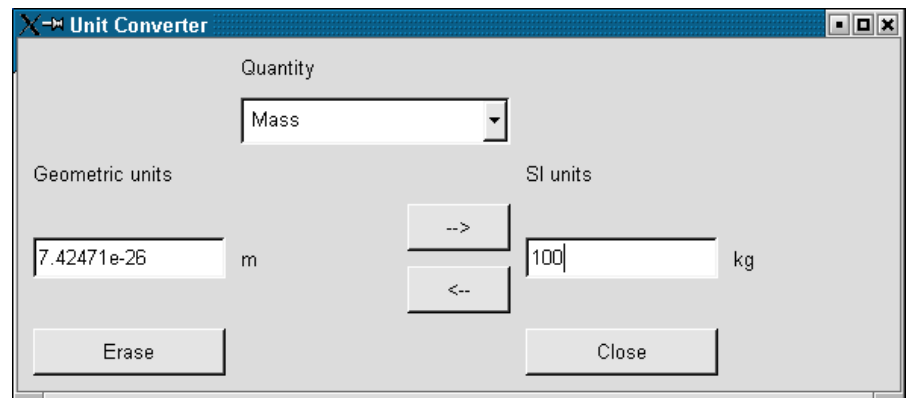

nüpunkt Extras->Unit Converter... zu erreichen ist:

## 7.5 Ergebnisse der Simulation

#### 7.5.1 Vergleich der numerischen Algorithmen

Vergleichen wir zunächst den Euler-Cauchy- mit dem Runge-Kutta-Algorithmus. Wir la-den dazu die Datei algocomp.par (siehe Abschnitt [D.17\)](#page-101-0) ins Programm und löschen im Extras->Bodies...-Dialog den Adams-Störmer-Körper. Wir starten nun die Simulation. Es werden zwei Körper simuliert, die jeweils mit identischen Anfangsbedingungen starten. Gelb dargestellt ist der mit dem Euler-Cauchy-Verfahren berechnete Körper, violett der Runge-Kutta-Körper.

Nach einer Umrundung ergibt sich eine kleine, aber bereits merkliche Abweichung:

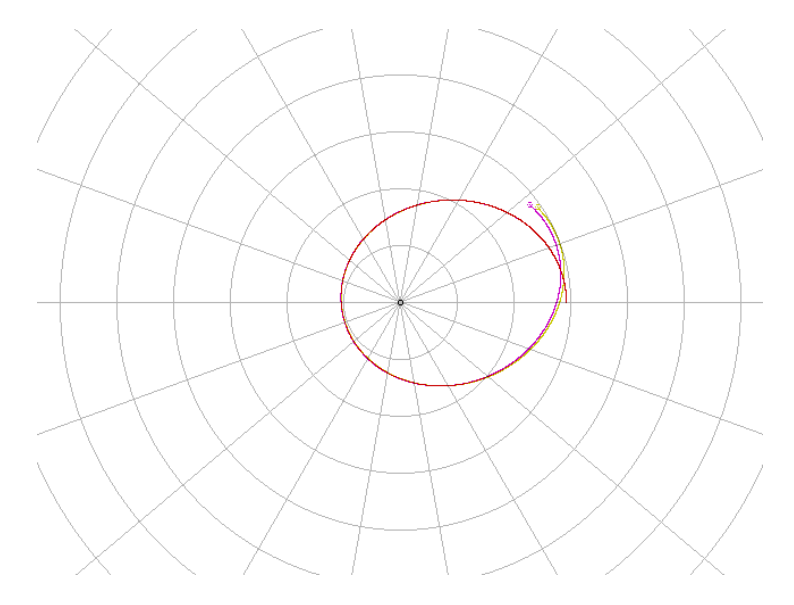

Eine Bewertung der Algorithmen ist zu diesem Zeitpunkt noch nicht möglich. Nach mehreren Umrundungen sieht dies schon anders aus:

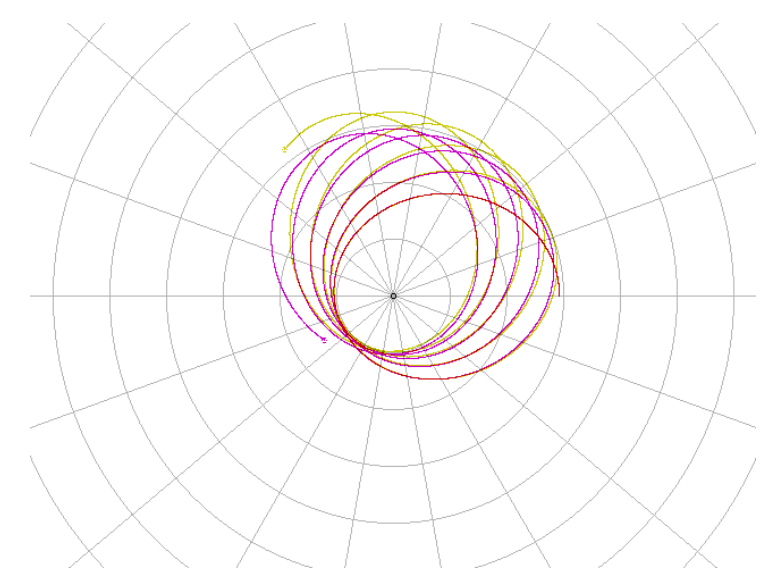

Man sieht nun, dass der Euler-Cauchy-Algorithmus die "Bahnradien" offensichtlich anwachsen lässt, was nicht der Theorie entspricht, die sich drehende Ellipsen konstanter Größe voraussagt. Nach einer Periheldrehung von 360° ist es ganz klar:

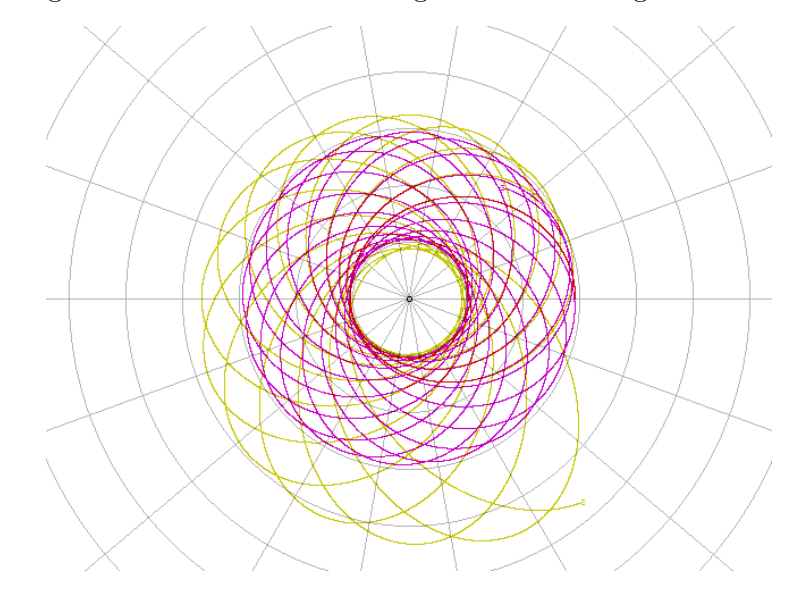

Der Euler-Cauchy-Algorithmus ist also zur Simulation längerer Zeitabschnitte nicht sehr gut geeignet, was man auch schon an seiner Fehlerordnung  $O((\Delta t)^2)$  erkennt, die dazu führt, dass sich die Fehler sehr schnell addieren.

Vergleichen wir nun noch den Adams-Störmer-Algorithmus mit dem Runge-Kutta-Algorithmus, indem wir die Parameter-Datei algocomp2.par (siehe Abschnitt [D.18\)](#page-101-1) verwenden. Wie folgendes Bild zeigt, weist der Adams-Störmer-Algorithmus (gelb) bei längerer Simulationsdauer die gleichen Symptome auf wie der Euler-Cauchy-Algorithmus, allerdings in weniger ausgeprägter Form:

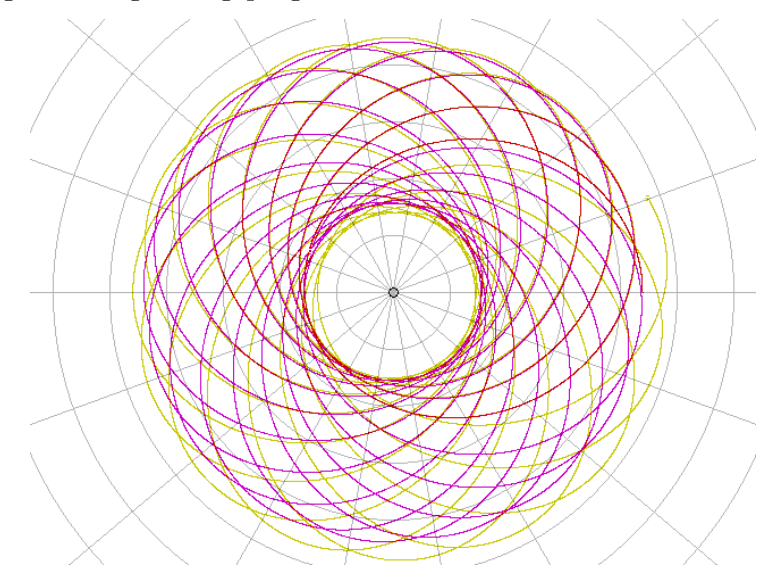

Damit ist der insgesamt am besten zur Simulation geeignete Algorithmus der Runge-Kutta-Algorithmus. In allen anderen Parameter-Dateien wurde er deshalb auch verwendet.

#### 7.5.2 Verifikation der Simulation

Zur Verifikation des Programms ist es interessant, die Ausgaben des Programms mit Daten aus der Literatur und Ergebnissen der Theorie zu vergleichen. Hier sind einige Beispiele von Simulationsergebnissen mit entsprechenden Verweisen auf die Literatur bzw. auf andere Teile dieser Facharbeit:

• Die Gleichung [\(5.13\)](#page-57-0) sagt für die Parameter-Datei blackhole.par (siehe Ab-schnitt [D.19\)](#page-101-2) eine Periheldrehung  $\Delta\phi$  von

$$
\Delta \phi \approx 6\pi \frac{0,214285714^2}{(22^2 \cdot 0,0033)^2} \approx 0,339 \approx 19,4^{\circ}
$$

voraus. Das Programm errechnet eine Periheldrehung von ca. 22◦ . Dies zeugt durch-aus von der Korrektheit des Programms, da zum einen [\(5.13\)](#page-57-0) nur einen Näherungswert liefert, zum anderen das Programm durch den Näherungscharakter der verwendeten Algorithmen natürlich auch Rechenfehler macht. Ähnliche Kurven wie die von blackhole.par produzierten findet man auch in [\[3,](#page-103-0) S. 116].

- Rotationsrichtung chwarz Loch Bahnen von Objekten in der Nähe des Schwarzen Loches
- Die Bahnkurven um Kerr-Löcher zeigen ein ähnliches Erscheinungsbild wie in der Literatur (siehe Abbildung [7.1\)](#page-77-0).

- <span id="page-77-0"></span>Abbildung 7.1: Links ist das Bild aus [\[2,](#page-103-1) S. 220] dargestellt, rechts ein Simulationsergebnis mit ähnlichen Anfangsbedingungen. Das Simulationsergebnis entstammt der Parameter-Datei kerr3.par (siehe Abschnitt [D.22\)](#page-101-3).
	- Die Formeln für die Kerr-Metrik produzieren für nichtrotierende Schwarze Löcher die gleichen Ergebnisse wie die Schwarzschild-Formeln. Dies kann man mit der Parameter-Datei kerrtest.par (siehe Abschnitt [D.23\)](#page-101-4) nachprüfen. Diese Datei hat die gleichen Parameter wie die Datei blackhole.par (siehe Abschnitt [D.19\)](#page-101-2). blackhole.par wird mit Schwarzschild-Formeln gerechnet, kerrtest.par mit den allgemeineren Kerr-Formeln.
	- Wenn für die Schwarzschild-Metrik mit der Parameter-Datei empty.par (siehe Abschnitt [D.24\)](#page-101-5) die Masse auf Null gesetzt wird, entstehen als Bahnkurven Geraden.
	- Die Rotation der Erde um die Sonne kann mit der Parameter-Datei sun.par simuliert werden. Die Simulation ergibt plausible Ergebnisse.

#### 7.5.3 Weiterführende Experimente

Mit dem Programm können vielfältige Untersuchungen vorgenommen werden, die über die in dieser Arbeit vorgestellten hinausgehen:

- Durch Anpassung der Werte in den vorhandenen Parameter-Dateien können neue Szenarien zur Simulation erzeugt werden.
- Das Programm kann auch rotierende Bezugssysteme simulieren. Der entsprechende Raumzeittyp heißt rotating3 (siehe Abschnitt [D.12\)](#page-100-0).
- Über den Menüpunkt Extras->Show Perihelia kann man sich die Perihelia der simulierten Bahnen graphisch anzeigen lassen.

Das Programm ist auf der beiliegenden CD-ROM enthalten, die folgende Verzeichnisstruktur aufweist:

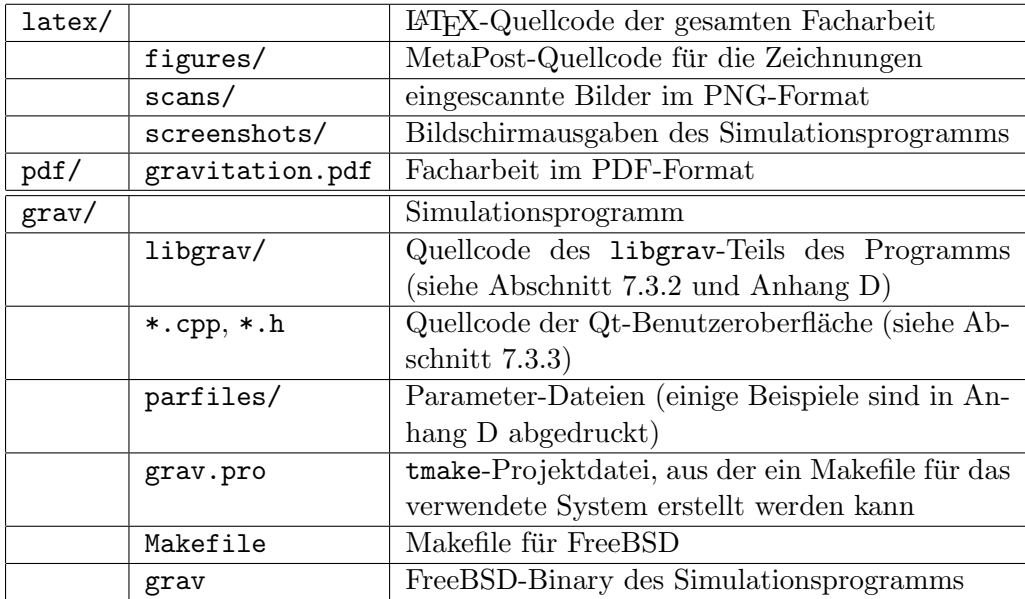

# A Topologische Grundbegriffe

### A.1 Topologische Räume

Ein Raum ist zunächst einmal nichts weiter als eine Menge von Punkten. Durch die Topologie wird auf dieser Menge nun eine bestimmte Struktur eingefuhrt. Diese formalisiert ¨ die anschauliche Vorstellung, dass es zu jedem Punkt eines Raumes andere Punkte gibt, die in seiner Nähe liegen, indem jedem Punkt eine Menge von Umgebungen zugeordnet werden. Ein Raum, auf dem eine derartige Struktur definiert ist, heißt auch topologischer Raum. Formal kann man ihn folgendermaßen definieren [\[11,](#page-103-2) S. 9–10]:

Definition A.1 (Topologischer Raum) Ein topologischer Raum ist ein geordnetes Paar  $(X,\mathcal{U})$ , bestehend aus einer Menge X und einer Familie  $\mathcal{U} = {\mathcal{U}_x}_{x \in X}$  von Mengen  $\mathcal{U}_x$  von Teilmengen von X, genannt "Umgebungen von  $x^*$  derart, dass die folgenden Bedingungen (Hausdorff'sche Umgebungsaxiome) erfüllt sind:

- 1. Jede Umgebung von x enthält x; ganz  $X$  umgibt jeden seiner Punkte.
- 2. Umfasst  $V \subset X$  eine Umgebung von x, so ist es selbst Umgebung von x.
- 3. Der Durchschnitt von je zwei Umgebungen von x ist Umgebung von x.
- 4. Jede Umgebung von x enthält eine Umgebung von x, die jeden ihrer Punkte umgibt.

Basierend auf dieser Definition lassen sich nun die Begriffe der offenen und abgeschlossenen Mengen definieren [\[11,](#page-103-2) S. 8–9]:

**Definition A.2 (Offene und abgeschlossene Mengen)** Im folgenden sei X ein topologischer Raum.

- Eine Menge  $A \subset X$ , die alle ihre Punkte umgibt, heißt offen.
- <span id="page-79-0"></span>• Eine Menge  $A \subset X$  heißt abgeschlossen, wenn  $X \setminus A$  offen ist.

Die Definition der offenen Mengen kann nun dazu verwendet werden, die Hausdorff'schen Umgebungsaxiome in die folgenden Axiome umzuformen, die die heutzutage ubliche ¨ Definition eines topologischen Raums sind. [\[11,](#page-103-2) S. 7]:

Definition A.3 (Topologischer Raum) Ein topologischer Raum ist ein geordnetes  $Paar(X, \mathcal{O})$ , bestehend aus einer Menge X und einer Menge  $\mathcal O$  von Teilmengen (genannt offene Mengen) von X, derart, dass gilt:

- 1. Beliebige Vereinigungen von offenen Mengen sind offen.
- 2. Der Durchschnitt von je zwei offenen Mengen ist offen.
- 3.  $\emptyset$  und X sind offen.

 $O$  heißt auch die Topologie des topologischen Raumes  $(X, O)$ .

Damit genugt es also, eine Menge von offenen Mengen von  $X$  anzugeben, um die topologische Struktur von X festzulegen.

#### A.2 Metrische Räume

Nach den vorangegangenen Betrachtungen ist natürlich auch der  $\mathbb{R}^n$  bei geeigneter Wahl der offenen Mengen ein topologischer Raum. Es soll nun untersucht werden, mit welchen Mitteln man eine Topologie definieren kann, die den "üblichen" Eigenschaften des  $\mathbb{R}^n$ entspricht.

Wie wir oben gesehen haben, geht es bei Topologien offenbar um Nähe. Diese sollte sich doch recht einfach durch eine Abstandsfunktion untersuchen lassen. Eine solche Abstandsfunktion heißt auch Metrik; einen Raum, auf dem eine Metrik definiert ist, nennt man *metrischen Raum*. Die Metrik muss dabei die folgende Definition erfüllen [\[11,](#page-103-2) S. 10–11]:

Definition A.4 (Metrischer Raum) Unter einem metrischen Raum versteht man ein Paar  $(X, d)$ , bestehend aus einer Menge X und einer reellen Funktion  $d: X \times X \to \mathbb{R}$ (der Metrik), derart, dass gilt:

- 1.  $d(x, y) > 0$  für alle  $x, y \in X$  und  $d(x, y) = 0$  genau dann, wenn  $x = y$ .
- 2.  $d(x, y) = d(y, x)$  für alle  $x, y \in X$ .
- <span id="page-80-0"></span>3.  $d(x, z) \leq d(x, y) + d(y, z)$  für alle  $x, y, z \in X$  ("Dreiecksungleichung").

Ein metrischer Raum lässt sich nun folgendermaßen mit einer Topologie versehen, die die metrische Struktur widerspiegelt [\[11,](#page-103-2) S. 11]:

**Definition A.5 (Topologie eines metrischen Raumes)** Sei  $(X, d)$  ein metrischer Raum. Eine Teilmenge  $V \subset X$  heiße offen, wenn es zu jedem  $x \in V$  ein  $\varepsilon > 0$  gibt, so dass die " $\varepsilon$ -Kugel"  $K_{\varepsilon} := \{y \in X \mid d(x, y) \leq \varepsilon\}$  um x noch ganz in V liegt. Die Menge  $\mathcal{O}(d)$  aller offenen Teilmengen von X heißt die Topologie des metrischen Raumes  $(X, d)$ .

Man kann zeigen, dass diese Topologie die nötigen Axiome aus Definition [A.3](#page-79-0) erfüllt.

Damit lässt sich nun auch auf einfache Weise der Weg zur "üblichen" Topologie des  $\mathbb{R}^n$  beschreiben: Die beiden Punkte  $x, y \in \mathbb{R}^n$  mit  $x = (x_1, \ldots, x_n)$  und  $y = (y_1, \ldots, y_n)$ haben einen Abstand von

$$
d(x,y) = \sqrt{\sum_{i=1}^{n} (y_i - x_i)^2}.
$$
 (A.1)

Nach Definition [A.5](#page-80-0) lässt sich nun sehr einfach eine Topologie von  $\mathbb{R}^n$  konstruieren, die seine metrischen Eigenschaften berücksichtigt.

Bei der topologischen Betrachtung von Räumen stellt sich heraus, dass von Metriken induzierte Topologien besondere Eigenschaften haben. Man definiert deshalb [\[11,](#page-103-2) S. 12]:

**Definition A.6 (Metrisierbare Räume)** Ein topologischer Raum  $(X, \mathcal{O})$  heißt metrisierbar, wenn es eine Metrik d auf X mit  $\mathcal{O}(d) = \mathcal{O}$  gibt.

## A.3 Hausdorffräume

Alle im Text angesprochenen topologischen Räume, insbesondere auch die Mannigfal-tigkeiten, erfüllen zusätzlich zu den Axiomen aus Definition [A.3](#page-79-0) noch das so genannte Hausdorff 'sche Trennungsaxiom [\[11,](#page-103-2) S. 22]:

Definition A.7 (Hausdorff'sches Trennungsaxiom) Ein topologischer Raum heißt Hausdorffraum, wenn man zu je zwei verschiedenen Punkten disjunkte Umgebungen finden kann.

Dieses Axiom ist für alle metrisierbaren Räume gültig [\[11,](#page-103-2) S.22], und somit natürlich auch für  $\mathbb{R}^n$ .

Das Hausdorff'sche Trennungsaxiom soll hier nicht weiter behandelt werden. Es kommt zwar in der Definition der Mannigfaltigkeit vor, wird aber auf unsere Überlegungen keinen großen Einfluss haben.

### A.4 Teilräume und Produkte

In der Topologie ist oft von Teilräumen irgendwelcher topologischer Räume, insbesondere des  $\mathbb{R}^n$ , die Rede. Dabei ist die entsprechende Teilmenge zusammen mit der durch den topologischen Raum nach folgender Definition induzierten Teilraumtopologie gemeint [\[11,](#page-103-2) S. 13]:

**Definition A.8 (Teilraum)** Ist  $(X, \mathcal{O})$  ein topologischer Raum und  $X_0 \subset X$  eine Teilmenge, so heißt die Topologie

$$
\mathcal{O}|X_0:=\{U\cap X_0\mid U\in\mathcal{O}\}
$$

auf  $X_0$  die induzierte oder Teilraumtopologie, und der topologische Raum  $(X_0, \mathcal{O}|X_0)$ heißt Teilraum von  $(X, \mathcal{O})$ .

Aus den Topologien zweier Mengen  $X$  und  $Y$  lässt sich eine Topologie für das kartesische Produkt  $X \times Y$  erstellen [\[11,](#page-103-2) S. 14]:

**Definition A.9 (Produkttopologie)** Seien X und Y topologische Räume. Eine Teilmenge  $W \subset X \times Y$  heißt offen in der Produkttopologie, wenn es zu jedem Punkt  $(x, y) \in W$  Umgebungen U von x in X und V von y in Y gibt, so dass  $U \times V \subset W$ . Mit der dadurch definierten Topologie heißt der topologische Raum  $X \times Y$  das (kartesische) Produkt der Räume X und Y.

Damit haben wir nun erst einmal genügend Möglichkeiten, Topologien für gegebene Mengen mit bekannten Eigenschaften zu konstruieren.

### A.5 Stetige Abbildungen

Das wichtigste Konzept, das die Topologie für praktische Anwendungen vor allem in der Physik zur Verfügung stellt, ist das der *stetigen Abbildung*. Dieser Begriff lässt sich mit Hilfe der offenen Mengen sehr einfach fassen [\[11,](#page-103-2) S. 16]:

**Definition A.10 (Stetige Abbildung)** Seien X und Y topologische Räume. Eine Abbildung  $f: X \to Y$  heißt stetig, wenn die Urbilder offener Mengen stets wieder offen sind.

Eine sehr häufig gebrauchte Art von Abbildungen sind die so genannten Homöomorphismen. Ihre Definition führt sie auf stetige Abbildungen zurück  $[11, S, 17]$ :

**Definition A.11 (Homöomorphismus)** Eine bijektive Abbildung  $f: X \rightarrow Y$  heißt Homöomorphismus, wenn f und  $f^{-1}$  beide stetig sind, d. h. wenn  $U \subset X$  genau dann offen ist, wenn  $f(U) \subset Y$  offen ist.

#### A.6 Weitere Eigenschaften topologischer Räume

Um die Definition der Mannigfaltigkeit verstehen zu können, muss man das zweite Abzählbarkeitsaxiom kennen. Dieses ist unter Verwendung des Begriffes Basis einer Topo $logic$  formuliert. Wir definieren also zunächst [\[11,](#page-103-2) S.15]:

Definition A.12 (Basis) Sei X ein topologischer Raum. Eine Menge B von offenen Mengen heißt Basis der Topologie, wenn jede offene Menge Vereinigung von solchen in B ist.

Wir sind nun bereit für die letzte Definition dieses Anhangs [\[11,](#page-103-2) S. 98]:

Definition A.13 (Zweites Abzählbarkeitsaxiom) Ein topologischer Raum, der eine abzählbare Basis der Topologie besitzt, erfüllt das zweite Abzählbarkeitsaxiom.

# <span id="page-84-2"></span>B Die Euler-Lagrange-Gleichung

Viele Probleme in der Physik, vor allem das Aufstellen von Bewegungsgleichungen in der Mechanik, lassen sich sehr einfach mit Hilfe des Lagrangeformalismus lösen. Dieser soll im Folgenden kurz erläutert werden. Es wird dabei im Wesentlichen auf die Darstellung aus  $[14, S. 2-4]$  zurückgegriffen.

Gesucht ist eine Funktion  $q(t)$  derart, dass das Integral

$$
S = \int_{t_1}^{t_2} L(q, \dot{q}, t) dt
$$
 (B.1)

einen extremalen Wert annimmt. Angenommen,  $q(t)$  erfülle die geforderte Bedingung. Wir ersetzen nun  $q(t)$  durch die Funktion  $q(t) + \delta q(t)$ , wobei  $\delta q(t)$  eine Variation mit  $\delta q(t_1) = \delta q(t_2) = 0$  ist. Die Anderung  $\delta S$  von S bei infinitesimalen Variationen  $\delta q(t)$ berechnet sich nun nach

$$
\delta S = \delta \int_{t_1}^{t_2} L(q, \dot{q}, t) dt
$$

$$
= \int_{t_1}^{t_2} \left( \frac{\partial L}{\partial q} \delta q + \frac{\partial L}{\partial \dot{q}} \delta \dot{q} \right) dt
$$

Unter Verwendung partieller Integration und der Tatsache, dass  $\delta \dot{q} = \frac{d}{dt} \delta q$  ist, erhält man:

<span id="page-84-0"></span>
$$
\delta S = \frac{\partial L}{\partial \dot{q}} \delta q \Big|_{t_1}^{t_2} + \int_{t_1}^{t_2} \left( \frac{\partial L}{\partial q} - \frac{d}{dt} \frac{\partial L}{\partial \dot{q}} \right) \delta q \, dt
$$

$$
= \int_{t_1}^{t_2} \left( \frac{\partial L}{\partial q} - \frac{d}{dt} \frac{\partial L}{\partial \dot{q}} \right) \delta q \, dt \tag{B.2}
$$

Damit S extremal ist, muss  $\delta S = 0$  sein. Dafür muss der Integrand in Gleichung [\(B.2\)](#page-84-0) verschwinden. Insgesamt ergibt sich also die Euler-Lagrange-Gleichung

<span id="page-84-1"></span>
$$
\frac{d}{dt}\frac{\partial L}{\partial \dot{q}} - \frac{\partial L}{\partial q} = 0.
$$
\n(B.3)

Eine ähnliche Herleitung, die speziell auf die ART bezogen ist, findet man in [\[23,](#page-104-1) S. 44– 45].

# C Herleitung der Christoffel-Symbole für die Kerr-Metrik

Aus der Kerr-Metrik [\(4.6\)](#page-42-1) erhält man mittels [\(3.31\)](#page-34-0) trivialerweise die Lagrange-Funktion

$$
L = -\frac{\Delta - a^2 \sin^2 \theta}{\Sigma} \dot{t}^2 - \frac{2a \sin^2 \theta (r^2 + a^2 - \Delta)}{\Sigma} \dot{t} \dot{\phi}
$$

$$
+ \frac{(r^2 + a^2)^2 - \Delta a^2 \sin^2 \theta}{\Sigma} \sin^2 \theta \dot{\phi}^2 + \frac{\Sigma}{\Delta} \dot{r}^2 + \Sigma \dot{\theta}^2. \tag{C.1}
$$

Der Punkt bezeichnet dabei natürlich wieder die Ableitung nach der Eigenzeit, also unserem Kurvenparameter.

Zum Aufstellen der Bewegungsgleichung benötigen wir nun die Euler-Lagrange-Gleichung [\(B.3\)](#page-84-1). Da hier die partiellen Ableitungen nach allen Koordinaten und den dazugehörigen Geschwindigkeiten gebildet werden müssen, bietet es sich für die vorliegende Lagrange-Funktion an, zunächst diese Ableitungen für die beiden Symbole

$$
\Sigma = r^2 + a^2 \cos^2 \theta
$$

und

$$
\Delta = r^2 + a^2 + e^2 - 2Mr
$$

zu bilden. Man beachte hierbei, dass M, a und e Konstanten sind (siehe auch Abschnitt [4.3.1.2\)](#page-42-0):

$$
\begin{array}{rcl}\n\frac{\partial \Sigma}{\partial t} & = & 0, & \frac{\partial \Sigma}{\partial r} = & 2r, & \frac{\partial \Sigma}{\partial \phi} = & 0, & \frac{\partial \Sigma}{\partial \theta} = & -2a^2 \sin \theta \cos \theta, \\
\frac{\partial \Sigma}{\partial t} & = & 0, & \frac{\partial \Sigma}{\partial r} = & 0, & \frac{\partial \Sigma}{\partial \phi} = & 0, & \frac{\partial \Sigma}{\partial \theta} = & 0, \\
\frac{\partial \Delta}{\partial t} & = & 0, & \frac{\partial \Delta}{\partial r} = & 2r - 2M, & \frac{\partial \Delta}{\partial \phi} = & 0, & \frac{\partial \Delta}{\partial \theta} = & 0, \\
\frac{\partial \Delta}{\partial t} & = & 0, & \frac{\partial \Delta}{\partial \phi} = & 0, & \frac{\partial \Delta}{\partial \phi} = & 0.\n\end{array}
$$

Zusätzlich benötigen wir die Ableitung von  $\Sigma$  und  $\Delta$  nach der Eigenzeit:

$$
\dot{\Sigma} = 2r\dot{r} - 2a^2 \sin \theta \cos \theta \dot{\theta}
$$

$$
\dot{\Delta} = 2r\dot{r} - 2M\dot{r}
$$

Wir können nun mit den Ableitungen der Lagrange-Funktion beginnen:

<span id="page-86-0"></span>
$$
\frac{\partial L}{\partial t} = 0 \qquad (C.2)
$$
\n
$$
\frac{\partial L}{\partial r} = -\frac{\Sigma(2r - 2M) - (\Delta - a^2 \sin^2 \theta) \cdot 2r}{\Sigma^2} \dot{t}^2
$$
\n
$$
-\frac{\Sigma \cdot 2a \sin^2 \theta (2r - 2r + 2M) - 2a \sin^2 \theta (r^2 + a^2 - \Delta) \cdot 2r}{\Sigma^2} \dot{t} \dot{\phi}
$$
\n
$$
+\frac{\Sigma (2(r^2 + a^2) \cdot 2r - (2r - 2M)a^2 \sin^2 \theta)}{\Sigma^2} \sin^2 \theta \dot{\phi}^2
$$
\n
$$
-\frac{((r^2 + a^2)^2 - \Delta a^2 \sin^2 \theta) \cdot 2r}{\Sigma^2} \sin^2 \theta \dot{\phi}^2
$$
\n
$$
+\frac{\Delta \cdot 2r - \Sigma(2r - 2M)}{\Delta^2} \dot{r}^2 + 2r\dot{\theta}^2 \qquad (C.3)
$$

$$
\frac{\partial L}{\partial \phi} = 0 \tag{C.4}
$$

$$
\frac{\partial L}{\partial \theta} = -\frac{\Sigma(-a^2) \cdot 2 \sin \theta \cos \theta - (\Delta - a^2 \sin^2 \theta)(-2a^2 \sin \theta \cos \theta)}{\Sigma^2} i^2 \n- \frac{\Sigma \cdot 2a \cdot 2 \sin \theta \cos \theta (r^2 + a^2 - \Delta)}{\Sigma^2} i\dot{\phi} \n+ \frac{2a \sin^2 \theta (r^2 + a^2 - \Delta)(-2a^2 \sin \theta \cos \theta)}{\Sigma^2} i\dot{\phi} \n+ \frac{(r^2 + a^2)^2 - \Delta a^2 \sin^2 \theta}{\Sigma} \cdot 2 \sin \theta \cos \theta \dot{\phi}^2 \n+ \frac{\Sigma(-\Delta a^2 \cdot 2 \sin \theta \cos \theta)}{\Sigma^2} \sin^2 \theta \dot{\phi}^2 \n- \frac{((r^2 + a^2)^2 - \Delta a^2 \sin^2 \theta) (-2a^2 \sin \theta \cos \theta)}{\Sigma^2} \sin^2 \theta \dot{\phi}^2 \n+ \frac{-2a^2 \sin \theta \cos \theta}{\Delta} \dot{r}^2 + (-2a^2 \sin \theta \cos \theta) \dot{\theta}^2
$$
\n(C.5)

Wir sind noch lange nicht fertig:

$$
\frac{\partial L}{\partial \dot{t}} = -\frac{\Delta - a^2 \sin^2 \theta}{\Sigma} \cdot 2\dot{t} - \frac{2a \sin^2 \theta (r^2 + a^2 - \Delta)}{\Sigma} \dot{\phi}
$$
(C.6)

$$
\frac{\partial L}{\partial \dot{r}} = \frac{\Sigma}{\Delta} \cdot 2\dot{r} \tag{C.7}
$$

$$
\frac{\partial L}{\partial \dot{\phi}} = -\frac{2a\sin^2\theta (r^2 + a^2 - \Delta)}{\Sigma} \dot{t} + \frac{(r^2 + a^2)^2 - \Delta a^2 \sin^2\theta}{\Sigma} \sin^2\theta \cdot 2\dot{\phi} \quad (C.8)
$$

$$
\frac{\partial L}{\partial \dot{\theta}} = \Sigma \cdot 2\dot{\theta} \tag{C.9}
$$

Und weiter geht's (die Eigenzeit wird nun mit s bezeichnet):

<span id="page-87-0"></span>
$$
\frac{d}{ds} \frac{\partial L}{\partial \dot{t}} = -\frac{\Delta - a^2 \sin^2 \theta}{\Sigma} \cdot 2\ddot{t}
$$
\n
$$
-\frac{\Sigma (2r\dot{r} - 2Mr - a^2 \cdot 2 \sin \theta \cos \theta \dot{\theta})}{\Sigma^2} \cdot 2\dot{t}
$$
\n
$$
+\frac{(\Delta - a^2 \sin^2 \theta)(2r\dot{r} - 2a^2 \sin \theta \cos \theta \dot{\theta})}{\Sigma^2} \cdot 2\dot{t}
$$
\n
$$
-\frac{2a \sin^2 \theta (r^2 + a^2 - \Delta)}{\Sigma} \ddot{\phi}
$$
\n
$$
-\frac{\Sigma (2a \sin^2 \theta (2r\dot{r} - 2r\dot{r} + 2M\dot{r}) + 2a \cdot 2 \sin \theta \cos \theta \dot{\theta} (r^2 + a^2 - \Delta))}{\Sigma^2} \dot{\phi}
$$
\n
$$
+\frac{2a \sin^2 \theta (r^2 + a^2 - \Delta)(2r\dot{r} - 2a^2 \sin \theta \cos \theta \dot{\theta})}{\Sigma^2} \dot{\phi}
$$
\n(C.10)

$$
\frac{d}{ds}\frac{\partial L}{\partial \dot{r}} = \frac{\Sigma}{\Delta} \cdot 2\ddot{r} + \frac{\Delta(2r\dot{r} - 2a^2\sin\theta\cos\theta\,\dot{\theta}) - \Sigma(2r\dot{r} - 2M\dot{r})}{\Delta^2} \cdot 2\dot{r}
$$
\n(C.11)

$$
\frac{d}{ds} \frac{\partial L}{\partial \dot{\phi}} = -\frac{2a \sin^2 \theta (r^2 + a^2 - \Delta)}{\Sigma} \ddot{t}
$$
\n
$$
-\frac{\Sigma \left(2a \sin^2 \theta (2r\dot{r} - 2r\dot{r} + 2Mr) + 2a \cdot 2 \sin \theta \cos \theta \dot{\theta} (r^2 + a^2 - \Delta)\right)}{\Sigma^2} \dot{t}
$$
\n
$$
+\frac{2a \sin^2 \theta (r^2 + a^2 - \Delta)(2r\dot{r} - 2a^2 \sin \theta \cos \theta \dot{\theta})}{\Sigma^2} \dot{t}
$$
\n
$$
+\frac{(r^2 + a^2)^2 - \Delta a^2 \sin^2 \theta}{\Sigma} (\sin^2 \theta \cdot 2\ddot{\phi} + 2 \sin \theta \cos \theta \dot{\theta} \cdot 2\dot{\phi})
$$
\n
$$
+\frac{\Sigma \cdot 2(r^2 + a^2) \cdot 2r\dot{r}}{\Sigma^2} \sin^2 \theta \cdot 2\dot{\phi}
$$

$$
-\frac{\Sigma\left(\Delta a^2 \cdot 2\sin\theta\cos\theta\,\dot{\theta} + (2r\dot{r} - 2M\dot{r})a^2\sin^2\theta\right)}{\Sigma^2}\sin^2\theta \cdot 2\dot{\phi}
$$

$$
-\frac{((r^2 + a^2)^2 - \Delta a^2\sin^2\theta)\left(2r\dot{r} - 2a^2\sin\theta\cos\theta\,\dot{\theta}\right)}{\Sigma^2}\sin^2\theta \cdot 2\dot{\phi}
$$
(C.12)

$$
\frac{d}{ds}\frac{\partial L}{\partial \dot{\theta}} = \Sigma \cdot 2\ddot{\theta} + (2r\dot{r} - 2a^2\sin\theta\cos\theta\,\dot{\theta}) \cdot 2\dot{\theta}
$$
\n(C.13)

Mit dem Ableiten sind wir jetzt fertig. Nun geht es ans Aufstellen der Euler-Lagrange-Gleichungen unter Verwendung der Gleichungen [\(C.2\)](#page-86-0)–[\(C.5\)](#page-86-0) und [\(C.10\)](#page-87-0)–[\(C.13\)](#page-87-0). Hier zunächst noch einmal die Euler-Lagrange-Gleichung mit s als "Zeit", um Verwechslungen mit der Zeitkoordinate t zu vermeiden (siehe auch Abschnitt [B\)](#page-84-2):

$$
\frac{d}{ds}\frac{\partial L}{\partial \dot{q}} - \frac{\partial L}{\partial q} = 0.
$$
\n(C.14)

Für q müssen wir nun unsere vier Koordinaten  $t, r, \phi$  und  $\theta$  einsetzen. Mit trivialen Vereinfachungen und Umstellungen erhalten wir:

<span id="page-88-0"></span>
$$
-\frac{\Delta - a^2 \sin^2 \theta}{\Sigma} \cdot 2\ddot{t} - \frac{r\dot{r} - M\dot{r} - a^2 \sin \theta \cos \theta \dot{\theta}}{\Sigma} \cdot 4\dot{t} + \frac{(\Delta - a^2 \sin^2 \theta)(r\dot{r} - a^2 \sin \theta \cos \theta \dot{\theta})}{\Sigma^2} \cdot 4\dot{t} - \frac{2a \sin^2 \theta (r^2 + a^2 - \Delta)}{\Sigma} \ddot{\phi} - \frac{\sin \theta M\dot{r} + \cos \theta \dot{\theta} (r^2 + a^2 - \Delta)}{\Sigma} \cdot 4a \sin \theta \dot{\phi} + \frac{4a \sin^2 \theta (r^2 + a^2 - \Delta)(r\dot{r} - a^2 \sin \theta \cos \theta \dot{\theta})}{\Sigma^2} \dot{\phi} = 0 \quad (C.15)
$$
  

$$
\frac{\Sigma}{\Delta} \cdot 2\ddot{r} + \frac{\Delta(r\dot{r} - a^2 \sin \theta \cos \theta \dot{\theta}) - \Sigma \dot{r}(r - M)}{\Delta^2} \cdot 4\dot{r} + \frac{\Sigma(r - M) - (\Delta - a^2 \sin^2 \theta)r}{\Sigma^2} \cdot 2\dot{t}^2 + \frac{\Sigma \cdot 2M - (r^2 + a^2 - \Delta) \cdot 2r}{\Sigma^2} \cdot 2a \sin^2 \theta \dot{t} \dot{\phi} - \frac{(r^2 + a^2) \cdot 2r - (r - M)a^2 \sin^2 \theta}{\Sigma} \cdot 2\sin^2 \theta \dot{\phi}^2
$$

$$
+\frac{\left((r^2+a^2)^2-\Delta a^2 \sin^2 \theta\right)\cdot 2r}{\Sigma^2} \sin^2 \theta \dot{\phi}^2
$$

$$
-\frac{\Delta r-\Sigma(r-M)}{\Delta^2}\cdot 2r^2-2r\dot{\theta}^2 = 0 \quad \text{(C.16)}
$$

$$
-\frac{2a \sin^2 \theta (r^2+a^2-\Delta)}{\Sigma} \ddot{t}
$$

$$
-\frac{\sin \theta M \dot{r}+\cos \theta \dot{\theta} (r^2+a^2-\Delta)}{\Sigma} \cdot 4a \sin \theta \dot{t}
$$

$$
+\frac{4a \sin^2 \theta (r^2+a^2-\Delta)(r\dot{r}-a^2 \sin \theta \cos \theta \dot{\theta})}{\Sigma^2} \dot{t}
$$

$$
+\frac{(r^2+a^2)^2-\Delta a^2 \sin^2 \theta}{\Sigma} \cdot 2 \sin \theta (\sin \theta \ddot{\phi} + \cos \theta \dot{\theta} \cdot 2\dot{\phi})
$$

$$
+\frac{r^2+a^2}{\Sigma} \cdot 8r \sin^2 \theta \dot{r} \dot{\phi}
$$

$$
-\frac{\Delta \cos \theta \dot{\theta} + \dot{r}(r-M) \sin \theta}{\Sigma} \cdot 4a^2 \sin^3 \theta \dot{\phi}
$$

$$
-\frac{\left((r^2+a^2)^2-\Delta a^2 \sin^2 \theta\right) \left(r\dot{r}-a^2 \sin \theta \cos \theta \dot{\theta}\right)}{\Sigma} \sin^2 \theta \cdot 4\dot{\phi} = 0 \quad \text{(C.17)}
$$

$$
\Sigma \cdot 2\ddot{\theta} + \left(r\dot{r}-a^2 \sin \theta \cos \theta \dot{\theta}\right) \cdot 4\dot{\theta}
$$

$$
-\frac{\Sigma - (\Delta - a^2 \sin^2 \theta)}{\Sigma^2} \cdot 2a^2 \sin \theta \cos \theta \dot{t}^2
$$

$$
\frac{4a \sin \theta \cos \theta (r^2+a^2-\Delta)}{\Sigma} \dot{t} \dot{\phi} + \frac{4a^3 \sin^3 \theta \cos \theta (r^2+a^2-\Delta)}{\Sigma^2} \dot{t} \dot{\phi}
$$

$$
-\frac{\left(r^2+a^2\right)^2-\Delta a^2 \sin^2 \theta}{\Sigma} \cdot 2 \sin \theta \cos \theta \dot{\phi}^
$$

$$
+\frac{2a^2\sin\theta\cos\theta}{\Delta}\dot{r}^2+2a^2\sin\theta\cos\theta\,\dot{\theta}^2\quad =\quad 0\quad \text{(C.18)}
$$

Um nun die Christoffel-Symbole zu erhalten, mussen wir einen Koeffizientenvergleich ¨ der Gleichungen  $(C.15)–(C.18)$  $(C.15)–(C.18)$  mit der Gleichung  $(3.28)$  durchführen. Hierzu legen wir zunächst eine Tabelle der entsprechenden Koeffizienten an. Führen wir dies zunächst für

 $+$ 

Gleichung [\(C.15\)](#page-88-0) durch:

<span id="page-90-1"></span>Variable Koeffizient

$$
\ddot{t} \quad : \quad -\frac{2(\Delta - a^2 \sin^2 \theta)}{\Sigma} \tag{C.19}
$$

$$
\ddot{\phi} \quad : \quad -\frac{2a\sin^2\theta(r^2 + a^2 - \Delta)}{\Sigma} \tag{C.20}
$$

$$
\dot{t}\dot{r} \quad : \quad -\frac{4(r-M)}{\Sigma} + \frac{4r(\Delta - a^2\sin^2\theta)}{\Sigma^2} \tag{C.21}
$$

$$
\dot{t}\dot{\theta} : \frac{4a^2\sin\theta\cos\theta}{\Sigma} - \frac{4a^2\sin\theta\cos\theta(\Delta - a^2\sin^2\theta)}{\Sigma^2}
$$
 (C.22)

$$
\dot{r}\dot{\phi} \quad : \quad -\frac{4a\sin^2\theta M}{\Sigma} + \frac{4ar\sin^2\theta (r^2 + a^2 - \Delta)}{\Sigma^2} \tag{C.23}
$$

$$
\dot{\phi}\dot{\theta} : -\frac{4a\sin\theta\cos\theta(r^2+a^2-\Delta)}{\Sigma} - \frac{4a^3\sin^3\theta\cos\theta(r^2+a^2-\Delta)}{\Sigma^2} \quad (C.24)
$$

Wie wir sehen, reichen diese Koeffizienten für den angestrebten Koeffizientenvergleich noch nicht aus, da sowohl  $\ddot{t}$  als auch  $\ddot{\phi}$  noch in Gleichung [\(C.15\)](#page-88-0) vorkommen. Nehmen wir also nun Gleichung [\(C.17\)](#page-88-0), in der auch  $\ddot{t}$  und  $\ddot{\phi}$  vorkommen, und extrahieren auch hier die Koeffizienten:

<span id="page-90-0"></span>Variable Koeffizient

$$
\ddot{t} \quad : \quad -\frac{2a\sin^2\theta(r^2 + a^2 - \Delta)}{\Sigma} \tag{C.25}
$$

$$
\ddot{\phi} : \frac{2\sin^2\theta \left( (r^2 + a^2)^2 - \Delta a^2 \sin^2\theta \right)}{\Sigma} \tag{C.26}
$$

$$
\dot{t}\dot{r} \quad : \quad -\frac{4a\sin^2\theta M}{\Sigma} + \frac{4ar\sin^2\theta (r^2 + a^2 - \Delta)}{\Sigma^2} \tag{C.27}
$$

$$
\dot{t}\dot{\theta} \quad : \quad -\frac{4a\sin\theta\cos\theta(r^2+a^2-\Delta)}{\Sigma} - \frac{4a^3\sin^3\theta\cos\theta(r^2+a^2-\Delta)}{\Sigma^2} \tag{C.28}
$$

$$
\dot{r}\dot{\phi} : \frac{8r\sin^2\theta(r^2+a^2)}{\Sigma} - \frac{4a^2\sin^4\theta(r-M)}{\Sigma} - \frac{4r\sin^2\theta\left((r^2+a^2)^2-\Delta a^2\sin^2\theta\right)}{\Sigma^2}
$$
\n(C.29)

$$
\dot{\phi}\dot{\theta} : \frac{4\sin\theta\cos\theta\left((r^2+a^2)^2-\Delta a^2\sin^2\theta\right)}{\Sigma} - \frac{4a^2\Delta\sin^3\theta\cos\theta}{\Sigma}
$$

$$
+\frac{4a^2\sin^3\theta\cos\theta\left((r^2+a^2)^2-\Delta a^2\sin^2\theta\right)}{\Sigma^2}\tag{C.30}
$$

Damit wir nun eine Gleichung in der Form von Gleichung [\(3.28\)](#page-33-0) erhalten, müssen wir die Koeffizienten  $(C.25)-(C.30)$  $(C.25)-(C.30)$  zunächst mit

$$
\frac{\Sigma}{2\sin^2\theta\left((r^2+a^2)^2-\Delta a^2\sin^2\theta\right)}\frac{-2a\sin^2\theta(r^2+a^2-\Delta)}{\Sigma}
$$

multiplizieren. Vereinfachen wir diesen Faktor zunächst noch zu

$$
-\frac{a(r^2+a^2-\Delta)}{(r^2+a^2)^2-\Delta a^2\sin^2\theta},
$$

so erhalten wir für die Koeffizienten der geänderten Form von Gleichung  $(C.17)$ :

Variable Koeffizient

$$
\ddot{t} : \frac{2a^2 \sin^2 \theta (r^2 + a^2 - \Delta)^2}{\Sigma \left( (r^2 + a^2)^2 - \Delta a^2 \sin^2 \theta \right)} \tag{C.31}
$$

$$
\ddot{\phi} \quad : \quad -\frac{2a\sin^2\theta(r^2 + a^2 - \Delta)}{\Sigma} \tag{C.32}
$$

$$
\dot{t}\dot{r} \quad : \quad \frac{4a^2\sin^2\theta\,M(r^2+a^2-\Delta)}{\Sigma\left((r^2+a^2)^2-\Delta a^2\sin^2\theta\right)} - \frac{4a^2r\sin^2\theta(r^2+a^2-\Delta)^2}{\Sigma^2\left((r^2+a^2)^2-\Delta a^2\sin^2\theta\right)} \tag{C.33}
$$

$$
\dot{\theta} : \frac{4a^2 \sin \theta \cos \theta (r^2 + a^2 - \Delta)^2}{\Sigma \left( (r^2 + a^2)^2 - \Delta a^2 \sin^2 \theta \right)} + \frac{4a^4 \sin^3 \theta \cos \theta (r^2 + a^2 - \Delta)^2}{\Sigma^2 \left( (r^2 + a^2)^2 - \Delta a^2 \sin^2 \theta \right)} (C.34)
$$

$$
\dot{r}\dot{\phi} := -\frac{8ar\sin^2\theta (r^2 + a^2)(r^2 + a^2 - \Delta)}{\Sigma \left( (r^2 + a^2)^2 - \Delta a^2 \sin^2 \theta \right)} + \frac{4a^3\sin^4\theta (r - M)(r^2 + a^2 - \Delta)}{\Sigma \left( (r^2 + a^2)^2 - \Delta a^2 \sin^2 \theta \right)} + \frac{4ar\sin^2\theta (r^2 + a^2 - \Delta)}{\Sigma^2} \quad (C.35)
$$

$$
\dot{\phi}\dot{\theta} : -\frac{4a\sin\theta\cos\theta(r^2 + a^2 - \Delta)}{\Sigma} + \frac{4a^3\Delta\sin^3\theta\cos\theta(r^2 + a^2 - \Delta)}{\Sigma\left((r^2 + a^2)^2 - \Delta a^2\sin^2\theta\right)}
$$

$$
-\frac{4a^3\sin^3\theta\cos\theta(r^2 + a^2 - \Delta)}{\Sigma^2}
$$
(C.36)

In zwei Schritten haben wir unsere ersten Christoffel-Symbole! Erst subtrahieren wir die soeben erhaltenen Koeffizienten von den Koeffizienten [\(C.19\)](#page-90-1)–[\(C.24\)](#page-90-1) und erhalten die Koeffizienten in der folgenden Tabelle. Man beachte hierbei, dass der Koeffizient von  $\phi$  wegfällt:

Variable Koeffizient

$$
\ddot{t} \quad : \quad -\frac{2(\Delta - a^2 \sin^2 \theta)}{\Sigma} - \frac{2a^2 \sin^2 \theta (r^2 + a^2 - \Delta)^2}{\Sigma \left( (r^2 + a^2)^2 - \Delta a^2 \sin^2 \theta \right)} \tag{C.37}
$$

$$
\dot{t}\dot{r} \quad : \quad -\frac{4(r-M)}{\Sigma} + \frac{4r(\Delta - a^2\sin^2\theta)}{\Sigma^2} \n- \frac{4a^2\sin^2\theta M(r^2 + a^2 - \Delta)}{\Sigma((r^2 + a^2)^2 - \Delta a^2\sin^2\theta)} + \frac{4a^2r\sin^2\theta(r^2 + a^2 - \Delta)^2}{\Sigma^2((r^2 + a^2)^2 - \Delta a^2\sin^2\theta)} \tag{C.38}
$$

$$
\dot{\theta} : \frac{4a^2 \sin \theta \cos \theta}{\Sigma} - \frac{4a^2 \sin \theta \cos \theta (\Delta - a^2 \sin^2 \theta)}{\Sigma^2}
$$

$$
- \frac{4a^2 \sin \theta \cos \theta (r^2 + a^2 - \Delta)^2}{\Sigma ((r^2 + a^2)^2 - \Delta a^2 \sin^2 \theta)}
$$

$$
- \frac{4a^4 \sin^3 \theta \cos \theta (r^2 + a^2 - \Delta)^2}{\Sigma^2 ((r^2 + a^2)^2 - \Delta a^2 \sin^2 \theta)}
$$
(C.39)

$$
\dot{r}\dot{\phi} : -\frac{4a\sin^2\theta M}{\Sigma} + \frac{8ar\sin^2\theta (r^2 + a^2)(r^2 + a^2 - \Delta)}{\Sigma ((r^2 + a^2)^2 - \Delta a^2 \sin^2 \theta)} - \frac{4a^3\sin^4\theta (r - M)(r^2 + a^2 - \Delta)}{\Sigma ((r^2 + a^2)^2 - \Delta a^2 \sin^2 \theta)}
$$
\n(C.40)

$$
\dot{\phi}\dot{\theta} : -\frac{4a^3\Delta\sin^3\theta\cos\theta(r^2+a^2-\Delta)}{\Sigma\left((r^2+a^2)^2-\Delta a^2\sin^2\theta\right)}\tag{C.41}
$$

Multiplizieren wir diese Koeffizienten mit

$$
\left(-\frac{2(\Delta-a^2\sin^2\theta)}{\Sigma} - \frac{2a^2\sin^2\theta(r^2+a^2-\Delta)^2}{\Sigma((r^2+a^2)^2-\Delta a^2\sin^2\theta)}\right)^{-1},\,
$$

was mit Hilfe des neuen Symbols

<span id="page-92-0"></span>
$$
N := (\Delta - a^2 \sin^2 \theta) \left( (r^2 + a^2)^2 - \Delta a^2 \sin^2 \theta \right) + a^2 \sin^2 \theta (r^2 + a^2 - \Delta)^2 \tag{C.42}
$$

zu

$$
\frac{-\Sigma\left((r^2+a^2)^2-\Delta a^2\sin^2\theta\right)}{2N}
$$

" be Koeffizient durch zwei Christoffel-Symbole mit vertauschten Indizes entsteht, folgende vereinfacht" werden kann, so erhalten wir, wenn wir berucksichtigen, dass ein und dersel- ¨ Christoffel-Symbole, da wie in Gleichung [\(3.28\)](#page-33-0) nun eine 1 als Koeffizient vor $\ddot{t}$ steht:

$$
\Gamma^{t}_{tt} = 0
$$
\n(C.43)\n
$$
\Gamma^{t}_{tr} = \Gamma^{t}_{rt} = \frac{(r - M) \left( (r^{2} + a^{2})^{2} - \Delta a^{2} \sin^{2} \theta \right)}{N}
$$
\n
$$
- \frac{r \left( \Delta - a^{2} \sin^{2} \theta \right) \left( (r^{2} + a^{2})^{2} - \Delta a^{2} \sin^{2} \theta \right)}{\Sigma N}
$$
\n
$$
+ \frac{a^{2} \sin^{2} \theta M (r^{2} + a^{2} - \Delta)}{N} - \frac{a^{2} r \sin^{2} \theta (r^{2} + a^{2} - \Delta)^{2}}{\Sigma N}
$$
\n(C.44)

$$
\Gamma^{t}_{t\phi} = \Gamma^{t}_{\phi t} = 0
$$
\n
$$
\Gamma^{t}_{t\theta} = \Gamma^{t}_{\theta t} = -\frac{a^{2} \sin \theta \cos \theta \left( (r^{2} + a^{2})^{2} - \Delta a^{2} \sin^{2} \theta \right)}{N}
$$
\n
$$
+ \frac{a^{2} \sin \theta \cos \theta (\Delta - a^{2} \sin^{2} \theta) \left( (r^{2} + a^{2})^{2} - \Delta a^{2} \sin^{2} \theta \right)}{\Sigma N}
$$
\n
$$
+ \frac{a^{2} \sin \theta \cos \theta (r^{2} + a^{2} - \Delta)^{2}}{N}
$$
\n
$$
+ \frac{a^{4} \sin^{3} \theta \cos \theta (r^{2} + a^{2} - \Delta)^{2}}{\Sigma N}
$$
\n(C.46)

$$
\Gamma^{t}{}_{rr} = 0 \tag{C.47}
$$

$$
\Gamma^{t}{}_{r\phi} = \Gamma^{t}{}_{\phi r} = \frac{a \sin^{2} \theta M \left( (r^{2} + a^{2})^{2} - \Delta a^{2} \sin^{2} \theta \right)}{N} \n- \frac{2ar \sin^{2} \theta (r^{2} + a^{2}) (r^{2} + a^{2} - \Delta)}{N} \n+ \frac{a^{3} \sin^{4} \theta (r - M)(r^{2} + a^{2} - \Delta)}{N}
$$
\n(C.48)

$$
\Gamma^t_{\ \,r\theta} = \Gamma^t_{\ \theta r} \quad = \quad 0 \tag{C.49}
$$

$$
\Gamma^t{}_{\phi\phi} = 0 \tag{C.50}
$$

$$
\Gamma^{t}{}_{\phi\theta} = \Gamma^{t}{}_{\theta\phi} = +\frac{a^{3}\Delta\sin^{3}\theta\cos\theta(r^{2} + a^{2} - \Delta)}{N}
$$
\n(C.51)

Nun die gleiche Prozedur noch einmal für  $\phi$ . Multiplizieren wir also die Koeffizienten [\(C.19\)](#page-90-1)–[\(C.24\)](#page-90-1) mit

$$
\frac{a\sin^2\theta(r^2+a^2-\Delta)}{\Delta-a^2\sin^2\theta}.
$$

Wir erhalten:

Variable Koeffizient

$$
\ddot{t} \quad : \quad -\frac{2a\sin^2\theta(r^2 + a^2 - \Delta)}{\Sigma} \tag{C.52}
$$

$$
\ddot{\phi} : -\frac{2a^2 \sin^4 \theta (r^2 + a^2 - \Delta)^2}{\Sigma (\Delta - a^2 \sin^2 \theta)}
$$
(C.53)

$$
\dot{t}\dot{r} \quad : \quad -\frac{4a\sin^2\theta(r-M)(r^2+a^2-\Delta)}{\Sigma(\Delta-a^2\sin^2\theta)} + \frac{4ar\sin^2\theta(r^2+a^2-\Delta)}{\Sigma^2} \quad \text{(C.54)}
$$

$$
\dot{t}\dot{\theta} \; : \; \frac{4a^3\sin^3\theta\cos\theta(r^2+a^2-\Delta)}{\Sigma(\Delta-a^2\sin^2\theta)} - \frac{4a^3\sin^3\theta\cos\theta(r^2+a^2-\Delta)}{\Sigma^2} \; \; \text{(C.55)}
$$

$$
\dot{r}\dot{\phi} \; : \; -\frac{4a^2\sin^4\theta\,M(r^2+a^2-\Delta)}{\Sigma(\Delta-a^2\sin^2\theta)} + \frac{4a^2r\sin^4\theta(r^2+a^2-\Delta)^2}{\Sigma^2(\Delta-a^2\sin^2\theta)} \qquad (C.56)
$$

$$
\dot{\phi}\dot{\theta} : -\frac{4a^2\sin^3\theta\cos\theta(r^2+a^2-\Delta)^2}{\Sigma(\Delta-a^2\sin^2\theta)} -\frac{4a^4\sin^5\theta\cos\theta(r^2+a^2-\Delta)^2}{\Sigma^2(\Delta-a^2\sin^2\theta)}
$$
(C.57)

Dies müssen wir nun von den Koeffizienten  $(C.25)$ – $(C.30)$  subtrahieren:

Variable Koeffizient

$$
\ddot{\phi} : \frac{2\sin^2\theta \left( (r^2 + a^2)^2 - \Delta a^2 \sin^2\theta \right)}{\Sigma} + \frac{2a^2 \sin^4\theta (r^2 + a^2 - \Delta)^2}{\Sigma(\Delta - a^2 \sin^2\theta)} \tag{C.58}
$$

$$
\dot{t}\dot{r} \quad : \quad -\frac{4a\sin^2\theta\,M}{\Sigma} + \frac{4a\sin^2\theta(r-M)(r^2+a^2-\Delta)}{\Sigma(\Delta-a^2\sin^2\theta)}\tag{C.59}
$$

$$
\dot{t}\dot{\theta} \quad : \quad -\frac{4a\sin\theta\cos\theta(r^2+a^2-\Delta)}{\Sigma} - \frac{4a^3\sin^3\theta\cos\theta(r^2+a^2-\Delta)}{\Sigma(\Delta-a^2\sin^2\theta)} \quad \text{(C.60)}
$$

$$
\dot{r}\dot{\phi} : \frac{8r\sin^2\theta(r^2+a^2)}{\Sigma} - \frac{4a^2\sin^4\theta(r-M)}{\Sigma} \n- \frac{4r\sin^2\theta\left((r^2+a^2)^2 - \Delta a^2\sin^2\theta\right)}{\Sigma^2} \n+ \frac{4a^2\sin^4\theta M(r^2+a^2-\Delta)}{\Sigma(\Delta-a^2\sin^2\theta)} - \frac{4a^2r\sin^4\theta(r^2+a^2-\Delta)^2}{\Sigma^2(\Delta-a^2\sin^2\theta)} \qquad (C.61)
$$
\n
$$
\dot{\phi}\dot{\theta} : \frac{4\sin\theta\cos\theta\left((r^2+a^2)^2 - \Delta a^2\sin^2\theta\right)}{\Sigma} - \frac{4a^2\Delta\sin^3\theta\cos\theta}{\Sigma} \n+ \frac{4a^2\sin^3\theta\cos\theta\left((r^2+a^2)^2 - \Delta a^2\sin^2\theta\right)}{\Sigma^2}
$$

$$
+\frac{4a^2\sin^3\theta\cos\theta(r^2+a^2-\Delta)^2}{\Sigma(\Delta-a^2\sin^2\theta)}
$$
  
+
$$
\frac{4a^4\sin^5\theta\cos\theta(r^2+a^2-\Delta)^2}{\Sigma^2(\Delta-a^2\sin^2\theta)}
$$
 (C.62)

.

Den zweiten Satz von Christoffel-Symbolen erhalten wir daraus durch Multiplikation mit

$$
\left(\frac{2\sin^2\theta\left((r^2+a^2)^2-\Delta a^2\sin^2\theta\right)}{\Sigma}+\frac{2a^2\sin^4\theta(r^2+a^2-\Delta)^2}{\Sigma(\Delta-a^2\sin^2\theta)}\right)^{-1}
$$

Unter erneuter Verwendung des Symbols N aus [\(C.42\)](#page-92-0) vereinfacht sich dies zu

$$
\frac{\Sigma (\Delta - a^2 \sin^2 \theta)}{2 \sin^2 \theta N}.
$$

Wir erhalten die folgenden Christoffel-Symbole:

$$
\Gamma^{\phi}{}_{tt} = 0 \tag{C.63}
$$

$$
\Gamma^{\phi}{}_{tr} = \Gamma^{\phi}{}_{rt} = -\frac{aM(\Delta - a^2\sin^2\theta)}{N} + \frac{a(r - M)(r^2 + a^2 - \Delta)}{N}
$$
\n(C.64)

$$
\Gamma^{\phi}{}_{t\phi} = \Gamma^{\phi}{}_{\phi t} = 0
$$
\n
$$
\Gamma^{\phi}{}_{t\theta} = \Gamma^{\phi}{}_{\theta t} = -\frac{a\cos\theta(r^2 + a^2 - \Delta)(\Delta - a^2\sin^2\theta)}{\sin\theta N}
$$
\n(C.65)

$$
-\frac{a^3\sin\theta\cos\theta(r^2+a^2-\Delta)}{N}\tag{C.66}
$$

$$
\Gamma^{\phi}{}_{rr} = 0 \tag{C.67}
$$

$$
\Gamma^{\phi}{}_{r\phi} = \Gamma^{\phi}{}_{\phi r} = \frac{2r(r^2 + a^2)(\Delta - a^2\sin^2\theta)}{N} \n- \frac{a^2\sin^2\theta(r - M)(\Delta - a^2\sin^2\theta)}{N} \n- \frac{r((r^2 + a^2)^2 - \Delta a^2\sin^2\theta)(\Delta - a^2\sin^2\theta)}{\Sigma N} \n+ \frac{a^2\sin^2\theta M(r^2 + a^2 - \Delta)}{N} - \frac{a^2r\sin^2\theta(r^2 + a^2 - \Delta)^2}{\Sigma N} \quad (C.68)
$$

$$
\Gamma^{\phi}{}_{r\theta} = \Gamma^{\phi}{}_{\theta r} = 0 \tag{C.69}
$$

$$
\Gamma^{\phi}{}_{\phi\phi} = 0 \tag{C.70}
$$

$$
\Gamma^{\phi}{}_{\phi\theta} = \Gamma^{\phi}{}_{\theta\phi} = \frac{\cos\theta \left( (r^2 + a^2)^2 - \Delta a^2 \sin^2\theta \right) (\Delta - a^2 \sin^2\theta)}{\sin\theta N}
$$

$$
-\frac{a^2 \Delta \sin \theta \cos \theta (\Delta - a^2 \sin^2 \theta)}{N}
$$
  
+ 
$$
\frac{a^2 \sin \theta \cos \theta ((r^2 + a^2)^2 - \Delta a^2 \sin^2 \theta) (\Delta - a^2 \sin^2 \theta)}{\Sigma N}
$$
  
+ 
$$
\frac{a^2 \sin \theta \cos \theta (r^2 + a^2 - \Delta)^2}{N}
$$
  
+ 
$$
\frac{a^4 \sin^3 \theta \cos \theta (r^2 + a^2 - \Delta)^2}{\Sigma N}
$$
 (C.71)

$$
\Gamma^{\phi}{}_{\theta\theta} = 0 \tag{C.72}
$$

Der Rest ist nun ein Kinderspiel. Extrahieren wir zunächst die Koeffizienten aus [\(C.16\)](#page-88-0):

#### Variable Koeffizient

$$
\ddot{r} \quad : \quad \frac{2\Sigma}{\Delta} \tag{C.73}
$$

$$
\dot{t}^{2} : \frac{\Sigma(r-M) - (\Delta - a^{2} \sin^{2} \theta)r}{\Sigma^{2}} \cdot 2
$$
 (C.74)

$$
\dot{t}\dot{\phi} : \frac{2\Sigma M - (r^2 + a^2 - \Delta) \cdot 2r}{\Sigma^2} \cdot 2a \sin^2 \theta \qquad (C.75)
$$

$$
\dot{r}^2 \quad : \quad \frac{\Delta r - \Sigma (r - M)}{\Delta^2} \cdot 2 \tag{C.76}
$$

$$
\dot{r}\dot{\theta} \quad : \quad -\frac{4a^2\sin\theta\cos\theta}{\Delta} \tag{C.77}
$$

$$
\dot{\phi}^2 \quad : \quad -\frac{(r^2 + a^2) \cdot 2r - (r - M)a^2 \sin^2 \theta}{\Sigma} \cdot 2 \sin^2 \theta
$$
\n
$$
+ \frac{((r^2 + a^2)^2 - \Delta a^2 \sin^2 \theta) \cdot 2r \sin^2 \theta}{\Sigma^2} \tag{C.78}
$$

$$
\dot{\theta}^2 \quad : \quad -2r \tag{C.79}
$$

Nach Multiplikation mit

$$
\frac{\Delta}{2\Sigma}
$$

erhalten wir die folgenden weiteren Christoffel-Symbole:

$$
\Gamma^{r}{}_{tt} = \frac{\Sigma(r - M) - r(\Delta - a^2 \sin^2 \theta)}{\Sigma^3} \Delta \tag{C.80}
$$

$$
\Gamma^r{}_{tr} = \Gamma^r{}_{rt} = 0 \tag{C.81}
$$

$$
\Gamma^{r}{}_{t\phi} = \Gamma^{r}{}_{\phi t} = \frac{\Sigma M - r(r^2 + a^2 - \Delta)}{\Sigma^3} \cdot \Delta a \sin^2 \theta \tag{C.82}
$$

$$
\Gamma^r{}_{t\theta} = \Gamma^r{}_{\theta t} = 0 \tag{C.83}
$$

$$
\Gamma^r{}_{rr} = \frac{\Delta r - \Sigma (r - M)}{\Delta \Sigma} \tag{C.84}
$$

$$
\Gamma^r{}_{r\phi} = \Gamma^r{}_{\phi r} = 0 \tag{C.85}
$$

$$
\Gamma^r{}_{r\theta} = \Gamma^r{}_{\theta r} = -\frac{a^2 \sin \theta \cos \theta}{\Sigma} \tag{C.86}
$$

$$
\Gamma^{r}{}_{\phi\phi} = -\frac{(r^2 + a^2) \cdot 2r - (r - M)a^2 \sin^2 \theta}{\Sigma^2} \Delta \sin^2 \theta
$$

$$
+ \frac{((r^2 + a^2)^2 - \Delta a^2 \sin^2 \theta) \Delta r \sin^2 \theta}{\Sigma^3}
$$
(C.87)

$$
\Gamma^r{}_{\phi\theta} = \Gamma^r{}_{\theta\phi} = 0 \tag{C.88}
$$

$$
\Gamma^r{}_{\theta\theta} = -\frac{\Delta r}{\Sigma} \tag{C.89}
$$

Wir haben nun den Status eines "Großmeisters der Christoffel-Symbole" erreicht und können deshalb aus Gleichung [\(C.18\)](#page-88-0) direkt die entsprechenden Christoffel-Symbole ablesen:

$$
\Gamma^{\theta}{}_{tt} = -\frac{\Sigma - \Delta + a^2 \sin^2 \theta}{\Sigma^3} a^2 \sin \theta \cos \theta \tag{C.90}
$$

$$
\Gamma^{\theta}{}_{tr} = \Gamma^{\theta}{}_{rt} = 0 \tag{C.91}
$$

$$
\Gamma^{\theta}_{t\phi} = \Gamma^{\theta}_{\phi t} = \frac{\sin \theta \cos \theta (r^2 + a^2 - \Delta)}{\Sigma^2} + \frac{a^3 \sin^3 \theta \cos \theta (r^2 + a^2 - \Delta)}{\Sigma^3} \quad (C.92)
$$

$$
\Gamma^{\theta}{}_{t\theta} = \Gamma^{\theta}{}_{\theta t} = 0 \tag{C.93}
$$

$$
\Gamma^{\theta}{}_{rr} = \frac{a^2 \sin \theta \cos \theta}{\Delta \Sigma} \tag{C.94}
$$

$$
\Gamma^{\theta}{}_{r\phi} = \Gamma^{\theta}{}_{\phi r} = 0 \tag{C.95}
$$

$$
\Gamma^{\theta}{}_{r\theta} = \Gamma^{\theta}{}_{\theta r} = \frac{r}{\Sigma} \tag{C.96}
$$

$$
\Gamma^{\theta}{}_{\phi\phi} = -\frac{(r^2 + a^2)^2 - 2\Delta a^2 \sin^2 \theta}{\Sigma^2} \sin \theta \cos \theta
$$

$$
-\frac{((r^2 + a^2)^2 - \Delta a^2 \sin^2 \theta) a^2 \sin^3 \theta \cos \theta}{\Sigma^3}
$$
(C.97)

$$
\Gamma^{\theta}{}_{\phi\theta} = \Gamma^{\theta}{}_{\theta\phi} = 0 \tag{C.98}
$$

$$
\Gamma^{\theta}{}_{\theta\theta} = -\frac{a^2 \sin \theta \cos \theta}{\Sigma} \tag{C.99}
$$

Die erhaltenen Christoffel-Symbole wurden in der Klasse kerr4 implementiert (siehe Abschnitt [D.16\)](#page-101-6). Die Klasse kerr3 enthält eine vereinfachte Version, die nur die Äquatorialebene ( $\theta = 90^{\circ}$ ) repräsentiert und somit graphisch zweidimensional dargestellt werden kann (siehe Abschnitt [D.15\)](#page-100-1).

# <span id="page-99-0"></span>D Quellcode

In diesem Anhang ist nur der wichtigste Quellcode abgedruckt. Dies ist zum einen der libgrav-Teil, der die in Abschnitt [7.3.2](#page-69-0) erläuterten Klassenstrukturen beinhaltet, zum anderen sind es die im Text erwähnten Parameter-Dateien. Zusätzliche Parameter-Dateien und der gesamte Quellcode der Benutzeroberfläche befinden sich auf der beiliegenden CD-ROM.

D.1 grav\_constants.h

D.2 grav\_numerical.h

D.3 grav\_euler\_cauchy.h

0

0

0

D.4 grav\_runge\_kutta.h

0

D.5 grav\_adams\_stoermer.h

0

D.6 grav\_vector.h

D.7 grav\_metric.h

D.8 grav\_christoffel.h

D.9 grav\_space\_time.h

D.10 grav\_field.h

 $\mathbf 0$ 

0

0

0

D.11 grav\_falling\_body.h

0

<span id="page-100-0"></span>D.12 grav\_rotating3.h

 $\mathbf 0$ 

D.13 grav\_schwarzschild3.h

 $\,$  0  $\,$ 

D.14 grav\_schwarzschild4.h

0

<span id="page-100-1"></span>D.15 grav\_kerr3.h

<span id="page-101-6"></span>D.16 grav\_kerr4.h

<span id="page-101-0"></span>D.17 algocomp.par

<span id="page-101-1"></span>D.18 algocomp2.par

<span id="page-101-2"></span>D.19 blackhole.par

0

0

0

0

D.20 blackhole2.par

0

D.21 blackhole3.par

0

<span id="page-101-3"></span>D.22 kerr3.par

 $\,$  0  $\,$ 

<span id="page-101-4"></span>D.23 kerrtest.par

0

<span id="page-101-5"></span>D.24 empty.par

D.25 sun.par

# Literaturverzeichnis

- [1] AUFMUTH, PETER und KARSTEN DANZMANN: Mikrophone für das Konzert des Kosmos. Sterne und Weltraum, Special 6(Gravitation):26–33, Mai 2001.
- <span id="page-103-1"></span>[2] BEGELMAN, MITCHELL und MARTIN REES: Schwarze Löcher im Kosmos. Spektrum Akademischer Verlag, Heidelberg, 2000.
- <span id="page-103-0"></span>[3] Chandrasekhar, Subrahmanyan: The Mathematical Theory of Black Holes. Oxford University Press, 1983.
- [4] Davies, Paul und Julian R. Brown (Herausgeber): Superstrings. Deutscher Taschenbuch Verlag, München, 3. Auflage, 1996.
- [5] ENGELN-MÜLLGES, GISELA und FRITZ REUTTER: Formelsammlung zur Numerischen Mathematik mit Standard-FORTRAN 77-Programmen. Bibliographisches Instiut, Zürich, 5., überarbeitete und erweiterte Auflage, 1986.
- [6] ENGELN-MÜLLGES, GISELA und FRITZ REUTTER: Numerik-Algorithmen. VDI Verlag, Düsseldorf, 8., neubearbeitete und erweiterte Auflage, 1996.
- [7] FEYNMAN, RICHARD P., ROBERT P. LEIGHTON, and MATTHEW SANDS: Mainly Mechanics, Radiation, and Heat, volume 1 of The Feynman Lectures on Physics. Addison-Wesley, Reading, Massachusetts, 1963.
- [8] Hawking, Stephen: Die illustrierte kurze Geschichte der Zeit. Rowohlt Taschenbuch Verlag, Reinbek bei Hamburg, Aktualisierte und erweiterte Auflage, 2001.
- [9] Hawking, S. W. and G. F. R. Ellis: The Large Scale Structure of Space-Time. Cambridge University Press, 1973.
- [10] HAWKING, S. W. and W. ISRAEL (editors): *General relativity. An Einstein cente*nary survey. Cambridge University Press, Cambridge, 1979.
- <span id="page-103-2"></span>[11] JÄNICH, KLAUS: Topologie. Springer-Verlag, Berlin, 6. Auflage, 1999.
- [12] KERNIGHAN, BRIAN W. und DENNIS M. RITCHIE: Programmieren in C. Carl Hanser Verlag, München, Zweite Auflage, 1990.
- [13] KOLMOGOROV, A. N. and S. V. FOMIN: *Introductory Real Analysis*. Dover Publications, New York, 1975.
- <span id="page-104-0"></span>[14] LANDAU, L. D. und E. M. LIFSCHITZ: Mechanik, Band 1 der Reihe Lehrbuch der Theoretischen Physik. Verlag Harri Deutsch, Thun und Frankfurt am Main, 14., korrigierte Auflage, 1997.
- [15] Lehner, Burkhard: KDE- und Qt-Programmierung. Addison-Wesley Verlag, München, 2., aktualisierte und erweiterte Auflage, 2001.
- [16] MEYENN, KARL VON (Herausgeber): Von Maxwell bis Gell-Mann, Band 2 der Reihe Die großen Physiker. Verlag C. H. Beck, München, 1997.
- [17] Schutz, Bernard F.: A first course in general relativity. Cambridge University Press, 1990.
- [18] Schutz, Bernard Frederick: Beben der Raumzeit. Sterne und Weltraum, Special 6(Gravitation):16–24, Mai 2001.
- [19] STRAUMANN, NORBERT: Allgemeine Relativitätstheorie und relativistische Astrophysik. Springer-Verlag, Berlin, 1981.
- [20] STRAUMANN, NORBERT: General Relativity and Relativistic Astrophysics. Springer-Verlag, Berlin, 1984.
- [21] Stroustrup, Bjarne: Die C++-Programmiersprache. Addison-Wesley-Longman, Bonn, 3., aktualisierte und erweiterte Auflage, 1998.
- [22] Thirring, Walter: Klassische Dynamische Systeme, Band 1 der Reihe Lehrbuch der Mathematischen Physik. Springer-Verlag, Wien, Zweite, neubearbeitete Auflage, 1988.
- <span id="page-104-1"></span>[23] WALD, ROBERT M.: General Relativity. The University of Chicago Press, Chicago, 1984.